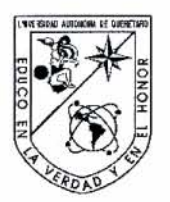

Universidad Autónoma de Querétaro Facultad de Ingenieria Maestria en Ciencias: Recursos Hidricos y Arnbiental

### **"Respuesta Hidrologica de la Cuenca Urbana del Rio Queretaro bajo diferentes escenarios de uso de suelo y regulacion por embalses."**

#### **TESIS**

Que como parte de los requisitos para obtener el grado de

Maestro en Ciencias

Presenta: Alberto Silvestre Sánchez

Dirigido por: Dr. Eusebio Jr. Ventura Ramos

SINODALES

Julius

Firrna

Firrna

Dr. Eusebio Ventura Jr. Ramos Presidente

Dr. Miguel A. Domínguez Cortazar **Secretario** 

Dr. Aldo Iván Ramírez Orozco Vocal

Dr. Alfonso Gutiérrez López Suplente

M.C. Gerardo Núñez González Suplente

Dr. Gilberto Herrera Ruiz Director de la Facultad

> Centro Universitario Querétaro, Qro. Diciembre de 2011 México

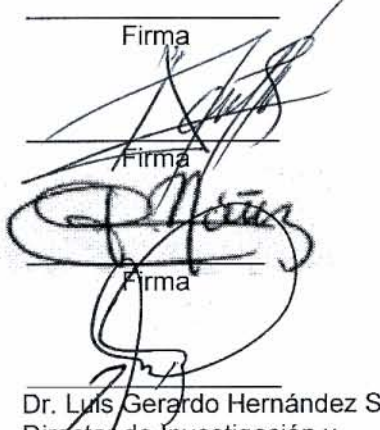

Dr. Luis Gerardo Hernández Sandoval Director de Investigación y Posgrado

### **RESUMEN**

La mejor manera de controlar los escurrimientos en la cuenca del Río Querétaro es sabiendo el flujo a la salida de la cuenca en el sitio denominado como las Adjuntas. En el presente trabajo se obtuvo la cuerva Elevaciones-Gastos en el sitio denominado como las Adjuntas, esta curva se obtuvo a partir de un levantamiento topográfico ya que con esto se creó un modelo en HEC\_RAS y también se usó la ecuación de Manning para la obtención de dicha curva.

Un factor importante en los modelos es el valor de los parámetros de procesos es decir aquellos que no pueden ser medidos y tienen que ser inferido a partir de tablas, fotografías, etc, en el presente trabajo se calibro el modelo de la cuenca del Río Querétaro con el hidrograma a la salida de la cuenca que se obtuvo a partir de la curva Elevaciones-Gastos y los niveles medidos.

El crecimiento de las ciudades produce que se reduzca el tiempo de concentración y que se aumente el gasto pico, por lo que es importante analizar los modelos a futuro para así determinar las zonas en las que este factor tendría mayor incidencia para así hacer las obras que sean necesarias y con esto mitigar este problema, en el presente trabajo se hizo una proyección al año 2025 y se corrió el modelo con los datos calibrados.

Los vasos reguladores juegan un papel importante ante un evento determinado por lo que es importante determinar cómo se comportarían ante diferentes capacidades es decir si están llenos, si están a media capacidad o si se encuentran vacíos, en el presente trabajo se modelo estos escenarios ya con los parámetros calibrados.

(**Palabras clave**: Río Querétaro, hidrograma de salida, escurrimiento, calibración, parámetros de procesos, regulación, vasos reguladores)

### **SUMMARY**

The best way of controlling runoff from the Río Queretaro watershed is by knowing the discharge at the outlet point known as Las Adjuntas. In this study, the Stage-Discharge curve was obtained following a topographical surveying and the use of the model HEC\_RAS and Manning´s equation. An important factor in the model is the value of process parameters, that is, those that cannot be measured and have to be predicted from tables, graphs, etc… In this study, the hydrological model of the Queretaro river watershed was calibrated with the hydrograph at the outlet of the watershed, which was obtained from the stage-discharge curve.

The growth of cities produces a reduction in the time of concentration of runoff and the increase in the peak flow; so, it is important to analyze the performance of hydrological models in future scenarios so the best management practices can be implemented in order to mitigate the problem. In this study, the HEC-HMS model was run for a projection in time to 2025.

The reservoirs of water play an important role as regulators when specific events occurs; so, it is important to determine their behavior as a function of their storage capacities, full, half full or empty. In this study, these conditions were evaluated with the calibrated model

(**Key words**: Watershed hydrological modeling, Hydrological models calibration, HEC-HMS, Urban hydrology)

# **DEDICATORIAS**

**A MIS PADRES** que siempre me han apoyado a lo largo de mi vida.

**A MIS HERMANOS** que siempre han estado conmigo y que me han apoyado.

**AL DR. EUSEBIO VENTURA** por el apoyo recibido para este trabajo y por su amistad.

# **AGRADECIMIENTOS**

**A MIS PADRES** por lo que los consejos que me han dado y por estar siempre conmigo.

**A NOÉ SUÁREZ BUENROSTRO, FRANCO GUERRERO OROZCO E ISRAEL RUIZ GONZALEZ** por el apoyo que me dieron para realizar este trabajo.

**A MIS AMIGOS DE CUBICULO Y MIS AMIGOS DE LA MAESTRIA** por los buenos momentos que pasamos juntos.

**AL DR. EUSEBIO VENTURA** por el apoyo recibido, su amistad y el apoyo recibido para la realización de este trabajo.

**A MIS SINODALES** por el apoyo y los consejos recibidos para la realización de este trabajo.

**A LA CEA** por haberme facilitado su base de datos.

**AL SMN** por haberme facilitado su base de datos de niveles medidos en las adjuntas.

**AL CONACYT** por el apoyo recibido.

**A MIS MAESTRO DE MAESTRIA** por sus consejos y enseñanza.

# **ÍNDICE GENERAL**

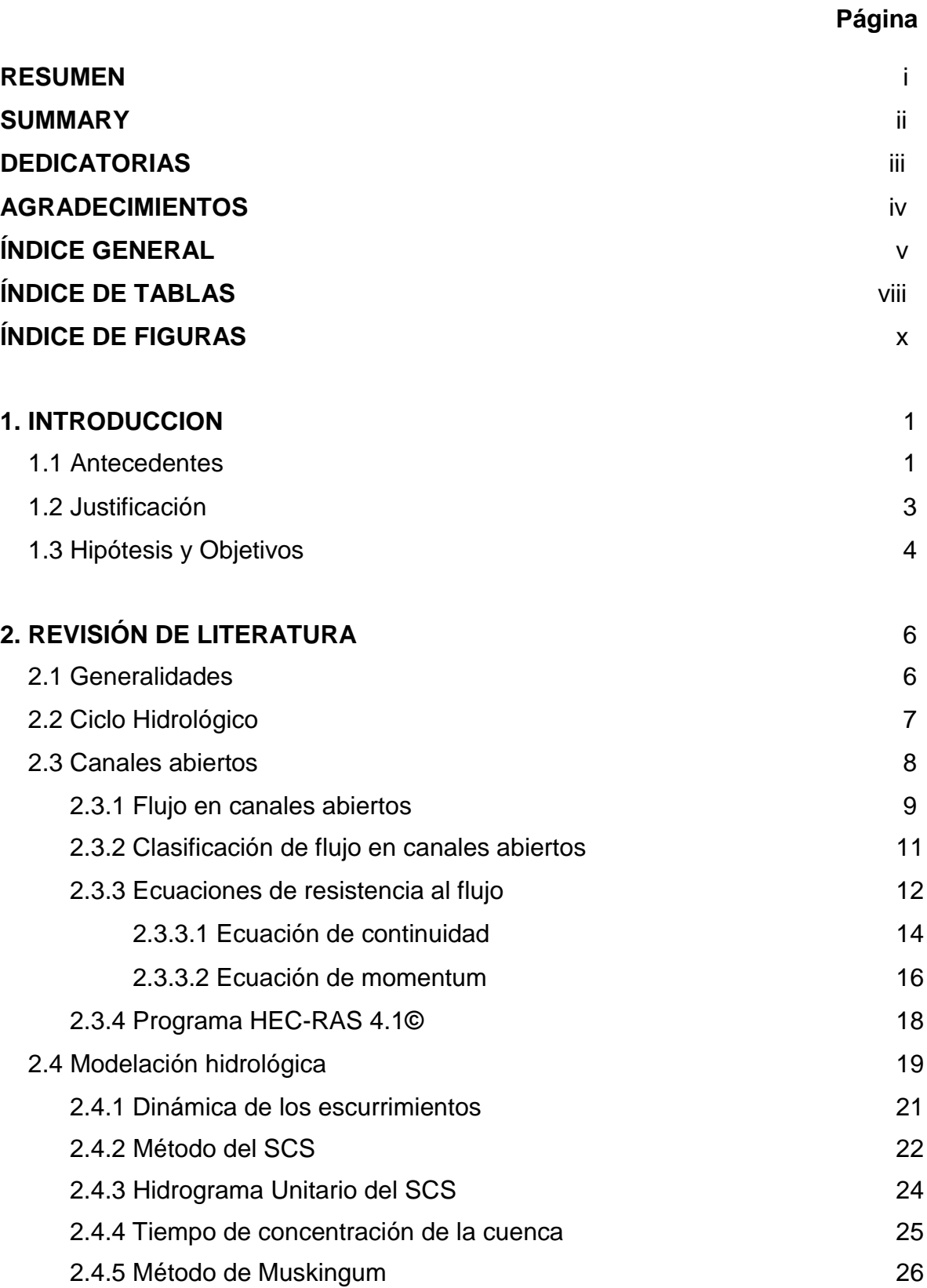

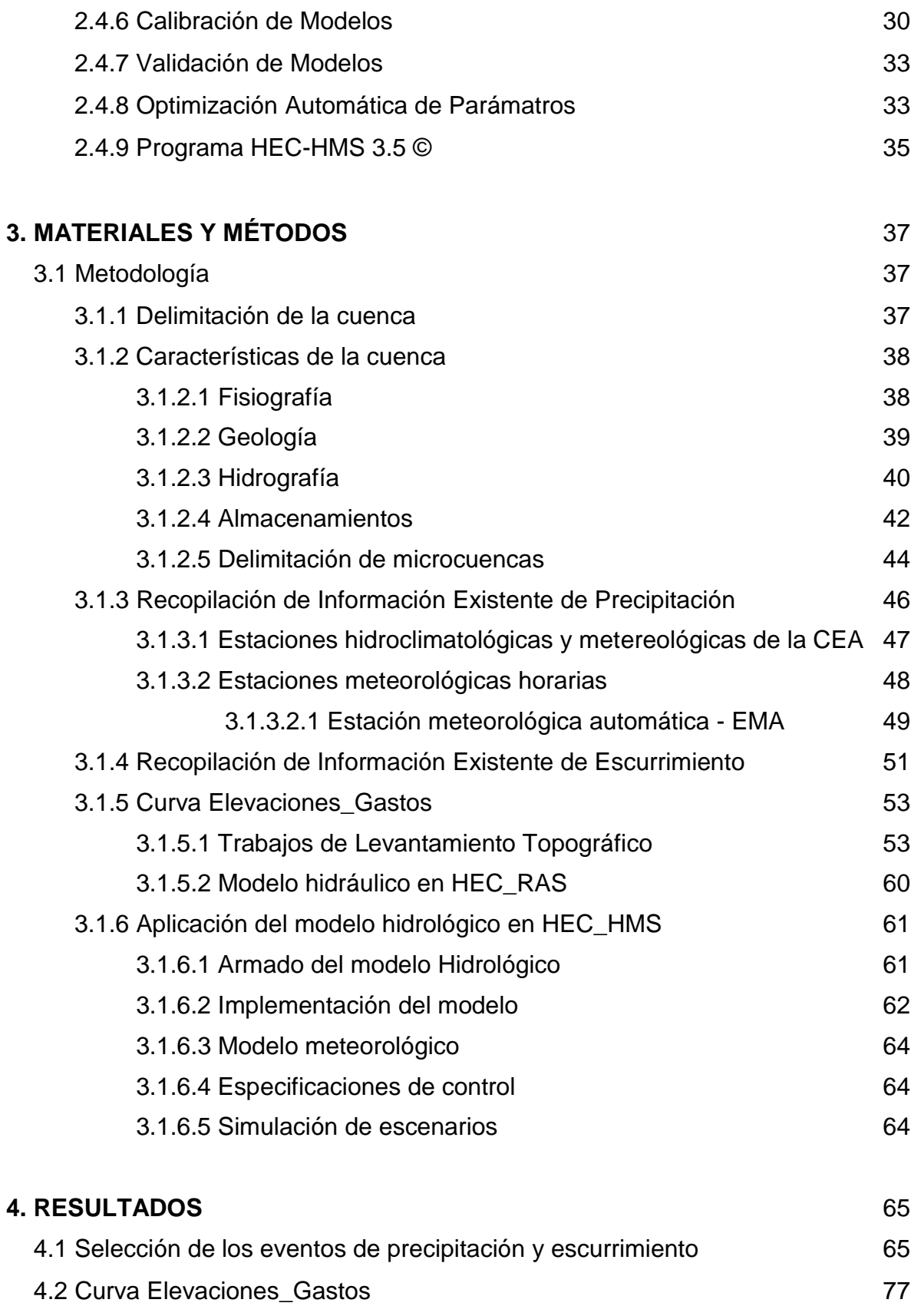

4.3 Hidrogramas obtenidos a partir de curvas elevaciones-gastos y niveles

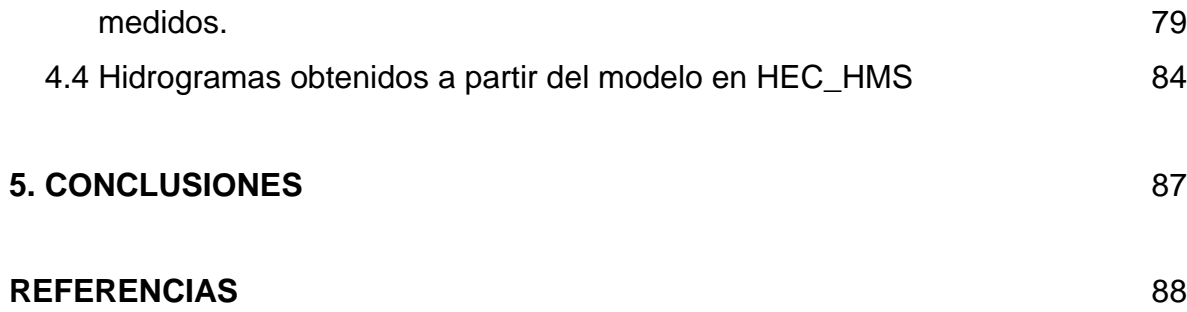

# **INDICE DE TABLAS**

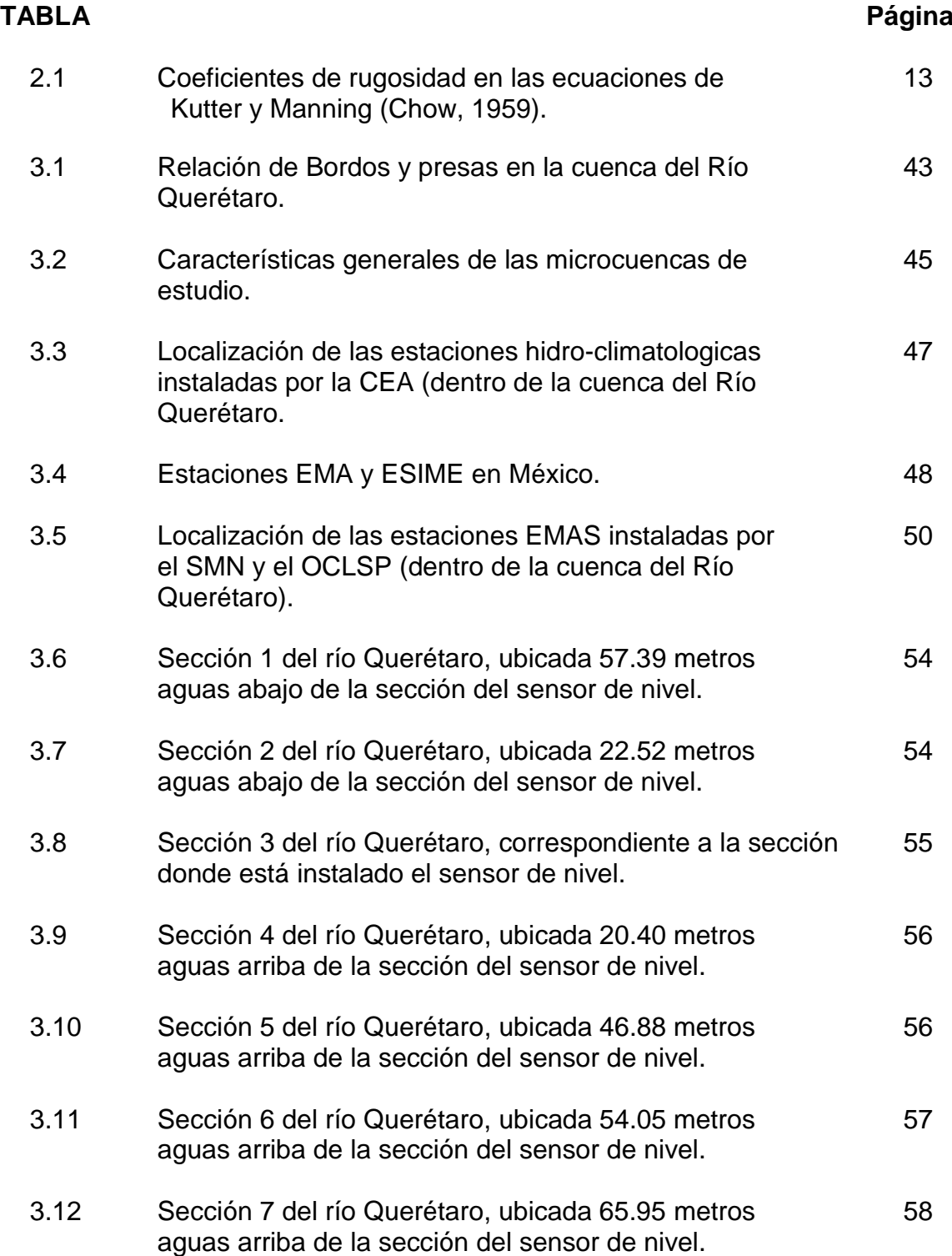

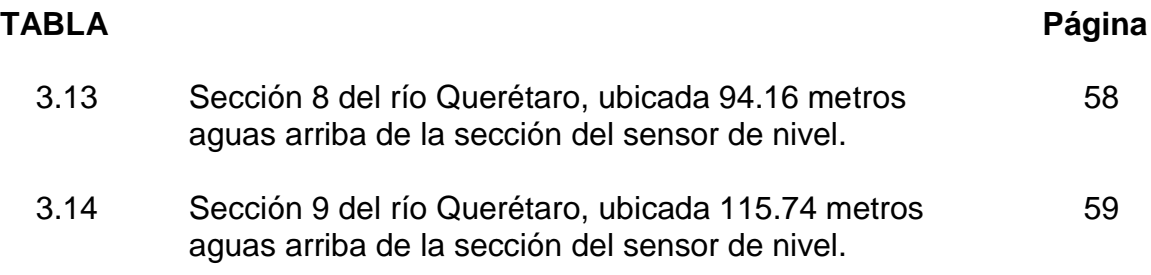

# **INDICE DE FIGURAS**

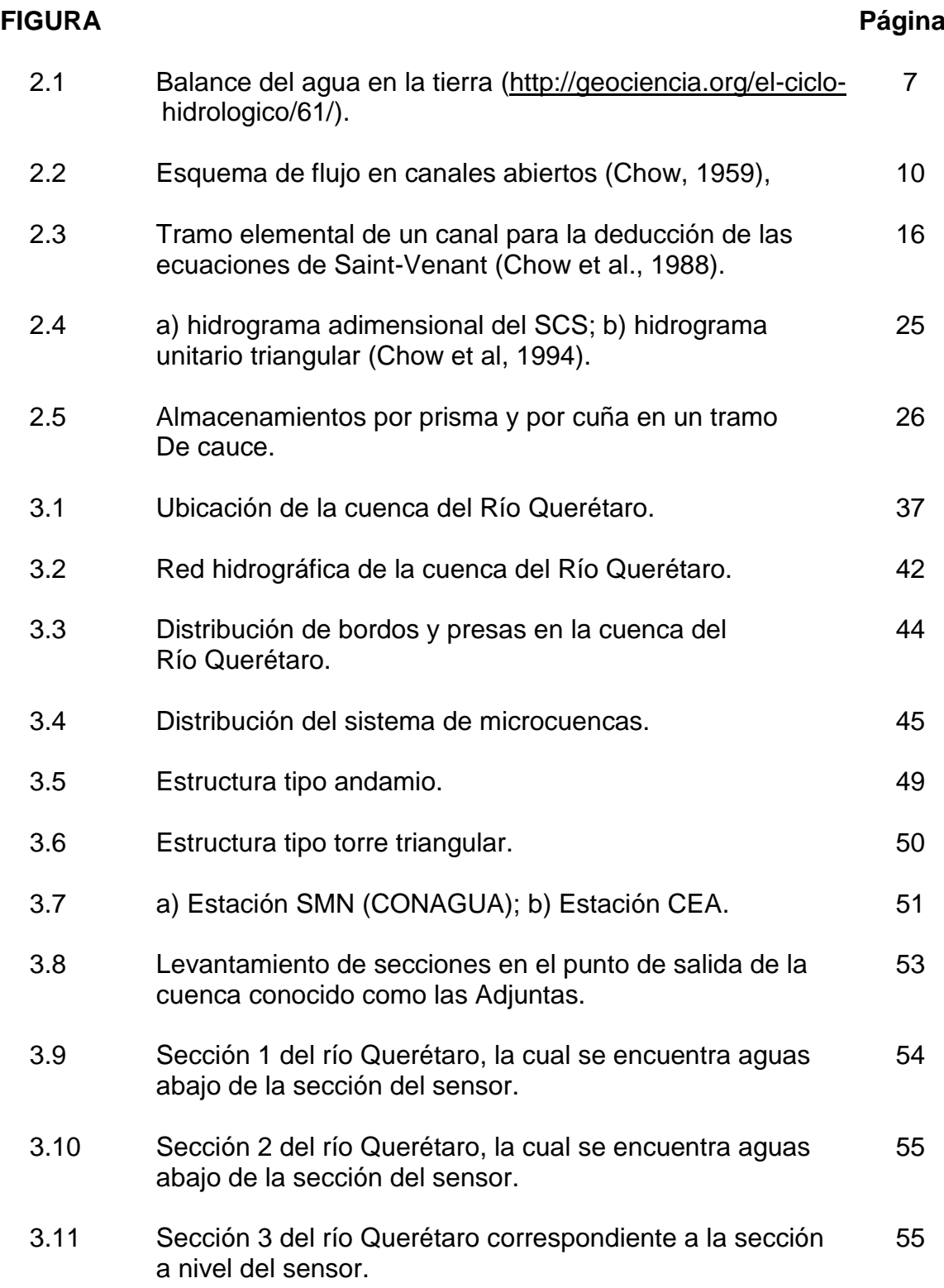

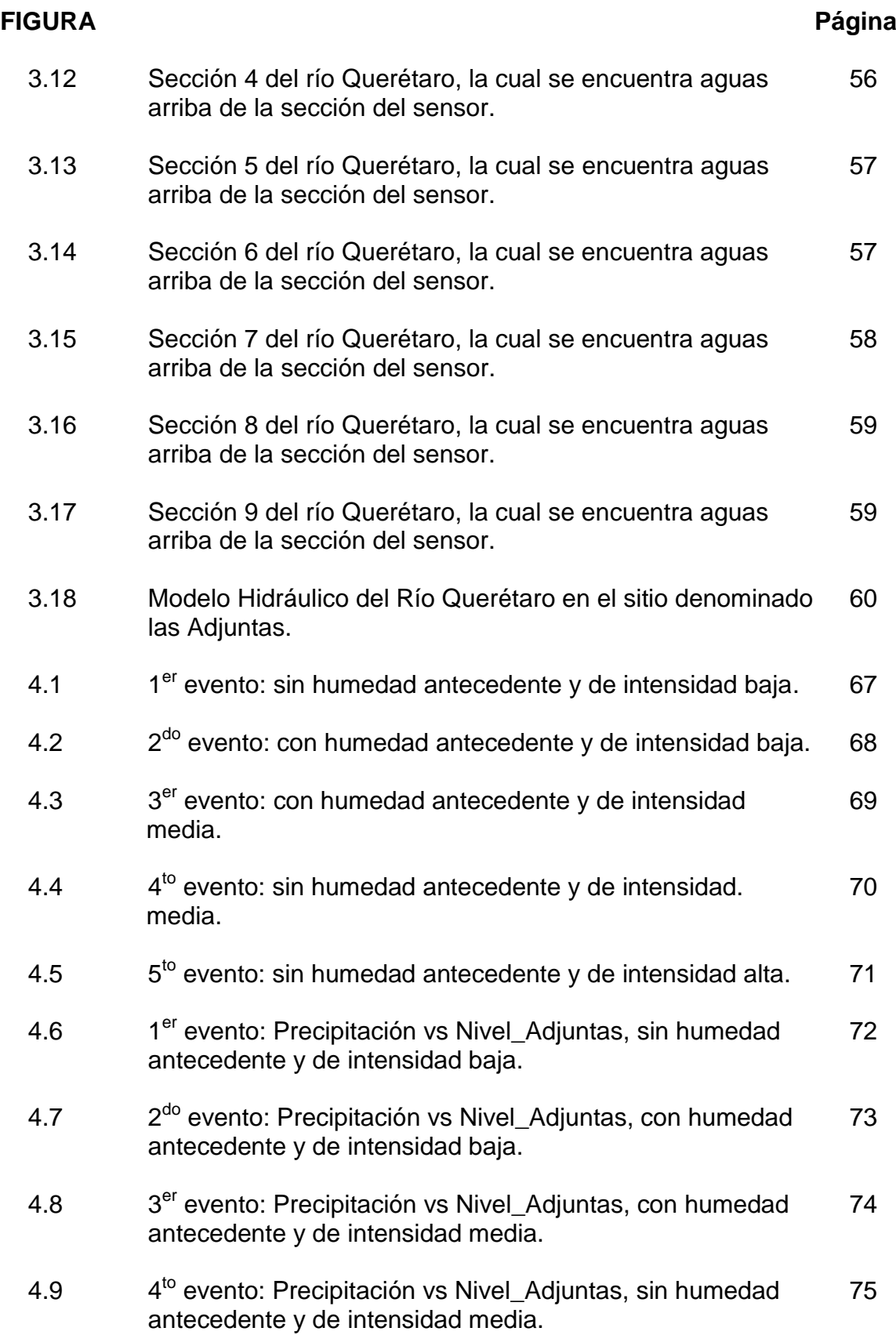

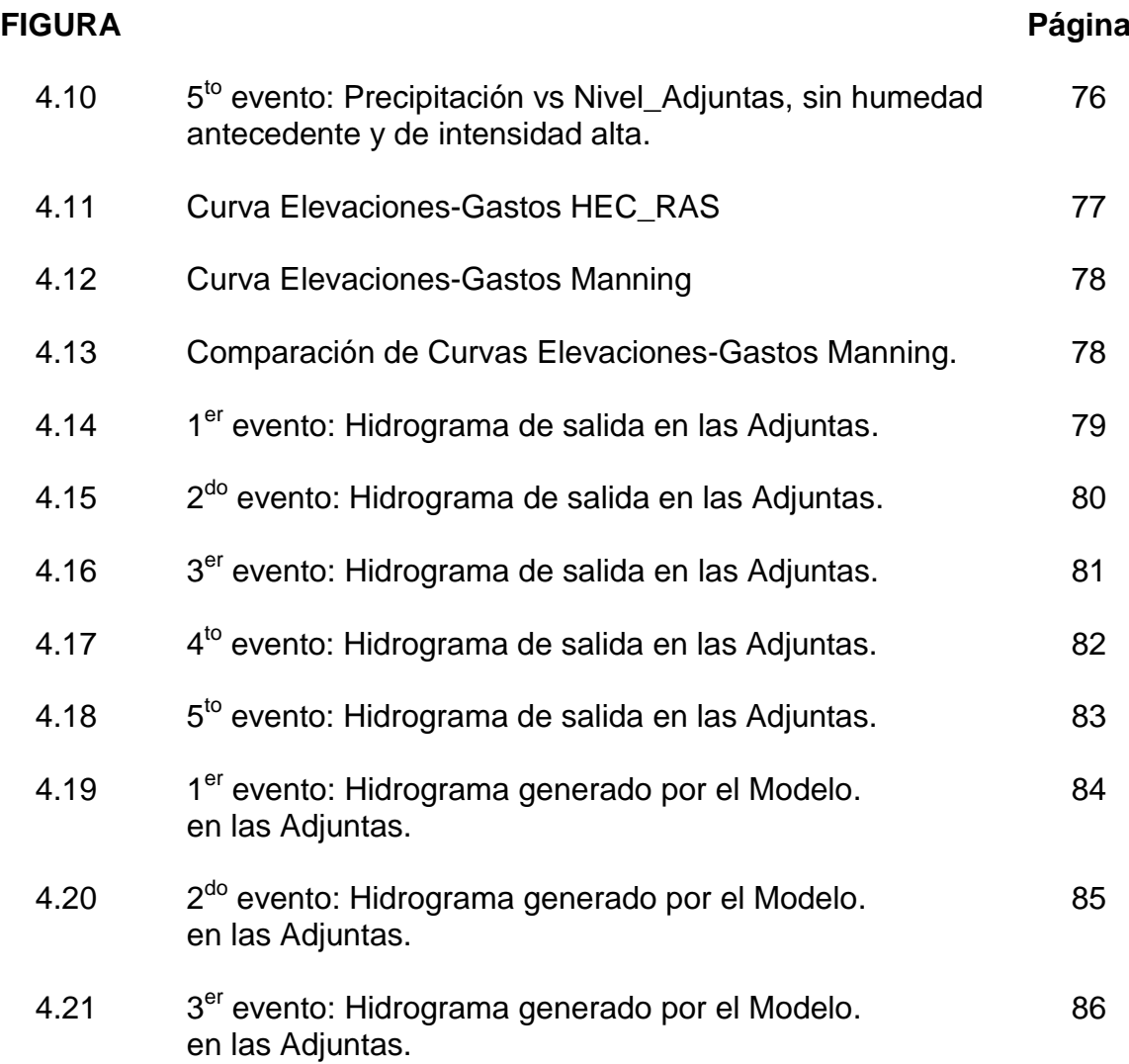

# **CAPITULO I INTRODUCCIÓN**

## **1.1 ANTECEDENTES**

 Los modelos hidrológicos son representaciones matemáticas simplificadas del sistema hidrológico real y tienen como objetivo estudiar el comportamiento del sistema y predecir sus salidas mediante un conjunto de ecuaciones que conectan las variables hidrológicas de entrada y salida. Se han desarrollado para suplir la falta de datos acerca de la cantidad, calidad o distribución en el tiempo del flujo de agua en cuencas o sectores de cuencas hidrográficas y para obtener un nivel de comprensión de los procesos hidrológicos inherentes, que permita pronosticar hidrogramas de salida a partir de datos climáticos (precipitación, evaporación) y de diferentes parámetros físicos de la cuenca (topografía, suelos, vegetación) (Pantoja, 2010).

 La modelación hidrológica se define como la descripción matemática de la respuesta de una cuenca ante la ocurrencia de una serie de eventos de precipitación. La modelación hidrológica comienza a principios del siglo XIX utilizándose para el diseño de canales, redes de drenaje, presas, puentes, diques y sistemas de distribución de agua. Hasta mediados de la década de los 60's, la modelación hidrológica se limitó a tratar de explicar los mecanismos individuales involucrados en el ciclo hidrológico. Así encontramos el Método Racional (1850), la teoría de infiltración de Horton (1933), los trabajos de Thornthwaite y Pennman para la estimación de la evapotranspiración (1948), la teoría de la onda cinemática de Lighthill y Whitham (1955) y la del hidrograma unitario instantáneo de Nash (1957). En la década de los 60's con el advenimiento de la revolución digital, se realizó el primer intento por representar casi en su totalidad al ciclo hidrológico en una cuenca. Surge así el Standford Watershed Model-SWM (actualmente HSPF) de Crawford y Linsley (1966). A partir de entonces, con el uso de las

computadoras se hizo posible el desarrollo de los modelos utilizando métodos numéricos para la solución de las ecuaciones o bien, para la simulación estadística de los procesos. Durante los 70's y 80's, el desarrollo se orientó hacia otras áreas del conocimiento como el medio ambiente y la gestión de los ecosistemas (Singh, 2002).

 Para el tránsito de los escurrimientos pluviales, algunos modelos involucran las ecuaciones generales de conservación de masa y conservación de cantidad de movimiento del flujo a superficie libre, unidimensional o bidimensional (por ejemplo, Flow\_2D© y MIKE 21©, por mencionar algunos). Otros de más fácil aplicación, se basan únicamente en el intercambio volumétrico del flujo entre unidades de escurrimiento usualmente después de que se alcanza el nivel de saturación de cada una y, en todo caso, en una velocidad de tránsito preestablecida (constante, como en el caso del programa TOPMODEL (Beven, 1979), o variable, según las características físicas de cada cauce, como en MERCEDES (Bouvier, 1994). Otros modelos tratan de aplicar algoritmos basados en la hidrodinámica del flujo, pero mediante esquemas más simplificados para efectuar el tránsito de avenidas. Algunos, por ejemplo, utilizan el conocido método de Muskingum o de la onda cinemática (como se hace en la serie de programas HEC (SCS-USDA, 1972).

 El modelo DHSVM (Distributed Hydrology–Soil–Vegetation Model) fue utilizado por Cuo et al (2008) en la cuenca Springbook Creek de King Country, Washinton. Esta es una cuenca parcialmente urbanizada. El modelo lluviaescorrentía agregado GR4J fue utilizado por Carvajal et al (2007) en 8 subcuencas de la cuenca del río Aburrá. Este modelo solo cuenta con cuatro parámetros, los cuales se calibraron comparando la serie simulada de caudales y el respectivo registro, las curvas de duración de caudales, así como mediante cuatro criterios de eficiencia. El modelo FORTRAN (HSPF) fue utilizado por Al-Abed et al (2007) en la cuenca Zarqa de Jordania. La calibración automática se hizo para los años 1988-1991 y la validación se hizo para los años 1996-1998. El modelo Cequeau

fue utilizado por Llanos et al (1999) para analizar el comportamiento hidrológico de la cuenca alta del río Ega. El estudio se hizo con el fin de reproducir los caudales medios diarios, teniendo en consideración las distintas características fisiográficas presentes en las subcuencas que componen el sistema, mediante la discretización espacial de las mismas.

### **1.2 JUSTIFICACIÓN**

 El cambio de uso de suelo en la ZMQ se ha hecho de forma muy rápida, muy dinámica, de lo que sería un uso natural y un uso agrícola, a desarrollos urbanos e industriales, ocasionando que la superficie de la cuenca se vuelva más impermeable con un potencial mayor de generar escurrimientos y acumulación en la parte baja de la cuenca (Ventura, 2010).

Los desastres sufridos por inundaciones en los años 1970, 1983, 1986, 1991, 1998 y 2003, en la ZMQ, fueron los que más huellas dejaron en la población, sin dejar de mencionar que en otros años ocurrieron eventos con afectaciones parciales muy localizadas. Los cinco últimos se hicieron más notorios, porque a partir de 1986, se inició el rápido crecimiento de la mancha urbana.

La parte montañosa del poniente y sur-poniente de la ciudad es la de mayor incidencia de cambios de uso del suelo, mientras que el sector oeste sigue siendo mayormente agrícola. Contextualmente, como el crecimiento urbano es permanente, también permanece la demanda de espacios para el desarrollo habitacional-comercial-servicios. En consecuencia, se afectaron las subcuencas periurbanas, como la de Peñuelas, Bolaños, El Pueblito y Jurica. Igualmente, los cauces han sido afectados o bien integrados a la red de canales o drenes que actualmente conforman el sistema de control de inundaciones de la cuenca urbana. En algunos casos su área o capacidad hidráulica se ha visto reducida por la invasión de la infraestructura urbana.

Debido a estos cambios es importante estudiar la respuesta hidrológica de la cuenca del Río Querétaro, tomando en cuenta los diferentes usos históricos de suelo y vegetación y proyectarla a futuro para tomar las acciones pertinentes y hacer las obras que se necesiten para tener un buen control del gasto que escurre en la cuenca y así contribuir a mitigar los efectos de inundaciones en la ciudad.

Es importante saber que gasto escurre por la cuenca ya que solo así se podrá saber si los drenes y bordos tienen la suficiente capacidad para regular el gasto y conducirlo a la salida de la cuenca y en caso contrario tomar las medidas necesarias para evitar que en un evento extremo ocurra una inundación de la ciudad.

### **1.3 HIPOTESIS Y OBJETIVOS**

#### **Hipótesis**

 La respuesta hidrológica de la cuenca del Río Querétaro está asociada a cambios en el uso del suelo y al patrón de ocurrencia de la precipitación, así como a la regulación de los embalses dentro de la misma.

#### **Objetivo general**

 Modelar el funcionamiento hidrológico de la cuenca del Río Querétaro para diferentes escenarios históricos de uso de suelo y vegetación y en prospectiva a futuro, incluyendo el efecto regulatorio de los embalses dentro de la misma.

### **Objetivos específicos**

- 1.- Delimitar y caracterizar la cuenca del Río Querétaro.
- 2.- Realizar análisis de precipitación para obtener curvas IDT.

 3.-Realizar la modelación hidrológica de la cuenca, como una función del cambio de uso de suelo y diferentes escenarios de almacenamiento para diferentes periodos de retorno.

4.-Calibrar el modelo utilizado mediante la validación de los resultados estimados y los calculados en el sitio de salida de la cuenca en Las adjuntas y en la confluencia de los principales afluentes (El Arenal y El Pueblito).

# **CAPITULO II. REVISIÓN DE LITERATURA**

### **2.1 GENERALIDADES**

Desde el punto de vista hidrológico el cambio de uso de suelo se ve reflejado en la respuesta que una cuenca hidrológica presenta ante eventos extremos de precipitación.

El cambio de uso de suelo en una cuenca hidrográfica repercute notablemente en la respuesta que ella presenta ante un evento extremo de precipitación. El continuo crecimiento de los centros urbanos produce un constante cambio del uso de suelo en las cuencas hidrográficas de las que forman parte, provocando el aumento de áreas impermeables en las que la retención superficial del agua proveniente de la precipitación es casi nula. Este aumento de la impermeabilidad se ve reflejado en la disminución de los tiempos de concentración de la cuenca, en la forma del hidrograma y en la magnitud de los caudales de crecida.

La hidrología cubre todas las fases del agua en La Tierra. Las aplicaciones prácticas de la hidrología se centran en labores tales como diseño y operación de estructuras hidráulicas, abastecimiento de agua, tratamiento y disposición de aguas residuales, irrigación, drenaje, generación hidroeléctrica, control de inundaciones, navegación, erosión y control de sedimentos, control de salinidad, disminución de la contaminación, uso recreacional del agua. Los cambios en la distribución, la circulación o la temperatura de las aguas en la Tierra pueden tener efectos de largo alcance; las glaciaciones, por ejemplo, fueron una manifestación de tales efectos. La actividad humana también puede causar algunos cambios. Los seres humanos aran el suelo, irrigan cultivos, fertilizan tierras, deforestan bosques, bombean aguas subterráneas, construyen presas, arrojan desechos en

ríos y lagos, y realizan muchas otras actividades constructivas o destructivas que afectan a la circulación y a la calidad del agua en la naturaleza. (Chow et al. 1994)

La Hidrología actual tiene como principales desafíos el análisis de los procesos internos del sistema, sobre todo las diferentes particiones del agua de lluvia (evapotranspiración, translocación, escorrentía superficial), el movimiento del agua en el suelo (infiltración, desplazamientos horizontales), distribución espaciotemporal de la humedad e identificación de las áreas de contribución parcial, tanto de agua como de sedimento. Los modelos hidrológicos pretenden finalmente localizar esas áreas de contribución parcial, determinar su papel en el hidrograma de tormenta en diferentes condiciones de humedad y predecir como varia la respuesta hidrológica en escenarios cambiantes de cubierta vegetal y de clima (Lopez, 2010).

# **2.2 CICLO HIDROLÓGICO**

El ciclo del agua también llamado ciclo hidrológico, es el movimiento constante del agua en todo el planeta. Su fuerza motriz es la acción conjunta realizada por la energía solar, el aire y la fuerza de gravedad (Arana, 1987; FPC e IMTA).

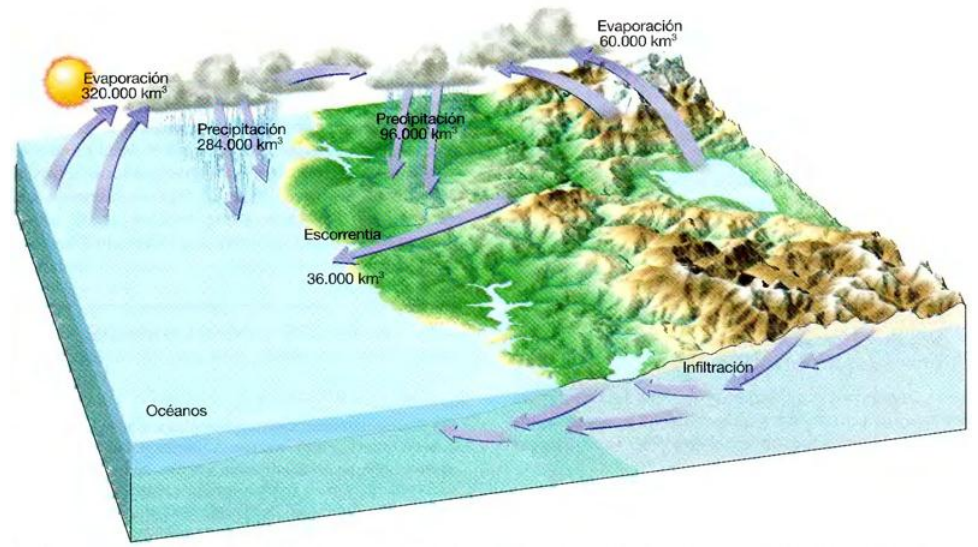

**Figura 2.1** Balance del agua en la tierra[\(http://geociencia.org/el-ciclo](http://geociencia.org/el-ciclo-)hidrologico/61/)

Hace aproximadamente 4500 millones de años, cuando se formó la tierra, ésta ya tenía en su interior vapor de agua que, en un principio, era una enorme masa en constante fusión con cientos de volcanes activos en su superficie. El magma de los volcanes, cargado de gases con vapor de agua, emergió a la superficie gracias a las constantes erupciones. Posteriormente, la tierra se enfrió; el vapor de agua se condensó al subir a la atmósfera y cayó nuevamente al suelo en forma de lluvia, iniciando así, el ciclo hidrológico (CONICYT).

Desde su inicio, el ciclo del agua ha continuado su movimiento constante, y aunque no existe principio ni fin, puede decirse que comienza con el calentamiento del agua gracias a la energía solar; el agua empieza a evaporarse, quedando así en condiciones para ser transportada por el viento y subir hasta las capas más altas de la atmósfera. Ahí, sufre un enfriamiento y se condensa en pequeñas gotas que forman las nubes. A continuación las pequeñas gotas van aumentando de tamaño conforme se agregan más pequeñas gotas, hasta que llega el momento en que el aire pierde la capacidad de retenerlas y se precipitan. Según las condiciones meteorológicas, éstas se precipitan en forma de lluvia, granizo o nieve (ARANA, 1987 y FPC). El ciclo se cierra cuando el agua vuelve al mar, a los lagos o a la tierra, ya sea directamente por la precipitación o por medio de ríos o corrientes subterráneas. Cabe mencionar que el agua, en su constante ciclo, transporta importantes cantidades de nutrientes y materiales en suspensión (Arana,1987).

### **2.3 CANALES ABIERTOS**

Los canales son conductos abiertos en los cuales el agua circula debido a la acción de la gravedad y sin ninguna presión y sin ninguna presión, pues la superficie libre del liquido está en contacto con la atmósfera (Trueba, 1974). De acuerdo con su origen, un canal puede ser natural o artificial.

Las propiedades hidráulicas de un canal natural por lo general son muy irregulares en el tiempo y en el espacio. En algunos casos pueden hacerse suposiciones

empíricas razonablemente consistentes con las observaciones y experiencias reales, de tal modo que las condiciones de flujo en estos canales se vuelven manejables mediante el tratamiento analítico de la hidráulica teórica.

Los canales artificiales son aquellos construidos o desarrollados mediante el esfuerzo humano: canales de navegación, canales de centrales hidroeléctricas, canales y canaletas de irrigación, cunetas de drenaje, canales de desborde, cunetas a lo largo de carreteras, etc., así como canales de modelos construidos en el laboratorio con propósitos experimentales. Las propiedades hidráulicas de estas estructuras pueden ser diseñadas para cumplir con determinados requisitos (velocidades permisibles, pendiente, condiciones de rugosidad, entre otras), basados en los principios físicos del flujo unidimensional a superficie libre (Chadwick et al, 1933).

### **2.3.1 Flujo en canales abiertos**

El Flujo en canales abiertos es aquel que tiene una superficie libre. Una superficie libre está sometida a la presión atmosférica. La Figura 2.2 muestra un flujo en canal abierto donde se supone, con propósitos de simplificación, que el flujo es paralelo a la plantilla, tiene una distribución de velocidades uniforme y una pendiente pequeña. Se puede apreciar que la superficie libre equivale a la línea de gradiente hidráulico y que la profundidad del agua (tirante) corresponde a la altura piezométrica.

Resolver problemas de flujo en canales abiertos es una tarea difícil debido a que el nivel de la superficie libre puede cambiar en tiempo y espacio; también por el hecho de que su variación depende del caudal, forma de la sección, pendiente de fondo o plantilla y por las condiciones de rugosidad del cauce (fricción). Aunado a esto, es complicado obtener datos experimentales confiables en el caso de flujo en canales abiertos (Chow, 1959).

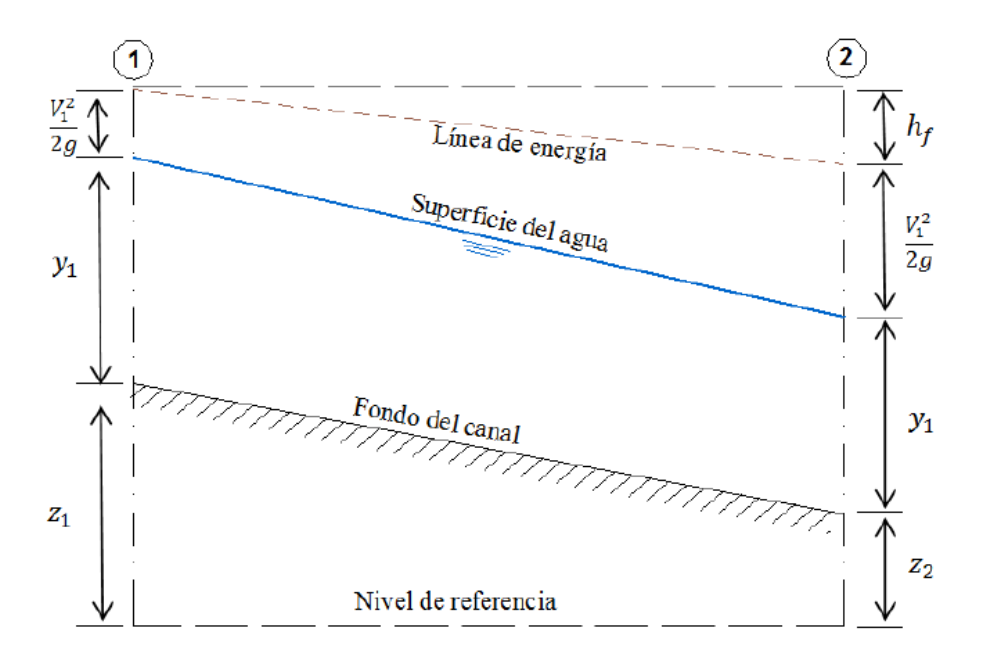

**Figura 2.2** Esquema de flujo en canales abiertos (Chow, 1959).

Las condiciones físicas de un canal a otro varían demasiado y su sección transversal puede tener cualquier geometría, desde circular hasta las formas más irregulares de las corrientes naturales. En canales abiertos, las paredes pueden ser desde metales pulidos utilizados en canaletas de prueba hasta lechos rugosos e irregulares, característicos de ríos y arroyos. Además, puesto que la rugosidad en un canal abierto varía con la posición de la superficie libre, la selección adecuada de los coeficientes de fricción conlleva siempre un cierto grado de incertidumbre (Sturm, 2001).

El análisis del flujo en canales abiertos requiere normalmente de experiencia relacionada con el escurrimiento en cauces tanto naturales como artificiales para que, al momento de elegir parámetros (como la rugosidad), los modelos hidráulicos ayuden a obtener resultados (perfiles de agua) más próximos a la realidad.

### **2.3.2 Clasificación de flujo en canales abiertos**

El flujo en canales abiertos puede clasificarse en muchos tipos y describirse de varias maneras. La siguiente clasificación se hace de acuerdo con el cambio de la profundidad del flujo con respecto al tiempo y al espacio.

- a) Flujo permanente y no permanente: tiempo como criterio. Se dice que el flujo en un canal abierto es permanente si el tirante del agua (o fluido) no cambia o puede suponerse constante durante algún intervalo de tiempo en consideración. El flujo es no permanente si la profundidad cambia con el tiempo.
- b) Flujo uniforme y variado: espacio como criterio. Se dice que el flujo en canales abiertos es uniforme si la profundidad del agua es la misma en cada sección del canal. Un flujo uniforme puede ser permanente o no permanente, según cambie o no la profundidad con respecto al tiempo.

En flujo uniforme la pendiente Sf de la línea de energía, la pendiente de la superficie libre del agua Sa y la pendiente geométrica S0 del canal son iguales (Sotelo, 1985).

El flujo variado puede ser permanente o no permanente. EL flujo es rápidamente variado si la profundidad del agua cambia de manera abrupta en distancias comparativamente cortas; de otro modo es gradualmente variado. Un flujo rápidamente variado también se considera como un fenómeno localizado (ocurre en determinado tramo del cauce o canal); algunos ejemplos son el resalto hidráulico y la caída hidráulica. En general, cualquier problema de flujo variado, no importando su complejidad, con la corriente pasando sobre obstáculos, rampas, caídas, reducciones, desniveles, entre otros, puede ser dividido y analizado por tramos en un determinado tiempo hasta llegar al resultado deseado (Daugherty, 1985).

### **2.3.3 ECUACIONES DE RESISTENCIA AL FLUJO**

Dentro de los métodos de cálculo hidrométrico, esto es que se relacionan con la medición del flujo en cales, la fórmula más conocida y utilizada es la de Manning, a pesar de sus limitaciones dimensionales (ecuación dimensionalmente no homogénea, cuyo coeficiente tiende a incrementarse cuando el caudal de flujo se reduce y comienza a predominar la macro-rugosidad del cauce). Para conservar simplicidad, se puede utilizar la fórmula de Kutter, con la cual se determina el coeficiente C de Chezy (cuya fórmula sí es dimensionalmente homogénea) y de ahí inferir el coeficiente de rugosidad n de Manning, gracias a la vinculación directa que existe entre ambos parámetros. Además, el coeficiente m de Kutter está acotado, según la experiencia, a un máximo igua a 5.0 (Sotelo, 2002) por lo que se puede considera como valor límite permisible cuando se obtinen resultados de velocidad del flujo o cauda, inferidos a partir de los datos de campo (aforos).

La ecuación de Chezy para obtener el flujo volumétrico o gasto de un canal o cauce, en condiciones de flujo uniforme, es (Sotelo, 2002):

$$
Q = C \cdot A_h R_h^{1/2} S_h^{1/2}
$$
 (3.1)

donde Q es el gasto o caudal, en m $3$ /s; C es el coeficiente de fricción de Chezy;  $A_h$ , el área hidráulica de la sección transversal al flujo, en m<sup>2</sup>; el radio hidráulico de la sección, en m; y  $S_h$ , la pendiente hidráulica del flujo, en el sitio de la sección transversal, expresada en forma adimensional (Sotelo, 2002).

La ecuación de Kutter sirve para calcular el coeficiente de Chezy y se trata de una simplificación a la fórmula propuesta por Ganguillet y Kutter (de estructura más compleja), aconsejable en canales naturales, con la que usualmente se obtienen resultados satisfactorios (Sotelo, 2002). La expresión C, en este caso, es:

$$
C = \frac{100 \cdot R_h^{1/2}}{m + R_h^{1/2}}
$$
(3.2)

siendo m el coeficiente de rugosidad de Kutter. Para tener un elemento de comparación, se puede determinar el coeficiente n de Manning a partir del valor C mediante la conocida expresión que los relaciona en términos del radio hidráulico:

$$
n = \frac{R_h^{1/6}}{C} \tag{3.3}
$$

La Tabla 2.1, presenta los rangos de variabilidad entre los que fluctúan los coeficientes de rugosidad m de Kutter y n de Manning, según distintas clases de conductos y canales que trabajen a superficie libre.

Las fórmulas de canales abiertos expresan la velocidad en función del radio hidráulico (King, 1982). Para las ecuaciones, se recuerda que el radio hidráulico se obtiene al dividir el área de flujo  $A_h$  de la sección transversal entre el perímetro mojado,  $P_m$ . Este último corresponde a la longitud de la poligonal que define la sección, acotada por la altura o nivel de la superficie libre del agua.

El problema principal de utilizar las ecuaciones de resistencia al flujo se centra en el cálculo o asignación de la pendiente hidráulica, particularmente cuando se tiene un perfil de fondo o plantilla no uniforme y, por lo mismo, da lugar a la formación de pendientes hidráulicas propias del flujo gradualmente variado.

| Conductos cerrados<br>parcialmente llenos | Coeficiente de rugosidad |                    |
|-------------------------------------------|--------------------------|--------------------|
|                                           | Manning, $\bm{n}$        | Kutter, $m$        |
| Fierro fundido nuevo                      | 0,012                    | 0,20               |
| Fierro fundido usado                      |                          | 0,25               |
| Fierro colado                             | 0,012                    | 0,20               |
| Barro vitrificado nuevo                   |                          | 0,25               |
| Barro vitrificado usado                   | 0,017                    | 0,30 a 0,35        |
| Tubos de alcantarillado                   | <i>0,017 a 0,020</i>     | <i>0,30 a 0,35</i> |
| Tubos de concreto pulido                  | <i>0,011 a 0,013</i>     | <i>0,20 a 0,25</i> |
| Canales abiertos                          | Coeficiente de rugosidad |                    |
|                                           | Manning, $\bm{n}$        | Kutter, <i>m</i>   |
| Madera cepillada                          | 0,010                    | 0,15 a 0,20        |
| Madera de acabado rugoso                  |                          | 0,30 a 0,35        |
| Mampostería de ladrillo bien acabada      | 0,013                    | 0,25               |
| Cemento pulido                            |                          | 0,20 a 0,25        |
| Concreto pulido                           | 0,012                    | 0,20               |
| Concreto rugoso                           | 0,017                    | 0,65               |
| Piedra brasa bien acabada                 | 0,017                    | 0,65               |
| En tierra, arroyos y ríos                 | 0,025                    | 1,75               |
| En tierra, con material grueso y plantas  | 0,035                    | <i>2,00 a 2,50</i> |
| Con cantos rodados                        | 0,04 a 0,50              | <i>3,50 a 5,00</i> |

**Tabla 2.1** Coeficientes de rugosidad en las ecuaciones de Kutter y Manning (Chow, 1959)

### **2.3.3.1 Ecuación de continuidad**

Considérese un volumen de control elemental de longitud dx en un canal. La Figura 2.3 muestra tres vistas de dicho volumen de control: a) en alzada desde un lado (corte longitudinal), b) en planta desde arriba, y c) una sección transversal del canal. El caudal de entrada al volumen de control es la suma del gasto Q que entra desde el extremo aguas arriba más el caudal lateral q que entra al volumen de control como flujo distribuido longitudinalmente. El flujo másico entrante, perpendicular a las secciones de entrada y lateral a lo largo de la longitud dx es:

$$
\iint_{entrada} \rho V \cdot dA = -\rho (Q + q dx)
$$
\n(3.4)

donde  $\rho$  es la densidad del fluido; y V la velocidad del flujo, normal a la superficie diferencial,  $dA$  las entradas se consideran negativas en el teorema de transporte de Reynolds). El flujo másico de salida del volumen de control se define como

$$
\iint_{salida} \rho V \cdot dA = \rho \left( Q + \frac{\partial Q}{\partial x} dx \right) \tag{3.5}
$$

donde  $\partial Q/\partial x$  es la tasa de cambio de flujo en el canal con respecto a la distancia. Por otro lado, si la masa del elemento de canal es  $\rho A dx$ , donde A es el área promedio de la sección transversal, la tasa de cambio de la masa almacenada dentro del volumen de control es:

$$
\frac{d}{dt} \iiint\limits_{V.C.} \rho d\forall = \frac{\partial(\rho A dx)}{\partial t}
$$
\n(3.6)

En la expresión se usa derivada parcial porque el área parcial cambia con respecto a la dirección longitudinal x. Por conservación de masa, resulta que:

$$
\frac{\partial(\rho A dx)}{\partial t} - \rho(Q + q dx) + \rho\left(Q + \frac{\partial Q}{\partial x}dx\right) = 0
$$
\n(3.7)

Al suponer densidad del fluido constante, dividir la ecuación anterior entre  $\rho dx$  y reordenarla se obtiene la forma conservativa de la ecuación de continuidad:

$$
\frac{\partial Q}{\partial x} + \frac{\partial A}{\partial t} - q = 0 \tag{3.8}
$$

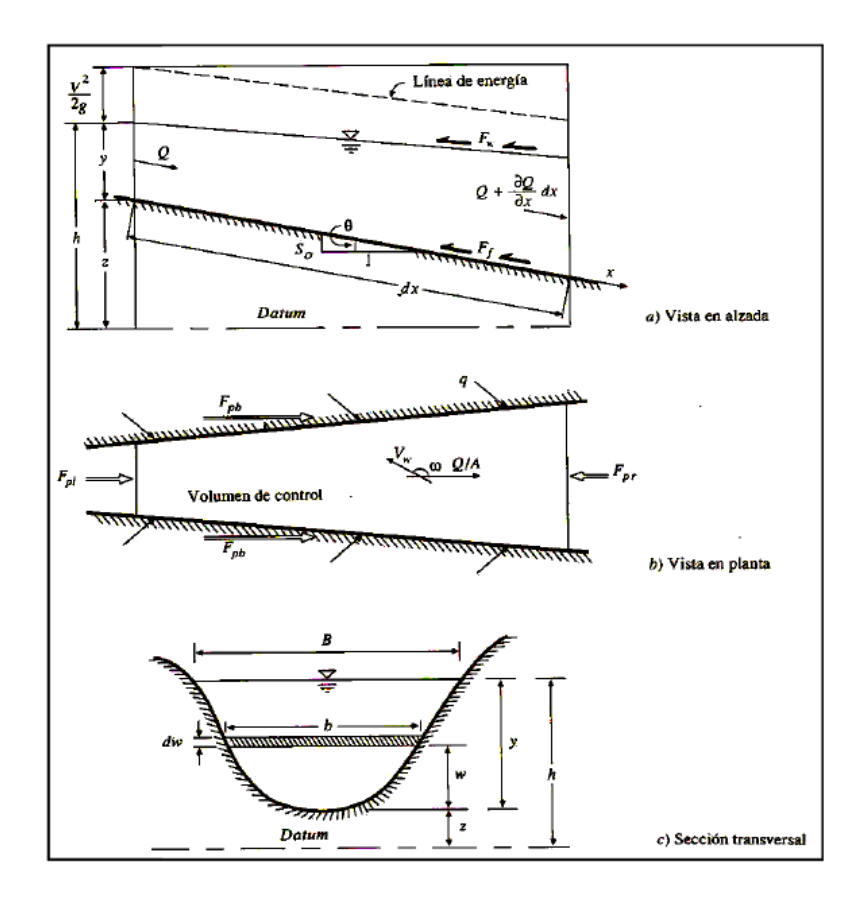

**Figura 2.3** Tramo elemental de un canal para la deducción de las ecuaciones de Saint-Venant (Chow *et al.*, 1988).

Esta ecuación es válida para canales prismáticos y no prismáticos. En los primeros, la forma de la sección transversal no varía a lo largo del mismo (aunque sí la profundidad del agua) y la pendiente del fondo permanece constante.

### **2.3.3.2 Ecuación de** *momentum*

La ecuación de *momentum* (el producto *mV*) está basada en el principio de conservación de cantidad de movimiento, derivado a su vez de la segunda Ley de Newton. Para un solo elemento diferencial de volumen de control, la diferencia entre el cambio temporal del *momentum* y el cambio espacial del flujo de *momentum* equivale a la suma de fuerzas actuantes en la dirección del flujo (Chow et al., 1988):

$$
\frac{\partial}{\partial t}(\rho Q dx) + d(\rho Q V) = \sum F_x \tag{3.9}
$$

Además de las hipótesis implícitas para flujos 1D, habrá que considerar dos más:

- a) La densidad  $\rho$  puede suponerse constante.
- b) Las fuerzas involucradas más importantes son debidas a la gravedad, y las que oponen la fricción y el gradiente de presiones, o sea  $F_g$ ,  $F_f$  y  $F_p$ . Todas pueden ser expresadas en proporción al peso de $\rho g A ds$  (producto de la masa por la aceleración gravitacional):

$$
\sum F_x \alpha \ \rho gA ds \tag{4.0}
$$

En la primera, la constante de proporcionalidad es la propia pendiente o inclinación del canal,  $S_0$ ; es la segunda, la pendiente de fricción,  $S_f$ , y en la tercera, naturalmente, la inclinación de la superficie libre o gradiente de presiones  $\partial y/\partial x$ , o sea el cambio de tirantes o profundidades del agua entre el inicio y el final del tramo dx. Así pues,

$$
\sum F_x = \rho g A x \left( S_0 - S_f - \frac{\partial y}{\partial x} \right) \tag{4.1}
$$

Al sustituir en la ecuación (3.9) y dividir entre  $\rho dx$ , se obtiene directamente la forma conservativa de la ecuación de *momentum* para flujo 1D a superficie libre:

$$
\frac{\partial Q}{\partial t} + \frac{\partial}{\partial s} \left( \frac{Q^2}{A} \right) - gA \left( S_0 - S_f - \frac{\partial y}{\partial s} \right) = 0 \tag{4.2}
$$

Para algunas aplicaciones se usa la forma no conservativa de las ecuaciones de continuidad y cantidad de movimiento, en la que se utiliza la velocidad del flujo V, en lugar de Q, y la profundidad del agua o tirante y, en vez de A (suponiendo una sección de ancho unitario). Tales ecuaciones resultan:

$$
\frac{\partial y}{\partial t} + \frac{\partial}{\partial s}(Vy) = 0\tag{4.3}
$$

$$
\frac{\partial V}{\partial t} + V \frac{\partial V}{\partial s} - g \left( S_0 - S_f - \frac{\partial y}{\partial s} \right) = 0 \tag{4.4}
$$

### **3.2 PROGRAMA HEC-RAS 4.1 ©**

El modelo HEC-RAS 4.1 © ha sido desarrollado por el Centro de Ingeniería Hidrológica (Hydrologic Engineering Center), perteneciente al Cuerpo de Ingenieros del Ejercito de los EE.UU. (US Army Corps of Engineers). El modelo numérico de este *software* permite realizar análisis del flujo permanente y no permanente unidimensional gradualmente variado en superficie libre; sin embargo, para el proyecto de tesis se trabajará sólo con flujo permanente, debido a que no se cuenta con (o no se han obtenido) hidrogramas en el punto de salida denominado las adjuntas, recordando que si se tuvieran estos, se asumiría un régimen transcrítico, donde para un solo gasto se presentan diferentes tirantes, esto porque la pendiente hidráulica se modifica en función de la carga de velocidad.

HEC-RAS 4.1 © permite el cálculo en régimen variable y resuelve las ecuaciones de continuidad y cantidad de movimiento tanto en su forma conservativa como no conservativa. Para calcular perfiles bajo flujo permanente, el programa utiliza estas ecuaciones en su forma no conservativa y aplica el conocido método del paso estándar como herramienta de cálculo numérico (Chow, 1959). En cambio, para condiciones de flujo no permanente, el *software* se basa en las ecuaciones conservativas y emplea un método de diferencias finitas (el llamado esquema de Preissman) para resolverlas.

Aun cuando no tenga incidencia en los resultados, existen factores relativos al manejo del programa que, en la práctica, facilitan su uso. Desde este punto de vista, HEC-RAS 4.1© es una herramienta especialmente potente ya que su funcionamiento en entorno MS-Windows© lo hace amigable y sencillo al ingresar los datos.

Por otro lado, existen algunas limitantes que se deben considerar al hacer uso de este programa para calcular perfiles en régimen permanente:

- a) El flujo es gradualmente variado, salvo cuando existen estructuras hidráulicas (puentes y caídas). En condiciones de flujo rapidamente variado, se debe aplicar la ecuación de *momentum* u otras de tipo empírico.
- b) El flujo se considera unidimensional (velocidades predominantes sólo en el sentido longitudinal del flujo).
- c) El cauce debe tener una pendiente pequeña, menor del 10%.
- d) El cálculo se sustenta en las ecuaciones de continuidad y cantidad de movimiento en su forma no conservativa.
- e) La solución numérica se basa en el método del paso estándar.
- f) Se requiere información de campo (topográfica, por ejemplo) y de estaciones hidrométricas (sobre todo con fines de calibración).

## **2.4 MODELACIÓN HIDROLÓGICA**

Los modelos hidrológicos son herramientas muy importantes en la gestión de recursos hídricos ya que permiten la simulación y predicción de fenómenos físicos de un sistema a corto y largo plazo. Además permiten analizar relaciones causa-efecto, sin realizar cambios en sistemas reales (Chávarri, 2005). Sin embargo, la modelación siempre presenta un grado de incertidumbre asociado con los datos de entrada y los supuestos adoptados en el proceso de modelación (OMM, 2008).

La metodología de la modelación hidrológica es la siguiente: identificar el sistema a modelar, definir el problema, especificar el objetivo, estudiar la disponibilidad de datos, analizar y escoger un modelo hidrológico, calibrar el modelo, evaluar el desempeño del modelo (validación) y utilizar el modelo con fines predictivos (Singh V., 1998).

### **Modelos hidrológicos tipo precipitación-escurrimiento**

Las características deseables de los modelos matemáticos son: parsimonia, lo cual implica que un modelo no es necesariamente mejor por tener muchos parámetros; exactitud, el modelo debe reproducir en lo posible el funcionamiento del sistema y generar valores similares a los observados; robustez, capacidad de adaptarse a diferentes condiciones o a nuevas muestras (Sarria et at., 2008a).

Existen varias clasificaciones de los modelos hidrológicos, entre los que se encuentran los físicos y empíricos, los cuales a su vez pueden ser lineales y no lineales, adicionalmente se distinguen entre modelos globales y distribuidos.

### **Modelos físico, empírico y conceptual**

Un modelo físico se basa en las leyes físicas que rigen los procesos hidrológicos, cumplen leyes de conservación de materia y energía, mientras que un modelo empírico se basa en relaciones estadísticamente significativas entre variables, las ecuaciones utilizadas solo son válidas en el contexto espacio-temporal en el que fueron calibradas que rigen los procesos hidrológicos pero en una forma muy simplificada, y se expresan de forma matemática (Hubert P., 2006, Lagrost et al., 2006).

### **Modelos lineal y no lineal**

Los modelos hidrológicos se comportan como sistemas lineales, si satisfacen dos principios fundamentales: el principio de superposición o adición, es decir que la respuesta del sistema a una combinación de entradas es igual a la suma de sus respuestas a las entradas individuales; el principio de proporcionalidad, la entrada y salida del sistema tienen igual escala proporcional, es decir si se multiplica la entrada por una constante mayor a cero, la respuesta es la misma que si se multiplica la salida por la misma constante (Singh, V., 1988 OMM, 1994).

### **Modelos globales y distribuidos**

Es un modelo global, los parámetros no varían espacialmente dentro de la cuenca, por tanto solo se evalúa la respuesta de la cuenca a la salida. Cuando la variación espacial de los parámetros es espacial se considera al modelo es distribuido (dividido en celdas), por tanto necesita gran cantidad de datos (Cunderlik, 2003).

## **2.4.1 Dinámica de los escurrimientos**

Cuando los datos de escurrimiento no están disponibles o son insuficientes para interpretación o extrapolación fiable, se puede extraer información a partir de datos de precipitación que generalmente son más abundantes. La relación P-E usualmente tiene tres etapas: (1) se determina la cantidad de precipitación neta (que genera escurrimiento), (2) se determina el volumen de escurrimiento generado por el volumen de precipitación neta y (3) se determina la distribución del volumen de escurrimiento en función del tiempo (OMM, 1994).

En un sistema de escurrimientos se debe determinar los siguientes procesos: exceso de precipitación (produce escurrimiento superficial), infiltración (repone el déficit de almacenamiento del suelo, que es extraído por evapotranspiración), intercepción (el agua es consumida por evaporación o transpiración) y almacenamiento en depresiones (contribuye a la infiltración y evapotranspiración) (Singh V., 1988; Lagrost et al, 2006).

El escurrimiento está conformado por escurrimiento superficial, subsuperficial y caudal base (subterráneo) (Singh, 1988). La ocurrencia de uno u otro tipo de escurrimiento está ligada a factores climáticos, fisiográficos, condiciones de humedad del suelo, características espacio-temporales de precipitación, e incluso factores humanos. En la práctica es difícil la separación precisa de los

componentes, así que se considera una división más simple que es: caudal superficial (respuestas inmediatas a la precipitación) y caudal base (respuesta más lenta y regular) (Singh, 1988; Monsalve, 1995).

#### **2.4.2 Método del SCS**

El método propuesto por el *Soil Conservation Service* de los Estados Unidos de Norteamérica (SCS, 1972), es un planteamiento semiempírico que sirve para estimar la precipitación en exceso que produce la escorrentía. Se le conoce también como: método de la curva *CN*, método SCS o método de las abstracciones.

Consideremos que una tormenta dada genera una altura de precipitación *P*. Al contacto con el suelo, una parte *Ia* será retenida inicialmente (abstracción inicial antes del encharcamiento), de modo que la escorrentía potencial se limita a la cantidad *P – Ia*. Supongamos también que la cuenca tiene una capacidad máxima de retención, o retención potencial *S*. En realidad, durante el fenómeno, se tendrá una escorrentía menor o precipitación excedente *Pe* y una retención parcial o menor, *Fa*. La hipótesis básica del método establece que la relación entre las cantidades de escorrentía real y potencial es similar al cociente entre retención real y potencial (Chow *et al*, 1988):

$$
\frac{F_a}{S} = \frac{P_e}{P - I_a} \tag{4.5}
$$

Del principio de continuidad, se cumple que

$$
P = P_e + I_a + F_a \tag{4.6}
$$

Al estudiar los resultados de muchas cuencas experimentales pequeñas, se encontró la siguiente relación empírica para *Ia*:

$$
I_a = 0.20 \cdot S \tag{4.7}
$$

Entonces, combinando las tres ecuaciones y resolviendo para Pe, se llega a la ecuación fundamental buscada:

$$
P_e = \frac{(P - 0.2 \cdot S)^2}{P + 0.8 \cdot S} \tag{4.8}
$$

Para estandarizar el método, se define el número adimensional *N*, tal que 0  $\leq$  N  $\leq$  100, siendo máximo para superficies impermeables y menor para terrenos naturales. Este número y la retención potencial *S*, en mm, se relacionan por

$$
S = 254 \left( \frac{100}{N} - 1 \right) \tag{4.9}
$$

El *SCS* propuso valores de *N* tabulados en función del tipo y uso del suelo, de modo que para cuencas heterogéneas, con diversos tipos de suelo y usos, se puede calcular un valor compuesto (ponderado). Además de lo anterior, el método contempla una corrección de valores *N*, según las condiciones antecedentes de humedad (*CAH*). Se tendrán así *CAH* secas (I), normales (II) o saturadas (III). Los valores de las tablas se asocian a las condiciones normales y, para las otras, se tienen las relaciones siguientes:

$$
N_I = \frac{4.2 N_{II}}{10 - 0.058 N_{II}}\tag{5.0}
$$

$$
N_{III} = \frac{23N_{II}}{10 + 0.13N_{II}}\tag{5.1}
$$

Siendo *N<sup>I</sup>* y *NIII* los valores corregidos para *CAH* secas y saturadas.
#### **2.4.3 Hidrograma Unitario del SCS**

Un *hidrograma* es una gráfica que muestra la tasa de flujo en función del tiempo en un lugar dado de la corriente. El hidrograma es "una expresión integral de las características fisiográficas y climáticas que rigen las relaciones entre la lluvia y la escorrentía de una cuenca de drenaje particular". Dos tipos de hidrogramas son particularmente importantes: el hidrograma anual y el hidrograma de tormenta; sin embargo, el hidrograma de tormentas especificas es de los más evaluados en los estudios hidrologicos (Chow *et al*, 1994).

El hidrograma adimensional del SCS (Servicio de Conservación de Suelos de los EE.UU.) es un hidrograma unitario sintético en el cual se expresan los caudales en función del caudal pico,  $q_p$  y los tiempos en función del tiempo al pico,  $T_p$  (Figura 2.4 a). Los valores de  $q_p$  y  $T_p$  se estiman basándose en el hidrograma unitario triangular del SCS (Figura 3.2 b).

Basándose en una gran cantidad de hidrogramas unitarios, el SCS sugiere que el tiempo de recesión puede aproximarse a 1,67 $T_p$ . Como el área del hidrograma es igual a 1 cm, se demuestra que:

$$
q_p = \frac{2.08A}{T_p} \tag{5.2}
$$

donde  $q_p$  es el caudal pico [m $^3$ /s·cm],  $A$  es el área de drenaje [km $^2$ ] y  $T_p$  es el tiempo al pico [hs].

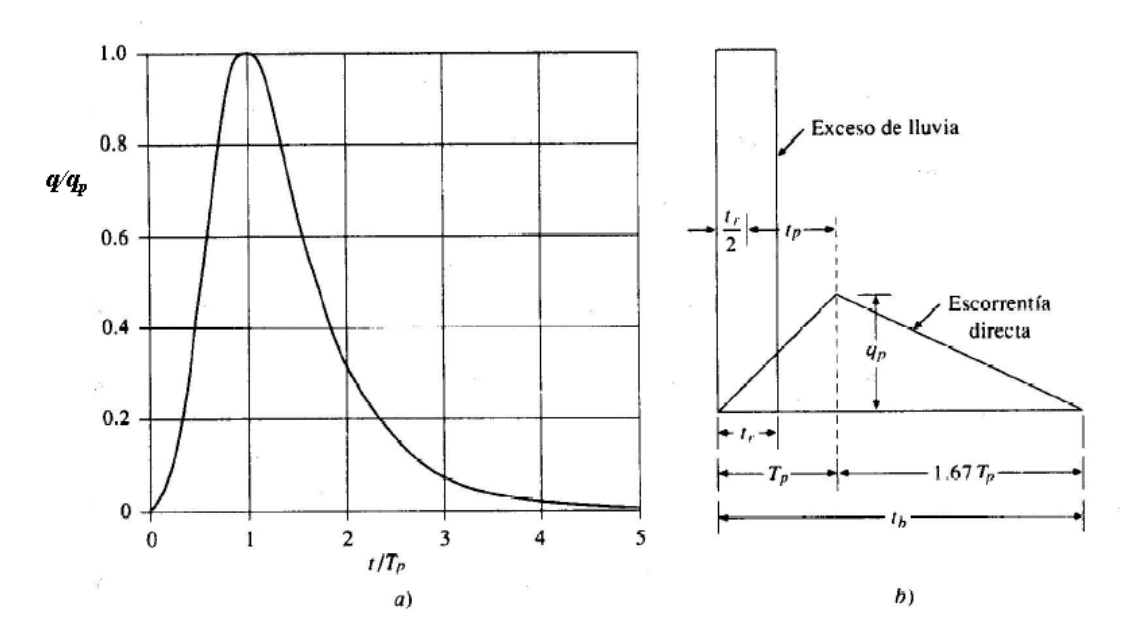

**Figura 2.4:** a) hidrograma adimensional del SCS; b) hidrograma unitario triangular (Chow et al.1994).

### **2.4.4 Tiempo de concentración de la cuenca.**

*Tc*: es el tiempo que tarda una gota de agua en trasladarse desde el punto más alejado de la cuenca hasta la salida.

De acuerdo con esta definición, según análisis realizados en cuencas españolas, podría calcularse el tiempo de retardo, *tp*, también llamado *tlag*, como:

$$
T_{lag} \approx 0.35 T_c \tag{5.3}
$$

De esta manera el tiempo al pico será:

$$
T_p = \frac{t_r}{2} + t_p \tag{5.4}
$$

donde  $t_r$ es la duración de la lluvia efectiva.

#### **2.4.5 Método de Muskingum**

El método de Muskingum fue presentado por McCarthy (1938) y maneja relaciones caudal-almacenamiento.

Este método modela el almacenamiento en un cauce mediante la combinación de dos tipos de almacenamientos, tal como se muestra en la Figura  $2.5:$ 

Un *almacenamiento prismático*, formado por un volumen de sección transversal constante a lo largo del cauce prismático.

Un *almacenamiento en cuña*, formado por la diferencia entre los caudales de entrada y salida, o bien, por la pendiente de la lámina de agua en el tramo considerado.

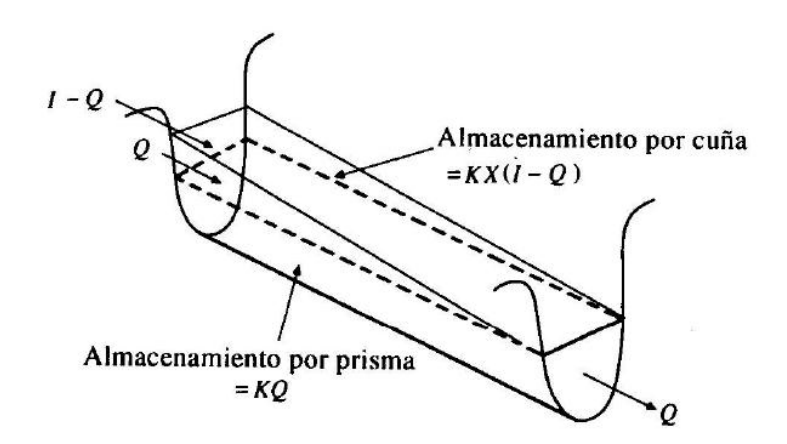

**Figura 2.5** Almacenamientos por prisma y por cuña en un tramo de cauce.

Durante el avance de la avenida el caudal de entrada es mayor que el de salida y se forma lo que se denomina *cuña positiva* y durante la recesión el caudal de entrada es menor al caudal de salida, formándose una *cuña negativa*.

El volumen de almacenamiento prismático es proporcional al caudal de salida, ya que se supone que el caudal de salida es proporcional al área de la sección del cauce:

$$
S_p = KQ \tag{5.5}
$$

El valor de *K* se considera igual al tiempo de tránsito de la onda de avenida a través del tramo.

El volumen de almacenamiento por cuña es proporcional a la diferencia entre las entradas y las salidas:

$$
S_c = KX(I - Q) \tag{5.6}
$$

Donde *X* es un factor de ponderación tal que puede tomar valores entre 0 y 0,5, en función de la forma de almacenamiento en cuña. Cuando *X* = 0, no existe cuña, no hay curva de remanso y el almacenamiento en el cauce será tipo embalse: *S = KQ*. En este caso se produciría la máxima atenuación posible. Cuando *X* = 0,5; se dice que la cuña está completamente desarrollada y no existiría atenuación alguna del pico. En cauces naturales muy caudalosos y de baja pendiente, *X* suele ser próximo a 0 y será más cercano a 0,5 cuanta más pendiente y menos caudal tenga el cauce.

El almacenamiento total en el tramo de cauce considerado sería entonces:

$$
S = KQ + KX(I - Q) \tag{5.7}
$$

Que puede reordenarse como:

$$
S = K[XI + (1 - X)Q]
$$
\n
$$
(5.8)
$$

Esta ecuación representa el modelo lineal de almacenamiento para la propagación de avenidas en cauces por el método de Muskingum. Si analizamos el volumen de almacenamiento en dos instantes, 1 y 2, al comienzo y al final de un intervalo de tiempo  $\Delta t$ , éstos pueden determinarse como:

$$
S_1 = K[XI_1 + (1 - X)Q_1] \tag{5.9}
$$

$$
S_2 = K[XI_2 + (1 - X)Q_2]
$$
\n(6.0)

La variación en el almacenamiento a través del tramo sería la diferencia entre ambos almacenamientos:

$$
S_2 - S_1 = K\{[XI_2 + (1 - X)Q_2] - [XI_1 + (1 - X)Q_1]\}\tag{6.1}
$$

Utilizando la ecuación de continuidad, la variación en el almacenamiento es igual a:

$$
S_2 - S_1 = \frac{I_1 + I_2}{2} \Delta t - \frac{Q_1 + Q_2}{2} \Delta t \tag{6.2}
$$

Sustituyendo obtenemos:

$$
K[X(I_2 - I_1) + (1 - X)(Q_2 - Q_1)] = \frac{I_1 + I_2}{2} \Delta t - \frac{Q_1 + Q_2}{2} \Delta t \tag{6.3}
$$

y despejando  $Q_2$  nos queda:

$$
Q_2 = \frac{KX + \frac{\Delta t}{2}}{K(1-X) + \frac{\Delta t}{2}} I_1 + \frac{-KX + \frac{\Delta t}{2}}{K(1-X) + \frac{\Delta t}{2}} I_2 + \frac{K(1-X) - \frac{\Delta t}{2}}{K(1-X) + \frac{\Delta t}{2}} Q_1 \quad (6.4)
$$

o bien:

$$
Q_2 = C_1 I_1 + C_2 I_2 + C_3 Q_1 \tag{6.5}
$$

donde:

$$
C_1 = \frac{KX + \frac{\Delta t}{2}}{K(1 - X) + \frac{\Delta t}{2}}
$$
(6.7)

$$
C_2 = \frac{-KX + \frac{\Delta t}{2}}{K(1 - X) + \frac{\Delta t}{2}}
$$
(6.8)

$$
C_3 = \frac{K(1-X) - \frac{\Delta t}{2}}{K(1-X) + \frac{\Delta t}{2}}
$$
(6.9)

Se verifica que la suma de *C1*, *C2* y *C3* debe ser igual que 1.

Obtención de *K* y *X* a partir de información de campo

Si se encuentran disponibles los hidrogramas de entrada y salida observados para un tramo de un río, pueden determinarse los valores de *K* y *X*, utilizando la siguiente metodología:

1) Se asumen varios valores de *X*

2) Utilizando la información de los caudales de entrada y de salida, se calculan los valores del numerador y del denominador de la siguiente expresión de *K*, deducida de una ecuación anterior:

$$
K = \frac{\frac{\Delta t}{2} [(I_2 + I_1) - (Q_2 - Q_1)]}{X (I_2 - I_1) + (1 - X)(Q_2 - Q_1)}
$$
(7.0)

3) Los valores calculados del numerador y denominador se colocan en un gráfico como ordenadas y abscisas, respectivamente, lo que producirá una curva en forma de lazo. El valor de *X* que produzca un lazo lo más parecido posible a una recta única se utiliza para calcular el valor de *K*, que es la pendiente de dicha recta.

#### **2.4.6 CALIBRACIÓN DE MODELOS**

El objetivo de la calibración es obtener valores óptimos de los parámetros incluidos en el modelo para lograr un sistema que sea lo más próximo al sistema real que el modelo representa (Remegio et al., 2007). Es decir el proceso de calibración busca que haya un buen ajuste entre los datos observados y los simulados por el modelo.

La calibración consistente en la experimentación con varias combinaciones de valores de parámetros en un esfuerzo por minimizar (o maximizar) alguna función criterio de optimización, este método puede realizarse de forma manual o automática y la solución adecuada puede depender mucho del criterio usado en el análisis (OMM, 1994). Las funciones objetivo son expresiones matemáticas que dan una medida de la diferencia entre los valores observados y modelados y por tanto son usados en la calibración como una medida de rendimiento del modelo.

Frecuentemente, los parámetros incluidos en un modelo conceptual son representaciones idealizadas que no están directamente relacionadas a propiedades medibles en la cuenca (Proaño et at., 1995), sin embrago deben tener cierto sentido físico, de no ser así, el modelo puede tener poder predictivo para el conjunto de datos utilizado en la calibración pero tendrá muy poca capacidad explicativa y será poco generalizable (Sarria et al., 2008b).

Las variables de salida resultantes de la simulación deberían coincidir con las variables medidas, al menos dentro del rango de aplicación del modelo. En general, para alcanzar coincidencia, se realiza un proceso de prueba y error,

30

modificando los valores de los parámetros hasta lograr un resultado aceptablemente próximo al buscado. Esta técnica de ajustar los parámetros del modelo recibe el nombre de calibración del modelo matemático (Bertoni, 2003). El éxito de un modelo hidrológico conceptual de transformación lluvia-caudal depende en gran medida de la bondad de su calibración (Duan *et al*., 1992).

La *calibración* es el proceso por el cual se seleccionan los parámetros del modelo. La mayoría de los modelos tiene dos tipos de parámetros (Sorooshian et al., 1995):

- *parámetros físicos*: son propiedades de la cuenca que pueden ser medidas (ej. superficies, longitudes y pendientes). Los parámetros físicos se obtienen a partir de mediciones de campo, mapas, fotos aéreas o imágenes satelitales, son fijados en esos valores medidos y no son ajustados. La selección de estos valores se denomina "especificación" de parámetros.
- *parámetros de procesos*: son propiedades de la cuenca que no pueden ser medidas directamente (ej. coeficientes de rugosidad para flujo superficial y para flujo en cauces). Los valores iniciales de estos parámetros se seleccionan dentro del rango de valores posibles, en base al conocimiento de las características hidrológicas e hidráulicas del sistema y a valores publicados en la literatura para características patrones. Los valores iniciales son luego ajustados hasta que los hidrogramas simulados se aproximen lo más posible a los observados. El ajuste puede hacerse manualmente por "prueba y error" o aplicando métodos automáticos de optimización. Este proceso se denomina "estimación" de parámetros. Si no se dispone de datos de escurrimiento, los parámetros se adoptan directamente a partir de valores de tabla (calibración "paramétrica").

La estimación de los parámetros que caracterizan al sistema es la parte crucial de la modelación matemática; estos parámetros y las variables de entrada medidas, se incorporan al modelo para simular el proceso en cuestión del sistema.

A diferencia de los modelos concentrados, los distribuidos tienen un gran número de parámetros, la mayoría relacionados con los procesos físicos. Este gran grupo de parámetros suministra una calibración automática poco práctica y algunas veces errónea (Beven, 1996). De hecho, existen diversas revisiones sobre la calibración y validación de modelos en cuencas instrumentadas (Rosso, 1994; Refsgaard y Stom, 1996; Refsgaard, 1997). En congruencia, parece aconsejable limitar los parámetros del modelo dentro de rangos físicamente realistas y efectuar más bien calibraciones de prueba y error.

El proceso de calibración combinando la calibración manual y automática, se realiza ajustando inicialmente los parámetros de manera preliminar a prueba y error, y posteriormente se lleva a cabo el ajuste fino mediante la calibración automática (Boyle *et al*., 2000).

La calibración manual consiste en ajustes subjetivos a los parámetros del modelo sobre las bases de las características específicas de la salida del modelo previo. Las técnicas de calibración automática son aquellas en las cuales los valores de los parámetros del modelo son ajustadas basadas en los cambios en el valor de una función de error elegida.

Un buen grupo de parámetros puede ser usualmente obtenido por métodos naturales. Sin embargo, el procedimiento es arduo y requiere un considerable juicio. Los métodos automáticos, por el otro lado, son simples de usar y más rápidos, aunque tienen algunas desventajas. Entre ellos están (1) dependencia completa en la función de error, (2) fallo para lograr una solución óptima debido a la no convergencia del algoritmo de optimización, y (3) fallo para reconocer el efecto de perturbación simultánea de un grupo de parámetros. Lo peor que puede

32

ocurrir es que la optimización automática pueda degenerar en una curva idónea, produciendo un grupo de parámetros que puedan adaptarse a los datos de calibración razonablemente bien pero que sean físicamente irreales.

# **2.4.7 VALIDACIÓN DE MODELOS**

Una prueba clásica para llevar a cabo la validación de un modelo, consiste en dividir en dos partes la muestra de datos. Esto se puede aplicar en los casos en los que se cuenta con datos suficientes para la calibración y la validación, y dónde las condiciones de la cuenca se mantienen sin cambio o estacionarias (Klemes, 1986). Los registros de datos disponibles se dividen en dos partes, una parte se utiliza para la calibración y la otra para la validación, y en ambos casos los resultados de la simulación deben ser aceptables. El principal problema asociado a esta prueba es que, no toda la información disponible es utilizada en la calibración, por lo que el registro de datos debe cubrir la mayor cantidad de información posible. Por ejemplo, Vázquez *et al.* (2002) investigando los efectos del tamaño de discretización en la efectividad de los parámetros del modelo MIKE-SHE, efectuaron la calibraron y la validaron del modelo, utilizando el procedimiento descrito anteriormente. Por otro lado, si las pruebas con ambas partes de datos dan resultados aceptables, entonces la calibración final puede realizarse con todo el registro de datos.

# **2.4.8 OPTIMIZACIÓN AUTOMÁTICA DE PARÁMETROS**

La optimización automática de parámetros involucra el uso de algoritmos, los cuales buscan el valor óptimo de una función objetivo numérica. El propósito es encontrar a través de múltiples combinaciones y permutaciones, el conjunto óptimo de parámetros que mejor satisfagan el criterio de evaluación (Abbot y Refsgaard, 1996). Las ventajas de la optimización automática de parámetros con respecto de la calibración manual a prueba y error son:

a) La optimización automática es rápida debido a que es realizada en computadora.

b) La optimización automática es menos subjetiva que la calibración a prueba y error, la cual en un alto grado depende de la inspección visual del hidrograma y en el juicio personal del hidrólogo.

Las desventajas de la optimización automática de parámetros incluyen:

- a) El criterio utilizado en la optimización debe ser un criterio numérico basado en una sola variable.
- b) Si el modelo contiene más de un parámetro, la optimización probablemente resultará en un conjunto de parámetros localizados y no globales.
- c) La mayoría de las teorías de algoritmos de búsqueda asumenque en el modelo los parámetros son mutuamente independientes.
- d) Una rutina automática no puede distinguir entre las diferentes fuentes de error.

La minimización de las funciones objetivo requiere de la aplicación de algoritmos numéricos de optimización. Entre los algoritmos que se han desarrollado se tienen: el algoritmo de Gauss-Newton, el de búsqueda según la dirección del gradiente y el de búsqueda directa. Este último se basa en la optimización sucesiva de la función objetivo, dejando en movimiento cada vez uno de los parámetros y fijando los demás, hasta que se tenga un cierto grado de interdependencia entre los parámetros. Estos métodos son excesivamente lentos en la búsqueda del mínimo, por lo que en estas circunstancias se realiza la búsqueda del mínimo de la función, mediante combinaciones lineales de los parámetros (Rosenbrock, 1960). Según Bâ (1994) en la revisión de la literatura sobre métodos de optimización utilizados en hidrología reporta que, las técnicas más utilizadas son: las de búsqueda directa tales como el método SIMPLEX, el método rotativo de Rosenbrock o el método de Powell. Distintos investigadores han utilizado algoritmos de optimización para la calibración de modelos hidrológicos utilizando éstas técnicas. Por ejemplo, Dechemi *et al* (2003) aplicaron algoritmos de optimización en el modelado de gastos mensuales mediante el uso de un modelo conceptual. Brahm y Varas (2003) utilizaron algoritmos de optimización para disminuir los tiempos de entrenamiento de redes neuronales artificiales aplicadas a la hidrología. Campos-Aranda (2001) empleó un algoritmo de optimización de múltiples variables restringidas para los parámetros de la distribución Wakeby aplicada a la modelación probabilística de crecientes.

#### **2.4.9 PROGRAMA HEC-HMS 3.5 ©**

El modelo HEC-HMS 3.5 © ha sido desarrollado por el Centro de Ingeniería Hidrológica (Hydrologic Engineering Center), perteneciente al Cuerpo de Ingenieros del Ejercito de los EE.UU. (US Army Corps of Engineers). El modelo hidrológico simula los procesos trasformación precipitación-escorrentía mediante la representación de cuencas hidrográficas como un sistema de componentes hidrológicas e hidráulicas interconectadas. Cada componente modela un aspecto del proceso lluvia escorrentía dentro de subcuencas o subáreas, canales y embalses (Ven Te Chow, 1994).

El modelo HEC-HMS 3.5 © utiliza métodos de precipitación-escorrentía para estimar los hidrogramas de escorrentía directa, generados para una precipitación uniforme caída en toda la cuenca durante un periodo de lluvia especificado.

Para la simulación de los procesos de precipitación – escorrentía - tránsito HEC-HMS 3.5 © provee los siguientes componentes: Precipitación, permite describir un evento observado, Modelos de pérdidas, Modelos de escurrimiento directo, Modelos de tránsitos hidrológicos, Modelos de confluencias y bifurcaciones de corrientes

Para la modelación de la humedad del suelo HEC-HMS 3.5 © utiliza el modelo de humedad del suelo continua (SMA, Soil-moisture Accounting Model). El modelo simula la cuenca como una serie de almacenamientos en mantos. En cada uno de los reservorios en capas se considera la tasa de caudales de ingreso o salida, las capacidades de volumen de almacenamiento y las pérdidas.

Los diferentes reservorios del modelo son: intercepción elevada, intercepción superficial, perfil de suelo no saturado, agua subterránea.

35

HEC-HMS usa por separado modelos que representan cada uno de las componentes de los procesos de escurrimiento:

Modelos que calculan el volumen de escurrimiento

- ↓ Pérdidas inicial y tasa de pérdida constante
- ← Método del SCS Número de Curva
- $\overline{\phantom{a}}$  Green y Ampt
- $\downarrow$  Déficit y tasa constante
- $\downarrow$  Modelo de Humedad del suelo continua (SMA)
- $\downarrow$  Modelos de escorrentía directa (flujo sobre ladera)
- $\ddot{\phantom{1}}$  Hidrograma unitario
- $\overline{\text{H}}$  Hidrograma unitario sintético de Clark
- $\text{H}$  Hidrograma unitario sintético de Snyder
- $\overline{\phantom{a}}$  Hidrograma unitario sintético SCS
- $\leftarrow$  Onda Cinemática
- $\bigstar$  Modelos de flujo base
- $\bigstar$  Mensualmente constante
- $\bigstar$  Recesión exponencial
- $\leftarrow$  Reservorio lineal
- $\bigstar$  Modelos de flujo en canales
- $\leftarrow$  Onda cienmática
- $\leftarrow$  Puls modificado
- **↓** Muskingum-Cunge

# **CAPÍTULO 3**

# **MATERIALES Y MÉTODOS**

# **3.1 METODOLOGÍA**

# **3.1.1 Delimitación de la cuenca**

El ciclo hidrológico, visto a nivel de una cuenca, se puede esquematizar como un estímulo, construido por la precipitación, al que la cuenca responde mediante el escurrimiento en su salida. Entre el estímulo y la respuesta ocurren varios fenómenos que condicionan la relación entre uno y otra, y que están controlados por las características geomorfológicas de la cuenca y su urbanización. Dichas características se clasifican en dos tipos, según la manera en que controlan los fenómenos mencionados: las que condicionan el volumen de escurrimiento, como el área de la cuenca y el tipo de suelo, y las que condicionan la velocidad de respuesta, como son el orden de corrientes, pendiente de la cuenca y los cauces, etc.

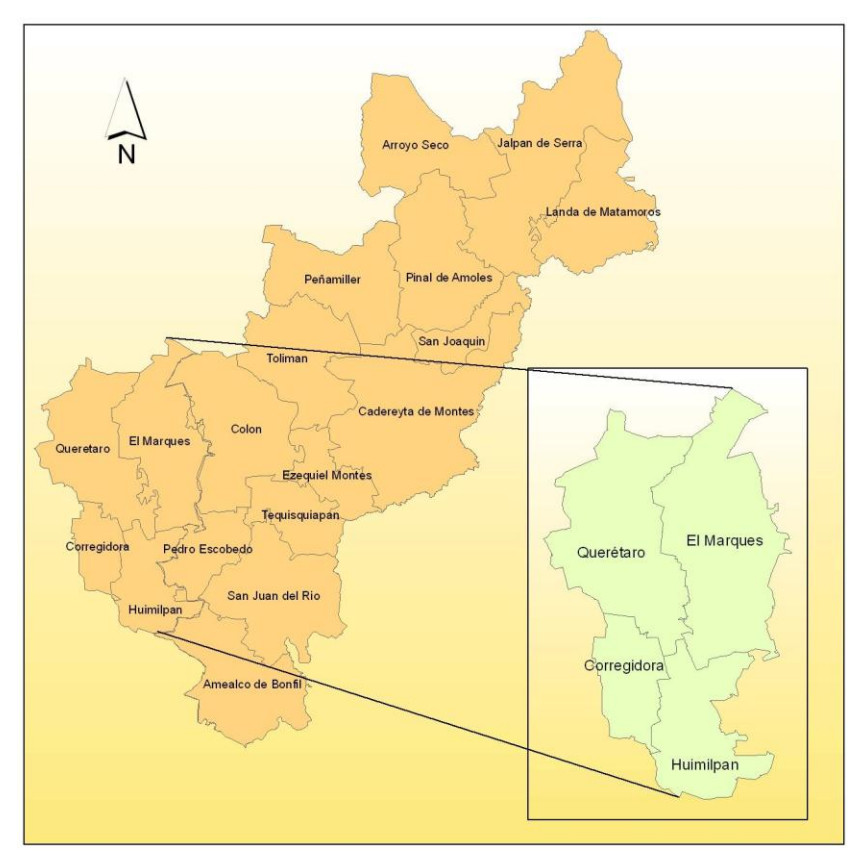

**Figura 3.1** Ubicación de la cuenca del Río Querétaro.

La cuenca del Río Querétaro, se extiende por los municipios de Querétaro, Corregidora, El Márquez y Huimilpan, cuenta con una superficie de 2135 km<sup>2</sup> y representa el 18.14 % del total de la superficie del Estado. Limita al Norte con el estado de Guanajuato, al Sur con los estados de Guanajuato y Michoacán, al Este con los municipios de Colón, Pedro Escobedo y Amealco de Bonfil, y al Oeste con el estado de Guanajuato (Figura 3.1). La cuenca del Río Querétaro se localiza entre los paralelos 20º55' y 20º16' de latitud Norte y 100º33' y 100º04' de longitud Oeste, con alturas que van desde los 1,780 hasta los 2,950 msnm.

#### **3.1.2 Características de la cuenca**

#### **3.1.2.1 Fisiografía**

Las provincias IX Mesa del centro y X Eje Neovolcánico dominan la cuenca de estudio mediante las sierras y llanuras del norte de Guanajuato y las llanuras y sierras de Querétaro e Hidalgo; las cuales se visualizan mediante el sistema de topoformas dentro de la cuenca.

De manera particular, las porciones central y sur del municipio de Querétaro y el Marqués pertenecen a la provincia del eje Neovolcánico, junto con la totalidad del municipio de Corregidora. La porción septentrional de estos municipios tiene zonas pertenecientes a la provincia fisiográfica de la Mesa del Centro.

Los terrenos del Eje Neovolcánico comprenden llanuras rellenas por depósitos aluviales o lacustres del Cuaternario, que se encuentran a una altitud de 1780 msnm en el poniente de la ciudad de Santiago de Querétaro hasta casi 2000 msnm en la parte oriental de El Marqués.

Existen algunas llanuras de pendiente suave y piso rocoso, y lomeríos principalmente formados por tobas ácidas, brechas volcánicas o basalto, que con frecuencia están alrededor de sierras y aparatos volcánicos de varios tipos, todos ellos del Plioceno.

Para el área de estudio la sierra volcánica localizada al sur de la ciudad de Querétaro es de gran importancia, ya que se encuentra ubicado el cerro del Cimatario (elevación 2390 msnm) zona de preservación ecológica. En esta zona se presentan varias fallas normales en sentido nornoroeste-sursureste, perpendicular a las primeras, de modo que delimitan un graben o fosa tectónica donde se encuentra la capital estatal.

Los terrenos de la Mesa Central parten de los municipios del Marqués y Querétaro, son básicamente sierras volcánicas más antiguas que las del Eje Neovolcánico, que presentan laderas abruptas. Las rocas predominantes en estas geoformas son riolitas y tobas ácidas del Terciario Superior con actitud casi horizontal.

#### **3.1.2.2 Geología**

Los tipos de suelo y rocas encontrados en la zona de estudio pertenecen a la era Cenozoica y Mesozoica solamente en la zona correspondiente al municipio de Querétaro. La era Cenozoica agrupa a los períodos Cuaternario, Terciario-Cuaternario, Terciario y correspondiente al Mesozoico el período Cretácico. En base a estos períodos de formación de las unidades geológicas, en la cuenca de estudio se presentan:

Perteneciente al Período Cuaternario: suelo Aluvial. Al período Terciario-Cuaternario: rocas como la Andesita, Basalto, Basalto-Brecha Volcánica Básica. Del período Terciario: las rocas ígneas extrusivas como Riolíta, Riolíta-Toba ácida, Toba ácida; y las sedimentarias Arenisca-Conglomerado y Arenisca. En el caso del período Cretácico se observan las Caliza y Caliza-Lutita pertenecientes a las rocas sedimentarias. Siendo las unidades pertenecientes al Período Terciario y Terciario-Cuaternario las más sobresalientes en la cuenca de estudio.

De manera general se tiene que la caracterización edafológica para la cuenca de estudio según INEGI y el Centro Queretano de Recursos Naturales, se integra por suelo predominante de tipo *Vertisol Pélico* el cual se identifica por colores obscuros, textura uniforme fina y contenido de materia orgánica. Como suelo

39

secundario se encuentra el tipo *Litosol*, que son suelos poco profundos. También, en gran cantidad, se encuentra el suelo *Phaeozem* conocido generalmente como *Feozems*, del tipo *Lúvico* el cual cuenta con un horizonte "A" mólico y un horizonte "B" argílico y del tipo *Háplico* que presentan un horizonte "A" mólico, ambos carentes de horizonte cálcico, un horizonte gypsico (concentración de cal suave pulverizada dentro de los primeros 125 cm de profundidad), y horizontes B nátrico y ócrico, sin salinidad elevada.

En menor proporción y en las combinaciones antes mencionadas se encuentran en la cuenca de estudio los suelos: *Chernozem Cálcico, Chernozem Cálido, Chernozem Lúvico, Fluvisol Eútrico, Vertisol Crómico, Yermesol Háplico,* y *Castañozem Cálcico.*

#### **3.1.2.3 Hidrografía**

La cuenca del Río Querétaro pertenece a la vertiente del Océano Pacífico, hacia donde drena en forma total su red hidrológica, formando parte de la cuenca Lerma-Santiago.

En la parte Noreste del municipio, los arroyos de La Gotera, El Salto, El Tajo y Los Medina, se unen al arroyo de La Pileta, que pasa por las comunidades de Palo Alto, Jofrito y Jofre, para convertirse en el arroyo de El Arenal y desaguar hacia la presa de Santa Catarina.

En el Noroeste de Querétaro y a partir del cerro de La Rochera, descienden los cauces de los arroyos de Las Adjuntas, El Tepehuaje, La Barreta, La Cruz y Carboneras, que se unen al de La Monja para dirigirse también al embalse de Santa Catarina. Desde los cerros Pájaro Azul, El Madroño y La Peñita, unen sus cauces al arroyo Pie de Gallo, que acopia también al Colorado y al Casa Blanca, para formar el San Isidro; pasando por la población de Santa Rosa Jáuregui y conviertiéndose en el arroyo Jurica.

En el Centro del municipio, por el Oriente y a partir de los cerros Mitla, Rueda, Panales y Peña Colorada, corren los arroyos temporaleros de Las Cuevas, Los Cajones, El Membrillo y El Pachonal, que en temporada de lluvias tributan al arroyo Jurica.

Por el Poniente, a la altura del Puertecito y la Gallina, el arroyo de Las Tinajas baja al arroyo Jurica, en tanto que los cauces del Tángano, la Ribera, la Presita y la Gallina descienden hacia Tlacote el Bajo, en donde forman el arroyo del Muerto, que acopia al de La Estancia y sale hacia Guanajuato.

La corriente principal del municipio es el río Querétaro. Este río recibe los escurrimientos temporaleros de los arroyos Bolaños y Pedro Mendoza; cruza la ciudad y acopia el caudal del arroyo Jurica; teniendo como afluente principal al río Pueblito, antes de abandonar el territorio queretano.

Sobre el municipio de El Márquez, el río Querétaro es la principal corriente superficial, aunque sólo lleva un buen caudal en temporal de lluvias; de menor importancia se considera a los ríos Chichimequillas y Pinal, así como los arroyos El Durazno, El Roble, Tepozanes, Piedras Lisas, Frijolillo, El Laurel, La Pila, La Angostura, La Gotera y Las Tinajas principalmente.

En el caso del municipio de Huimilpan, los escurrimientos que vierten hacia la cuenca del Río Querétaro se dan a través del río principal, el río Huimilpan, el cual es afluente del río Pueblito.

Al municipio de Corregidora lo cruzan de Sureste a Noroeste el río El Pueblito que nace en los alrededores de San Francisco Neverías en el municipio de Huimilpan; penetrando por Arroyo Hondo y saliendo por Adjuntas en donde se une al río Querétaro. En su recorrido recoge aguas que no son capturadas y retenidas en las presas, bordos y cajas de aguas; sumándolas al caudal del río Lerma. En la Figura 3.2 se presenta la configuración de la red hidrográfica de la cuenca del Río Querétaro.

41

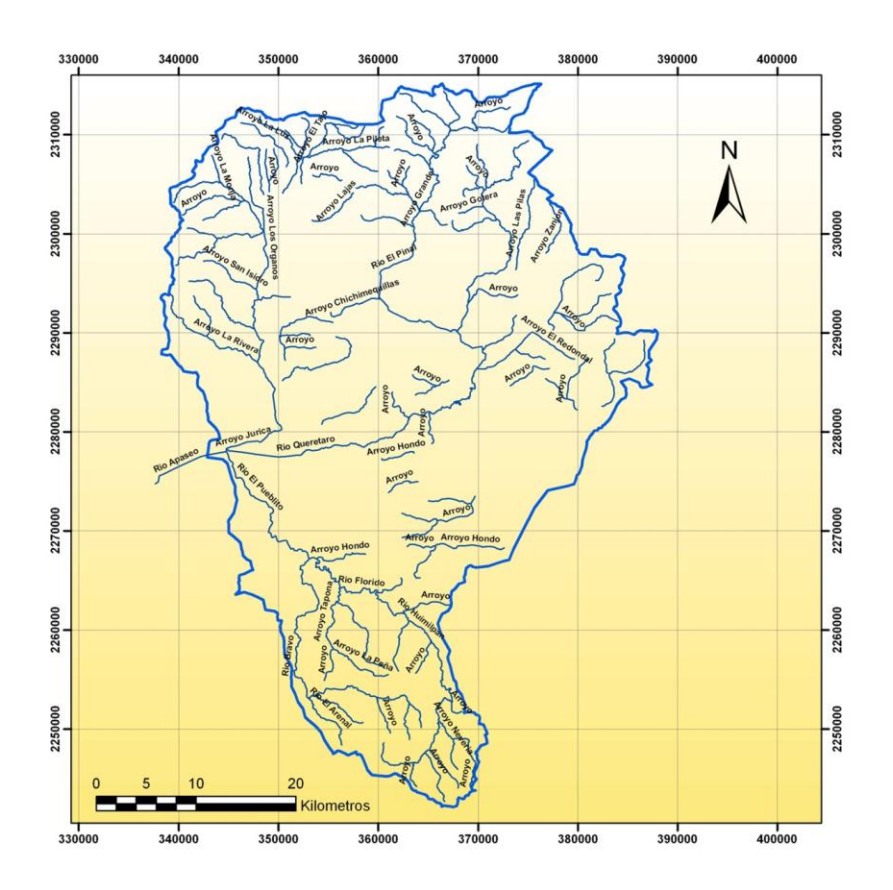

**Figura 3.2** Red hidrográfica de la cuenca del Río Querétaro.

#### **3.1.2.4 Almacenamientos**

Dentro de la cuenca del Río Querétaro existe una serie de estructuras de almacenamiento de las cuales se considera que las 52 obras presentadas en la Tabla 3.1 son las que tienen como función principal regular los escurrimientos generados durante el temporal de lluvias. Entre estas obras se encuentran presas como: El Batán, Ceja de Bravo, San Rafael, El Carmen, El Zorrillo, Santa Catarina, Los Pirules, Jesús María, El Cajón y El Salitre, entre otras.

La capacidad mínima de los bordos considerados como reguladores, a excepción de Los Montones en Corregidora, es de 12,000 m<sup>3</sup> mientras que la mayor capacidad de almacenamiento la tiene la presa de El Batán con 8'647,811 m<sup>3</sup>.

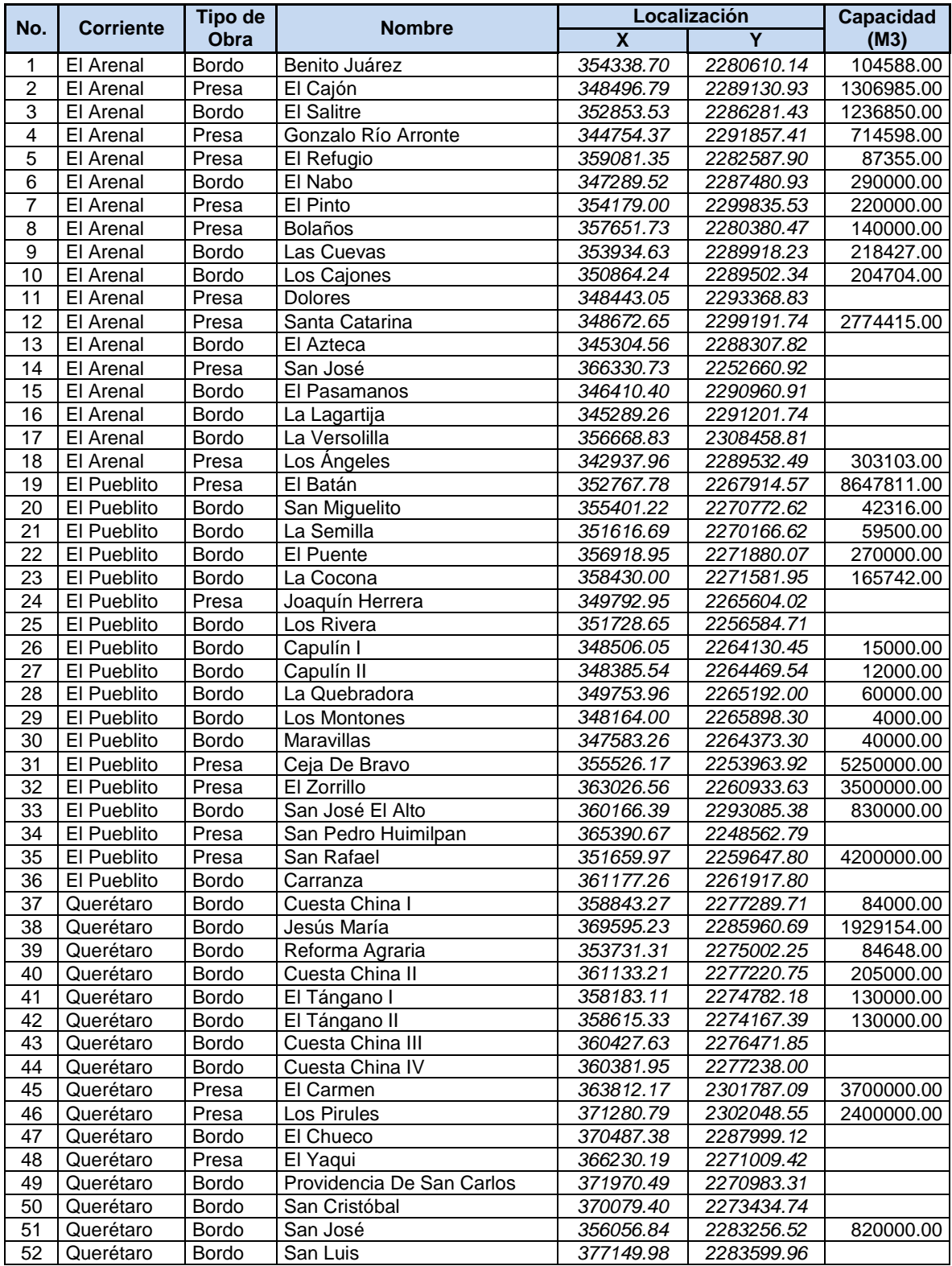

# **Tabla 3.1** Relación de Bordos y presas en la cuenca del Río Querétaro.

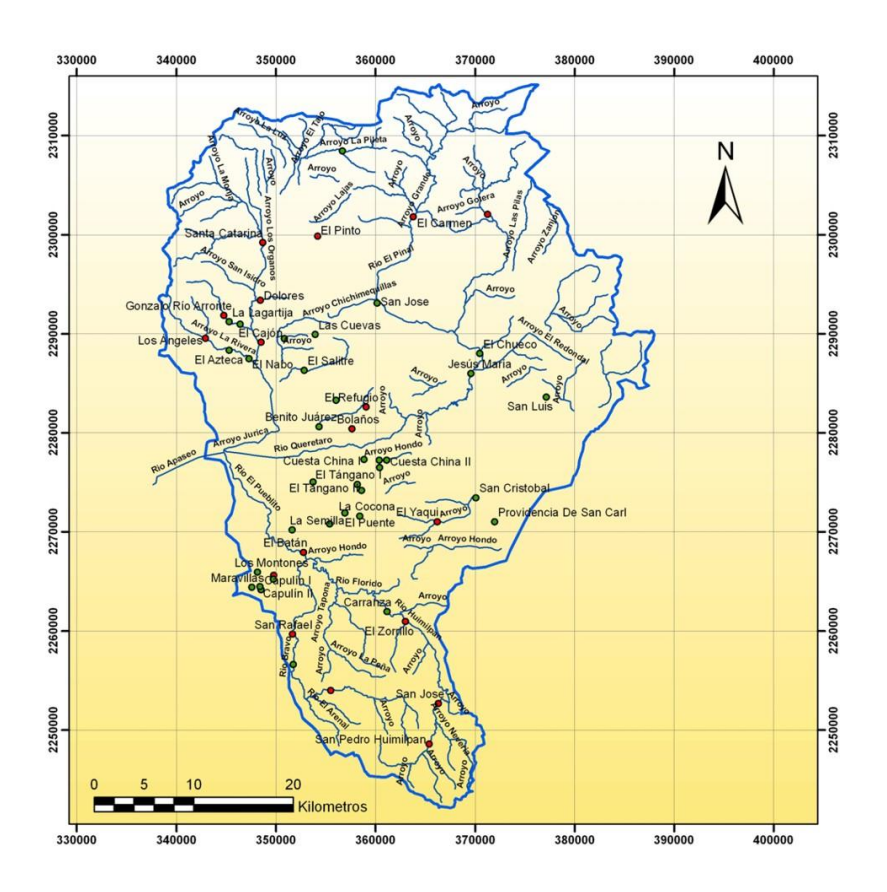

**Figura 3.3** Distribución de bordos y presas en la cuenca del Río Querétaro

# **3.1.2.5 Delimitación de microcuencas**

A partir de la información de los modelos digitales de elevación se realizó la delimitación de las subcuencas de aportación del sistema hidrográfico del río Querétaro hasta su salida en el punto conocido como Las Adjuntas. Como resultado de esta tarea se obtuvieron 27 cuencas consideradas como urbanas y 32 rurales. En la Figura 3.4 se muestra la distribución de las microcuencas, mientras que la Tabla 3.2, consigna las características principales de cada una de ellas.

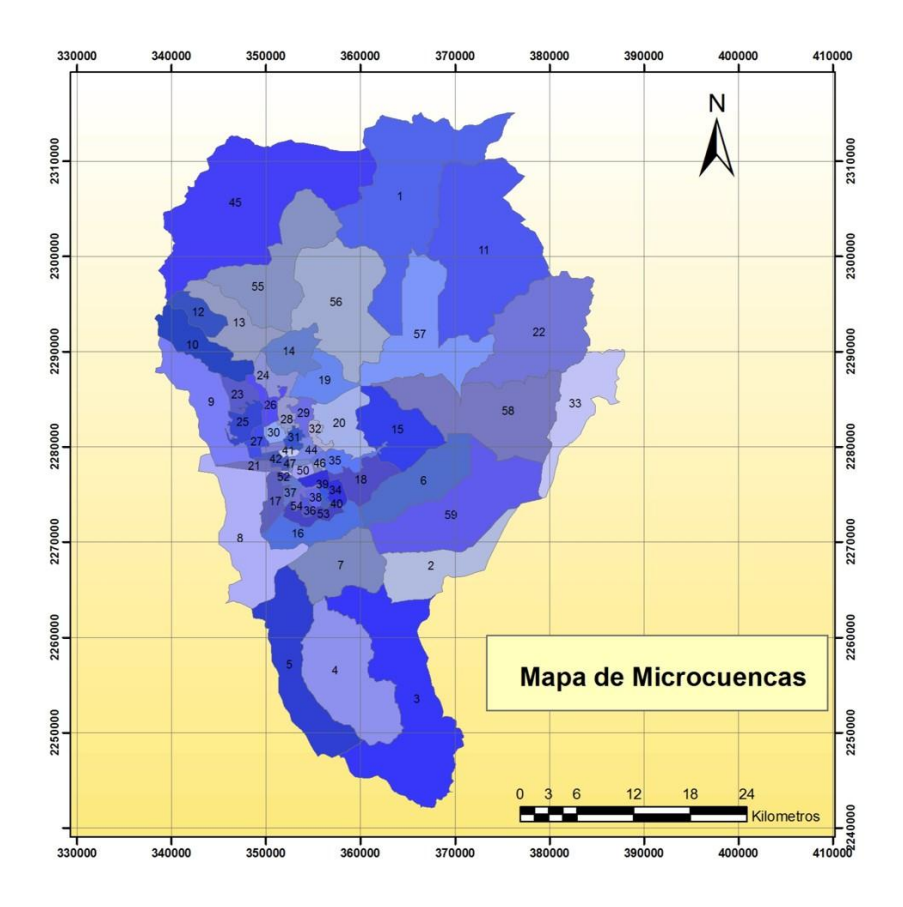

**Figura 3.4** Distribución del sistema de microcuencas.

| ID             | <b>Nombre</b>             | Area<br>(km2 | <b>Pendiente</b> | <b>CN</b> |
|----------------|---------------------------|--------------|------------------|-----------|
| 1              | El Carmen                 | 165.26       | 0.034            | 80        |
| $\overline{2}$ | Los Cues                  | 49.75        | 0.016            | 82        |
| 3              | El Zorrillo               | 155.01       | 0.020            | 84        |
| 4              | Ceja de Bravo             | 94.43        | 0.030            | 83        |
| 5              | Los Rivera                | 77.88        | 0.029            | 81        |
| 6              | La Noria                  | 51.83        | 0.020            | 81        |
| $\overline{7}$ | El Batan                  | 50.36        | 0.034            | 82        |
| 8              | Joaquín Herrera           | 72.61        | 0.009            | 82        |
| 9              | Tlacote-Adjuntas          | 49.30        | 0.018            | 81        |
| 10             | El Nabo                   | 31.68        | 0.035            | 82        |
| 11             | Los Pirules               | 161.92       | 0.020            | 82        |
| 12             | Gonzalo Rio Arronte       | 14.31        | 0.042            | 81        |
| 13             | El Cajón                  | 33.19        | 0.024            | 81        |
| 14             | Azteca                    | 22.20        | 0.026            | 86        |
| 15             | La Cañada                 | 47.45        | 0.015            | 81        |
| 16             | La Semilla                | 26.05        | 0.026            | 83        |
| 17             | El Pueblito               | 10.33        | 0.005            | 81        |
| 18             | Distribuidor Cuesta China | 18.70        | 0.024            | 81        |
| 19             | <b>El Salitre</b>         | 21.68        | 0.040            | 83        |
| 20             | Rancho Menchaca           | 28.17        | 0.031            | 82        |
| 21             | Santa María Magdalena     | 4.65         | 0.001            | 85        |
| 22             | Peña Colorada             | 99.24        | 0.020            | 80        |
| 23             | Jardines de Jurica        | 8.84         | 0.011            | 84        |

**Tabla 3.2** Características generales de las microcuencas de estudio.

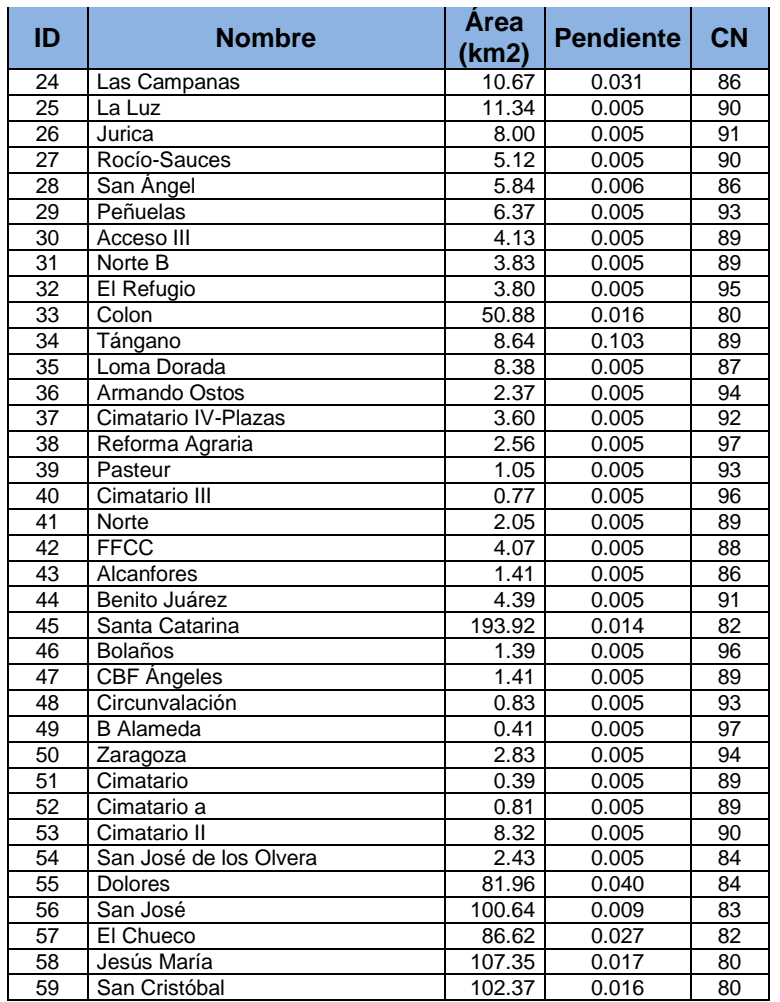

#### **3.1.3 Recopilación de Información Existente de Precipitación**

El conocimiento de la información climática e hidrológica de una región es fundamental para: calcular los rendimientos hídricos, preparar el pronóstico de crecidas, diseñar proyectos hidroeléctricos, de riego y drenaje; estudiar el abastecimiento de agua potable e industrial y preparar el control de inundaciones. En la medida que esta información esté disponible y sea confiable, la planificación, ejecución y operación de los proyectos responderán en mejor forma a las necesidades reales de dicha región.

Desde hace años, diversidad de instituciones y dependencias se han dado a la tarea de instalar estaciones de monitoreo climatológico, no sólo por el interés de contar con una mayor base de datos sino también por la facilidad que existe de habilitar los nuevos dispositivos de medición, por su (cada vez más) bajo costo y por la capacidad que tienen ahora para almacenar los datos de manera automática y acceder a ellos mediante la simple conexión de un equipo de cómputo portátil.

#### **3.1.3.1 Estaciones hidroclimatológicas y metereológicas de la CEA**

La Comisión Estatal de Aguas cuenta con un sistema automático de Información hidroclimatológica (SAIH) que permite captar, almacenar y procesar los datos recibidos por la red de estaciones hidroclimatológicas y meteorológicas que la propia dependencia ha instalado dentro de la zona urbana y el mismo estado de Querétaro. Esta red de medición y monitoreo permite conocer la distribución y disponibilidad del recurso agua en las principales cuencas hidrológicas del estado.

Actualmente, esta red cuenta con 29 estaciones hidroclimatológicas y con 27 estaciones meteorológicas ubicadas en territorio estatal, de las cuales 17 están ubicadas en la cuenca del Río Querétaro (ver nombre y localización en la Tabla 3.3), con las que se obtiene la medición puntual (y en tiempo real), de las siguientes variables: precipitación pluvial, temperatura ambiente, humedad relativa, velocidad y dirección del viento, presión atmosférica, nivel del río (en caso de que la estación se encuentre ubicada sobre una corriente superficial), radiación solar y unidades de calor. El conjunto de datos promedio se envía cada 30 minutos por telemetría satelital y vía *internet* al Centro Hidrometeorológico de la CEA, ubicado en la ciudad de Querétaro.

**Tabla 3.3** Localización de las estaciones hidro-climatologicas instaladas por la CEA (dentro de la cuenca del Río Querétaro)

| N° | <b>Estación (CEA)</b> | <b>Longitud W</b><br>$X$ (utm) | <b>Latitud N</b><br>$Y$ (utm) |
|----|-----------------------|--------------------------------|-------------------------------|
|    | Santa Rosa Jáuregui   | 349135.78                      | 2294048.82                    |
| າ  | Jurica                | 349168.68                      | 2286077.80                    |

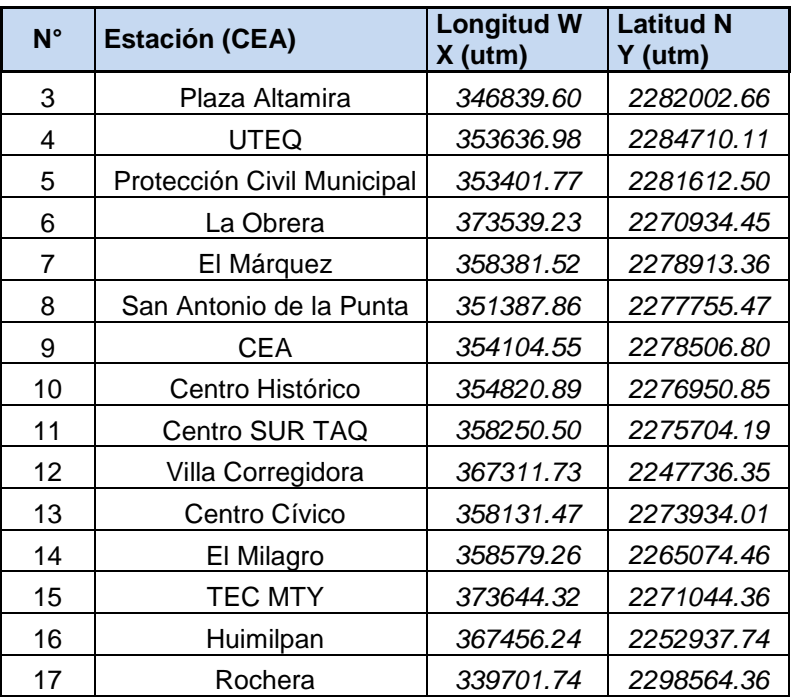

#### **3.1.3.2 Estaciones meteorológicas horarias**

En la República Mexicana existen 392 Estaciones Meteorológicas Automáticas – EMA con trasmisión vía satélite, de las cuales 5 están ubicadas en la cuenca del Río Querétaro (ver nombre y localización en la Tabla 3.4), y 44 Estaciones Sinópticas Meteorológicas Automáticas – ESIME con trasmisión vía internet.

| <b>ESTACIONES</b> | <b>TIPO</b>                                                             | <b>ADMINISTRADO POR</b>                                    |  |  |
|-------------------|-------------------------------------------------------------------------|------------------------------------------------------------|--|--|
| 136               | <b>EMA</b>                                                              | Servicio Meteorológico Nacional (SMN).                     |  |  |
| 44                | <b>ESIME</b>                                                            | Servicio Meteorológico Nacional (SMN).                     |  |  |
| 25                | Organismo de Cuenca Aguas del Valle de México<br><b>EMA</b><br>(OCVAM). |                                                            |  |  |
| 13                | <b>EMA</b>                                                              | Secretaría de Seguridad Pública del Estado de Chiapas.     |  |  |
| 30                | <b>EMA</b>                                                              | Comisión Estatal del Agua de Guanajuato (CEAG).            |  |  |
| 34                | <b>EMA</b>                                                              | Protección Civil del Estado de Guerrero (P. C. Guerrero).  |  |  |
| 34                | <b>EMA</b>                                                              | Organismo de Cuenca Golfo Norte (OCGN).                    |  |  |
| 69                | <b>EMA</b>                                                              | Organismo de Cuenca Lerma - Santiago - Pacífico<br>(OCLSP) |  |  |
| 51                | <b>EMA</b>                                                              | Organismo de Cuenca Río Bravo (OCRB).                      |  |  |

**Tabla 3.4** Estaciones EMA y ESIME en México.

#### **3.1.3.2.1 Estación meteorológica automática – EMA**

Es un conjunto de dispositivos eléctricos y mecánicos que realizan mediciones de las variables meteorológicas de forma automática (sobre todo en forma numérica).

Una Estación Meteorológica Automática, está conformada por un grupo de sensores que registran y transmiten información meteorológica de forma automática de los sitios donde están estratégicamente colocadas. Su función principal es la recopilación y monitoreo de algunas variables meteorológicas para generar archivos del promedio de cada 10 minutos de todas las variables, esta información es enviada vía satélite en intervalos de 1 ó 3 horas por estación.

Las variables meteorológicas que registran las EMA son: velocidad del viento, dirección del viento, presión atmosférica, temperatura, humedad relativa, radiación solar y precipitación.

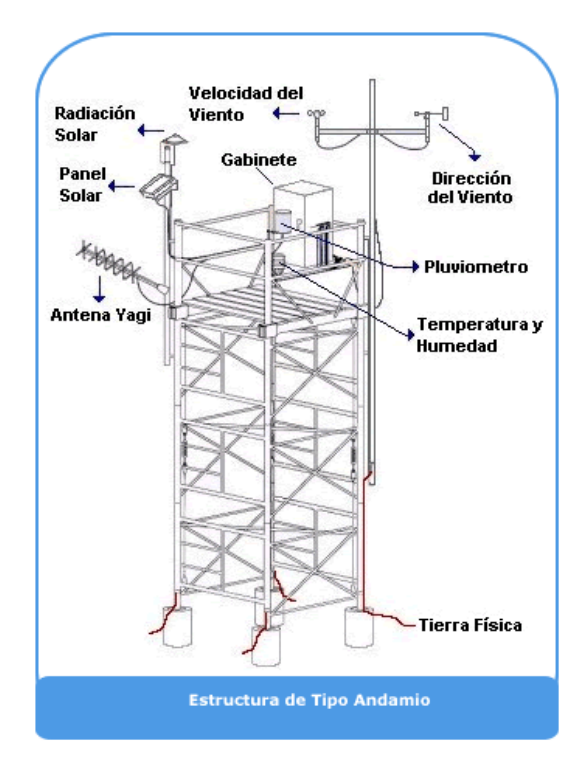

Existen dos tipos de estructura donde van montadas las estaciones:

**Figura 3.5** Estructura tipo andamio.

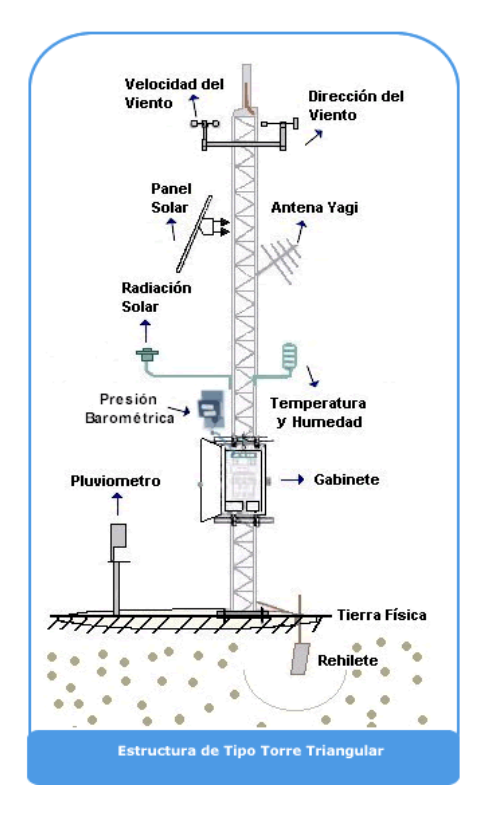

**Figura 3.6** Estructura tipo torre triangular.

**Tabla 3.5** Localización de las estaciones EMAS instaladas por el SMN y el OCLSP (dentro de la cuenca del Río Querétaro)

| $N^{\circ}$ | <b>Estación (EMA)</b> | <b>Longitud W</b><br>$X$ (utm) | <b>Latitud N</b><br>Y (utm) | <b>OPERADOR</b> |
|-------------|-----------------------|--------------------------------|-----------------------------|-----------------|
|             | Adjuntas              | 344629.27                      | 2277729.88                  | <b>OCLSP</b>    |
| 2           | Amazcala              | 368004.29                      | 2289923.75                  | <b>OCLSP</b>    |
| 3           | El Arenal             | 348377.76                      | 2288889.39                  | <b>OCLSP</b>    |
| 4           | El Batán              | 352767.57                      | 2267878.78                  | <b>OCLSP</b>    |
| 5           | Huimilpan             | 366053.05                      | 2255193.23                  | <b>SMN</b>      |

Para analizar las bases de datos de precipitación de la CEA, SMN y UNAM primero se analizó los niveles de la base de datos de la estación de las Adjuntas tanto de la CEA como la del SMN como se explica más adelante y posteriormente se analizaron las bases de datos de precipitación para determinar cada uno de los eventos.

# **3.1.4 Recopilación de Información Existente de Escurrimiento**

A la salida de la cuenca en el sitio conocido como las Adjuntas existen dos estaciones que miden niveles en el Río una es administrada por la CEA y otra por el SMN como se puede observar en la Figura 3.15 a) y b).

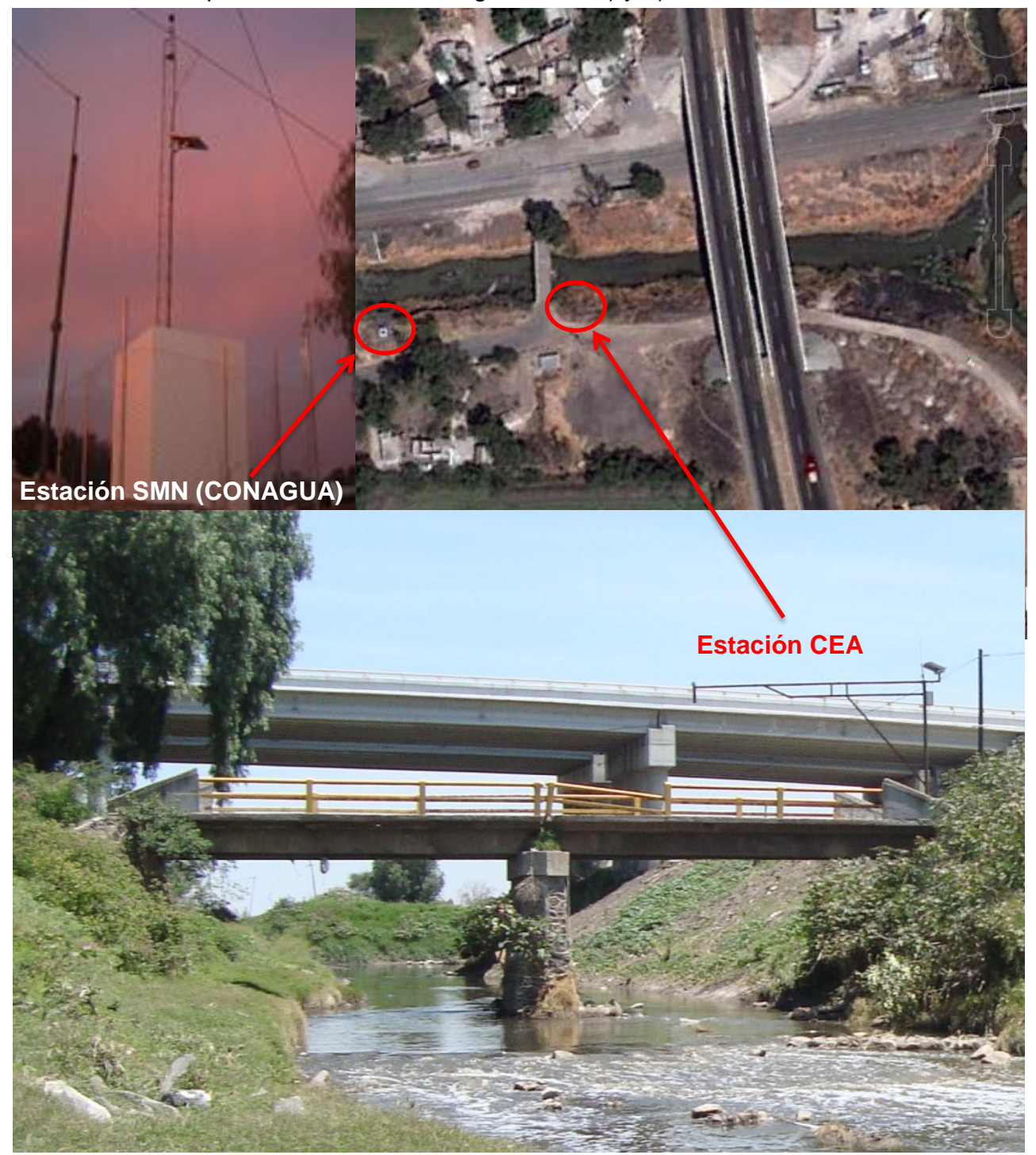

**Figura 3.7:** a) Estación SMN (CONAGUA); b) Estación CEA.

Se analizó la base de datos de la CEA del año 2010 la cual abarcaba de Enero a Agosto, para esto se graficaron los datos para poder visualizarlos y así ir discretizando los evento, al hacer esto y analizar los datos se observó que había datos negativos y este fue el primer error que se encontró, como la gráfica abarcaba seis meses y no se visualizaba ningún evento es decir no se apreciaba en el grafico cuando subían los niveles en un evento determinado ni como bajaban solo se apreciaban puntos por doquier, se decidió hacer una gráfica más pequeña que solo abarcara un mes, al hacer esto no se visualizó ningún evento solo puntos sin ningún sentido, por lo que se decidió hacer una gráfica que solo abarcara un evento es decir unos tres días aproximadamente y al hacer esto se siguió en las mismas condiciones los puntos no representaban ningún evento por lo que se decidió no usar estos datos ya que no reflejaban ninguna respuesta en Río.

La base de datos que se nos proporcionó por parte del SMN abarcaba el año 2011 y parte del 2010, se siguió el mismo método empleado con la base de datos de la CEA y a diferencia de los datos de la CEA en esta base de datos si se visualizaron los eventos a simple vista, el error que se encontró en esta base de datos fue que solo los meses de Enero, Febrero y Marzo tenían mediciones continuas ya que los siguientes meses el sensor dejo de medir por las tardes, por lo que se decidió analizar estos primeros meses y fue aquí donde se obtuvieron los primero cuatro eventos los cuales se pueden apreciar en las Figuras 3.16, 3.17, 3.18, 3.19, después de estos se analizó el mes de Julio en donde el sensor ya dejaba de medir por las tardes pero se pudo extraer un evento en los primeros días de Julio en el cual el sensor no dejo de medir en las tardes ver Figura 3.20. Se quería analizar también un evento del año 2011 por lo que se analizó la base de datos pero no se encontró ningún evento continuo el sensor de nivel dejaba de medir en las tardes. El ultimo evento de gran magnitud que ocurrió en la cuenca en el mes de Septiembre el sensor midió toda la tarde por lo que se pudo obtener un evento del presente año, aparte este año fue un año de sequía no llovió mucho y los eventos que ocurrieron no fueron de gran magnitud

52

# **3.1.5 Curva Elevaciones\_Gastos**

# **3.1.5.1 Trabajos de Levantamiento Topográfico**

Los datos obtenidos en campo consistieron en el levantamiento de nueve secciones transversales del río Querétaro, en el sitio denominado las Adjuntas: una a nivel del sensor, seis aguas abajo y dos aguas abajo, siendo una de estas la que coincide con el puente (de tráfico local) con una pila central ubicada dentro del cauce. También se obtuvieron puntos asociados con el eje longitudinal del cauce para obtener el perfil de fondo. Con tal información, el trabajo de gabinete ha servido para obtener los resultados siguientes:

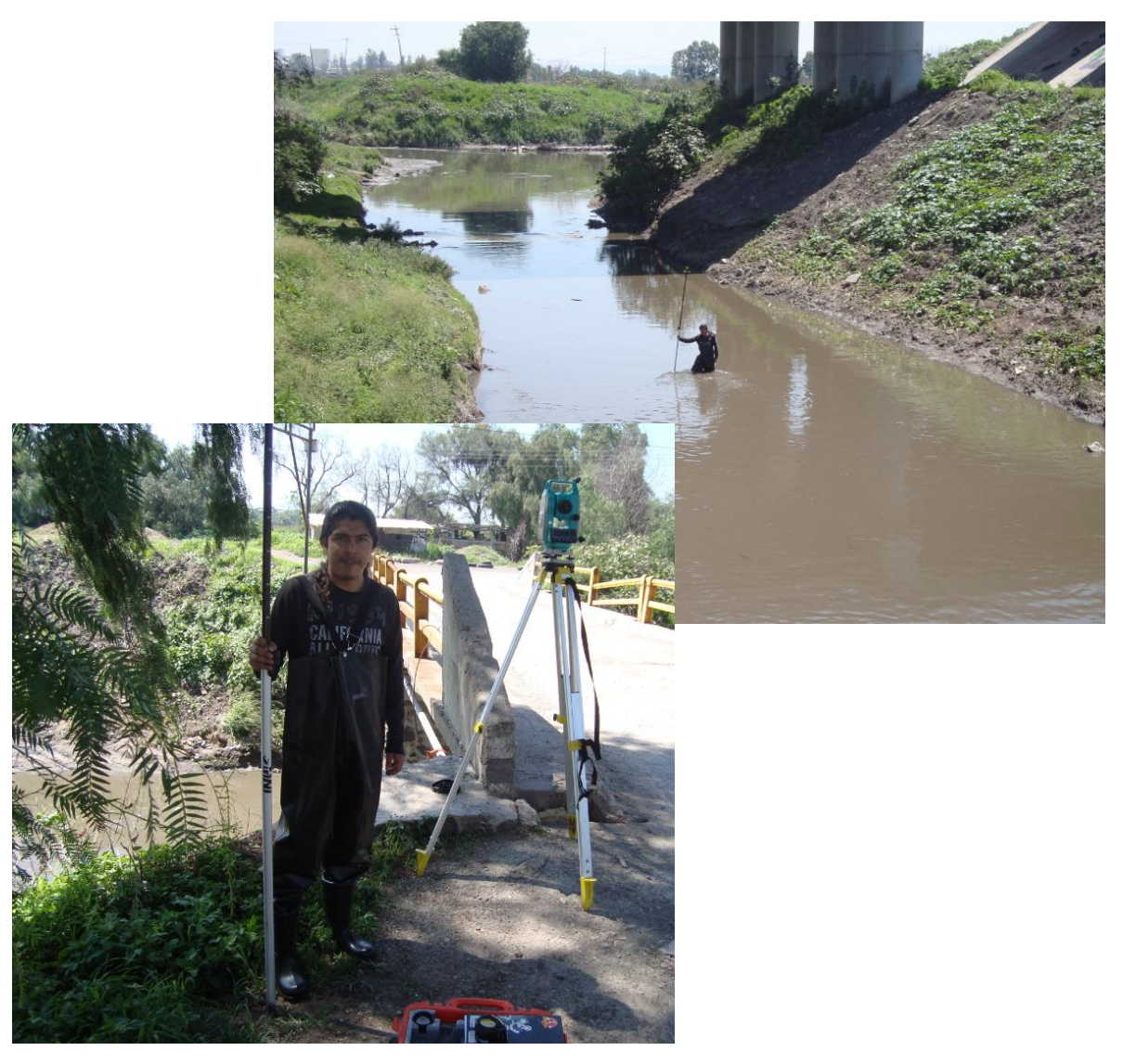

**Figura 3.8** Levantamiento de secciones en el punto de salida de la cuenca conocido como las Adjuntas.

| X(m)     | Elevación (msnm) | X(m)  | Elevación (msnm) |
|----------|------------------|-------|------------------|
| $-11.92$ | 1807.61          | 1.65  | 1801.47          |
| $-7.93$  | 1804.50          | 2.47  | 1801.44          |
| $-7.85$  | 1804.44          | 5.88  | 1801.83          |
| $-7.80$  | 1804.41          | 6.22  | 1802.05          |
| $-4.31$  | 1802.62          | 14.01 | 1806.95          |
| $-1.95$  | 1801.57          | 14.11 | 1807.01          |
| $-1.94$  | 1801.56          | 14.17 | 1807.03          |
| 0.00     | 1801.47          |       |                  |

**Tabla 3.6** Sección 1 del río Querétaro, ubicada 57.39 metros aguas abajo de la sección del sensor de nivel.

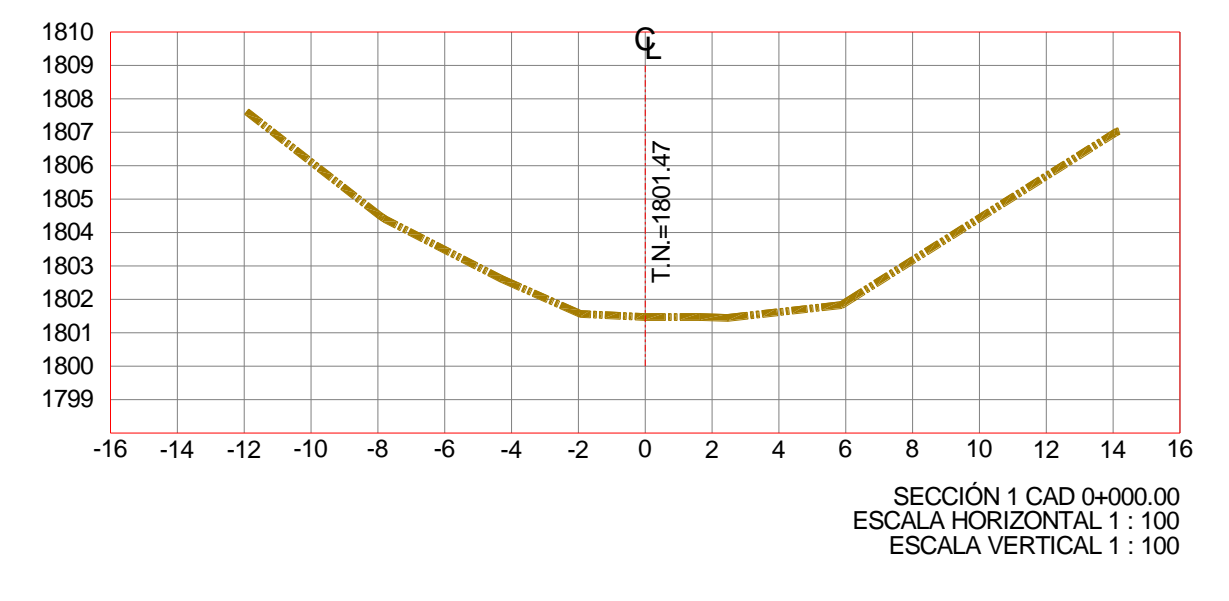

**Figura 3.9** Sección 1 del río Querétaro, la cual se encuentra aguas abajo de la sección del sensor.

**Tabla 3.7** Sección 2 del río Querétaro, ubicada 22.52 metros aguas abajo de la sección del sensor de nivel.

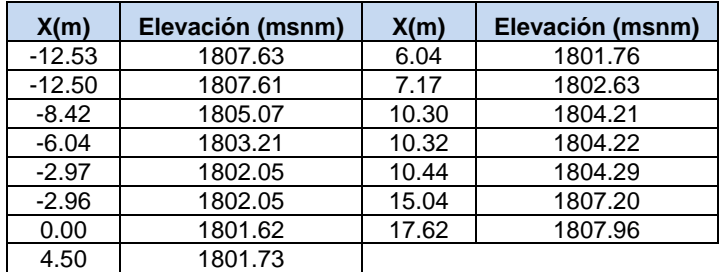

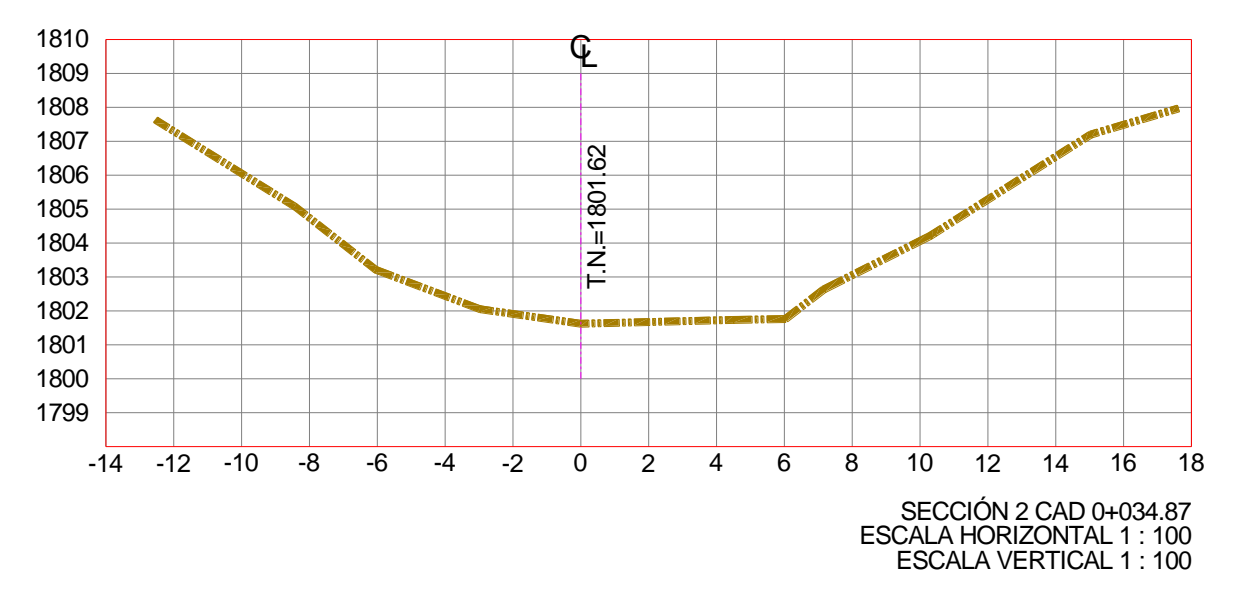

**Figura 3.10** Sección 2 del río Querétaro, la cual se encuentra aguas abajo de la sección del sensor.

**Tabla 3.8** Sección 3 del río Querétaro, correspondiente a la sección donde está instalado el sensor de nivel.

| X(m)     | Elevación (msnm) | X(m)    | Elevación (msnm) | X(m)  | Elevación (msnm) |
|----------|------------------|---------|------------------|-------|------------------|
| $-16.11$ | 1807.92          | $-6.15$ | 1802.67          | 4.98  | 1801.84          |
| $-15.95$ | 1807.87          | $-3.31$ | 1802.00          | 11.44 | 1806.23          |
| $-14.97$ | 1807.51          | $-3.26$ | 1801.97          | 12.45 | 1806.35          |
| $-10.48$ | 1805.15          | 0.00    | 1801.98          | 12.47 | 1806.36          |
| $-9.86$  | 1804.86          | 2.04    | 1801.88          | 16.73 | 1808.47          |
| $-6.45$  | 1802.84          | 2.06    | 1801.90          | 16.86 | 1808.50          |

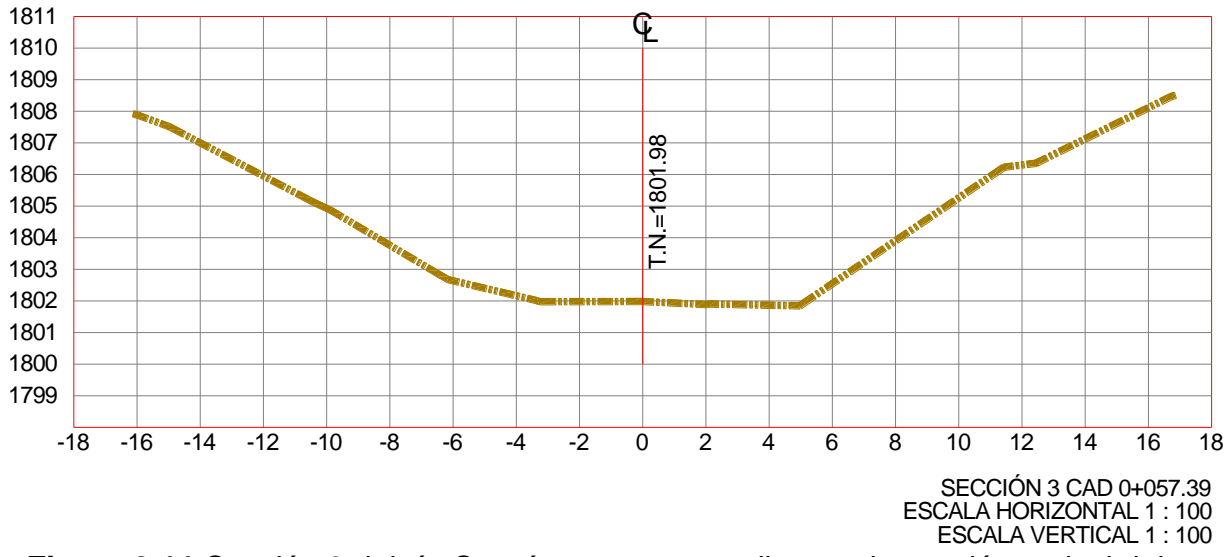

**Figura 3.11** Sección 3 del río Querétaro correspondiente a la sección a nivel del sensor.

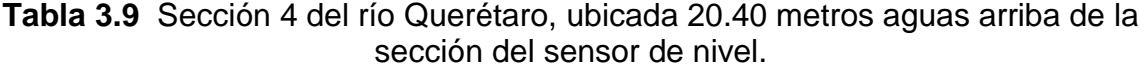

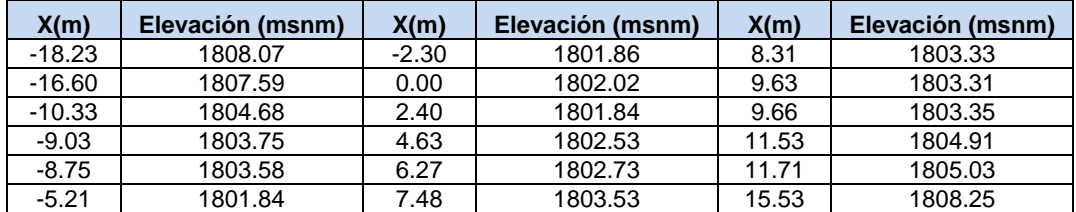

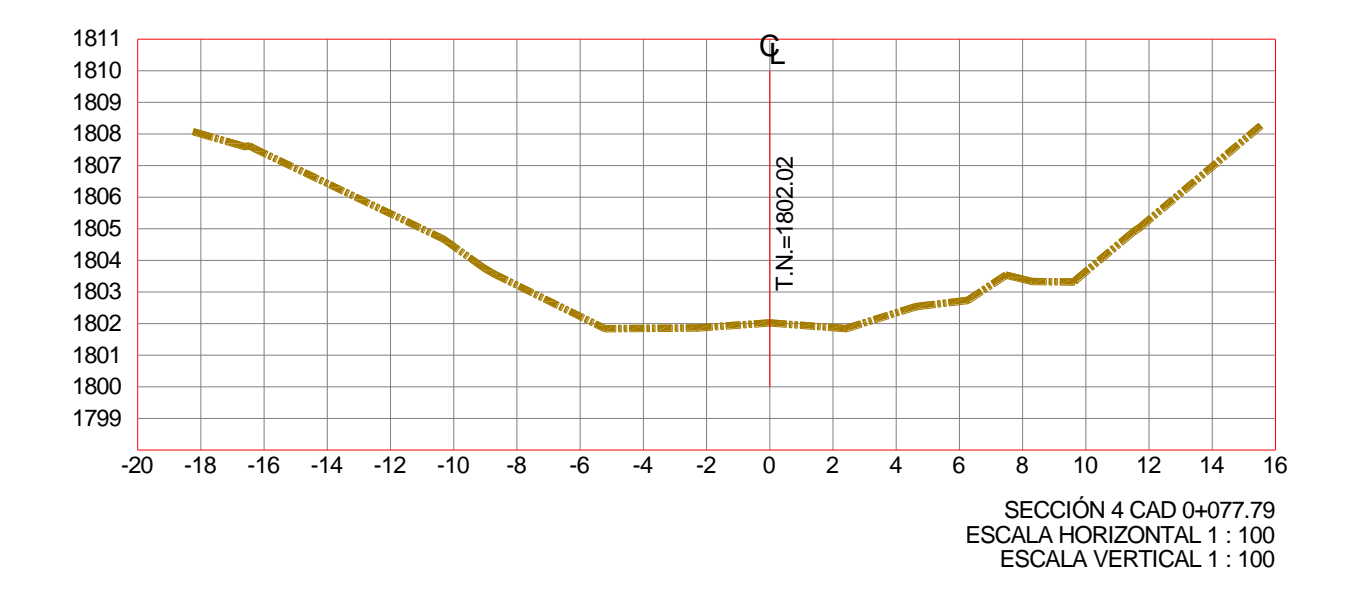

**Figura 3.12** Sección 4 del río Querétaro, la cual se encuentra aguas arriba de la sección del sensor.

**Tabla 3.10** Sección 5 del río Querétaro, ubicada 46.88 metros aguas arriba de la sección del sensor de nivel.

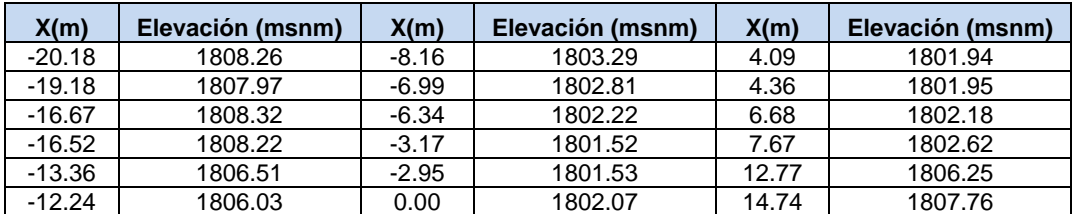

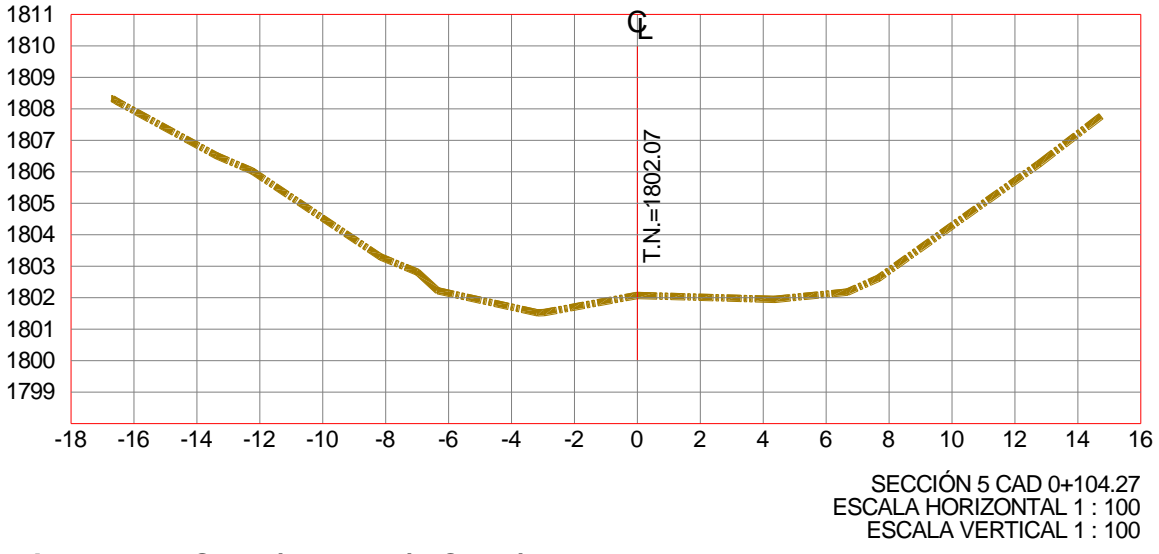

**Figura 3.13** Sección 5 del río Querétaro, la cual se encuentra aguas arriba de la sección del sensor.

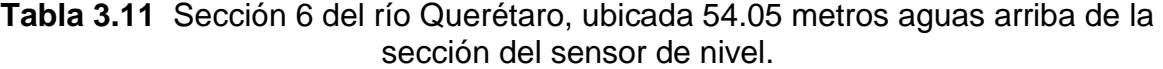

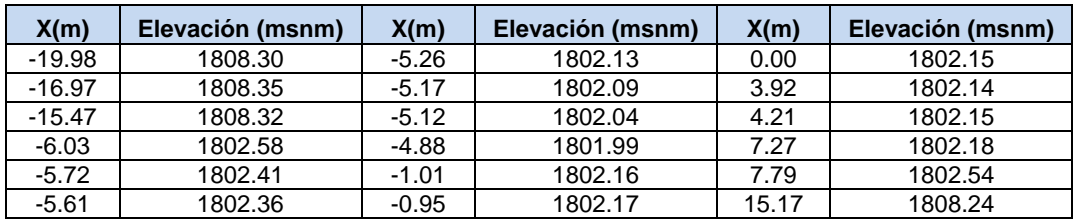

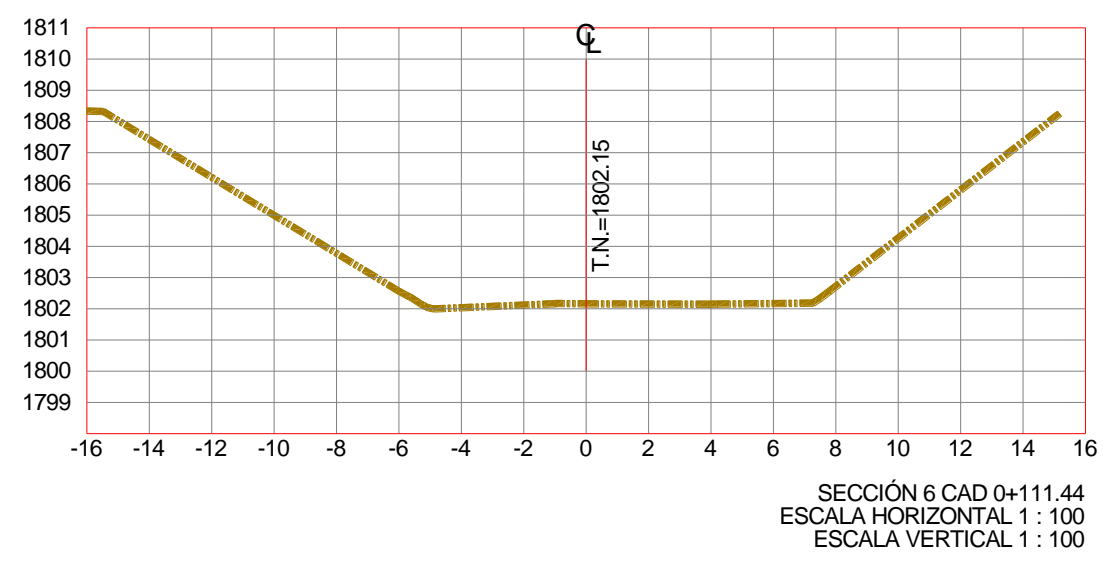

**Figura 3.14** Sección 6 del río Querétaro, la cual se encuentra aguas arriba de la sección del sensor.

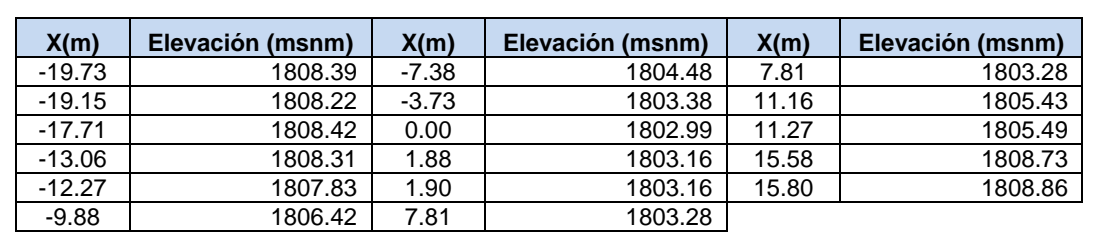

**Tabla 3.12** Sección 7 del río Querétaro, ubicada 65.95 metros aguas arriba de la sección del sensor de nivel.

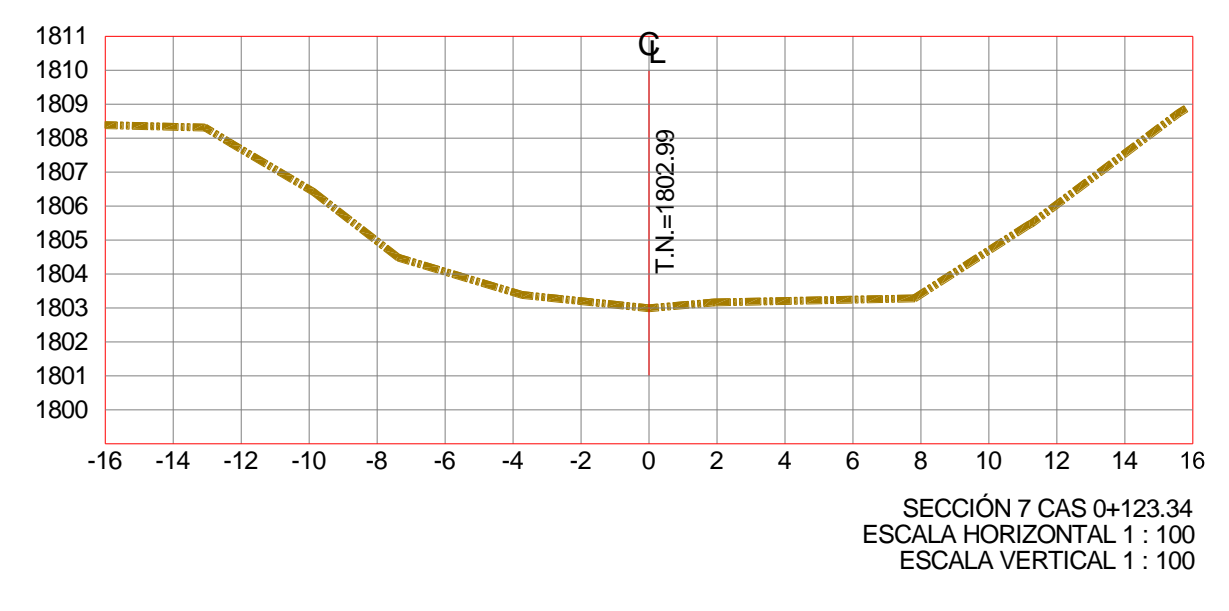

**Figura 3.15** Sección 7 del río Querétaro, la cual se encuentra aguas arriba de la sección del sensor.

**Tabla 3.13** Sección 8 del río Querétaro, ubicada 94.16 metros aguas arriba de la sección del sensor de nivel.

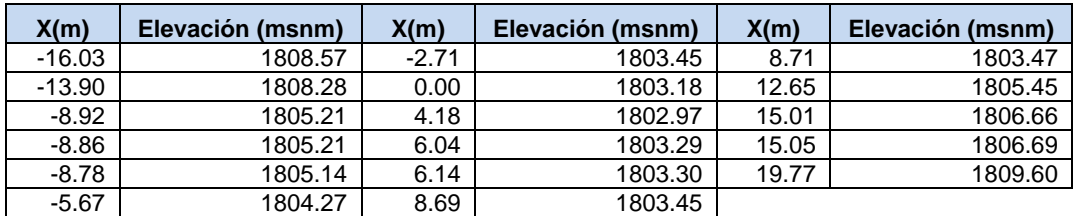

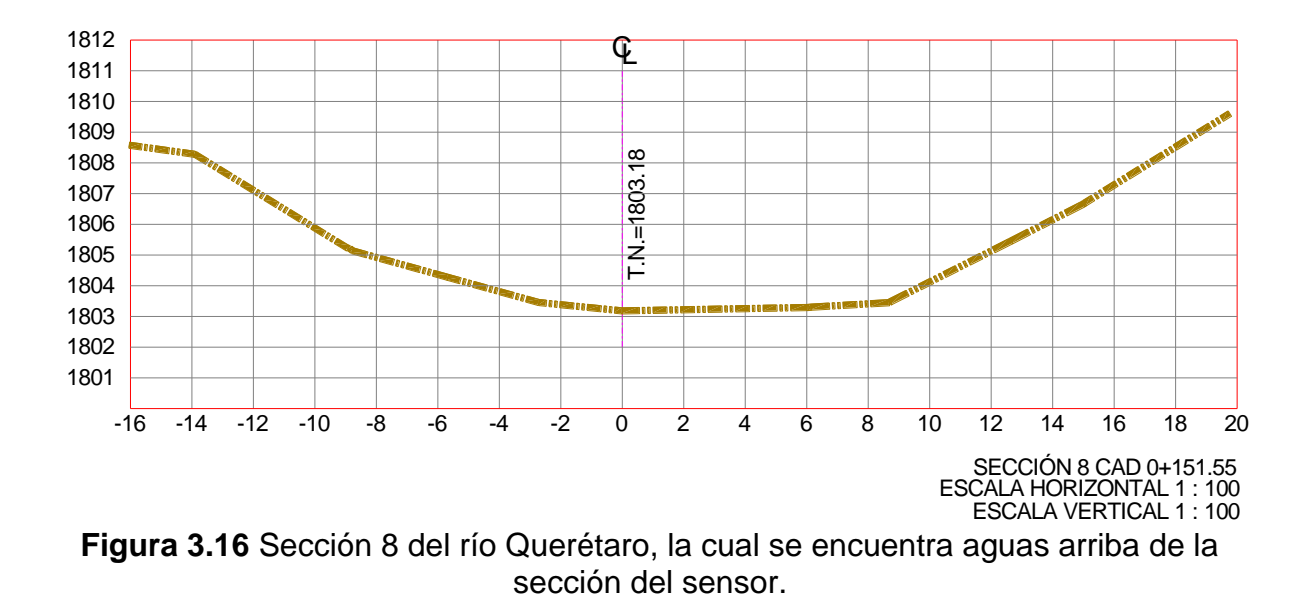

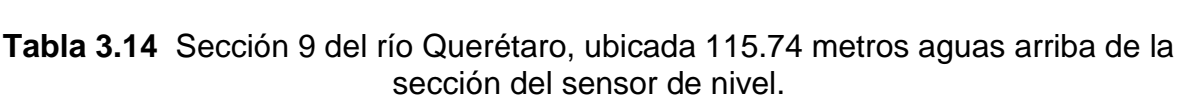

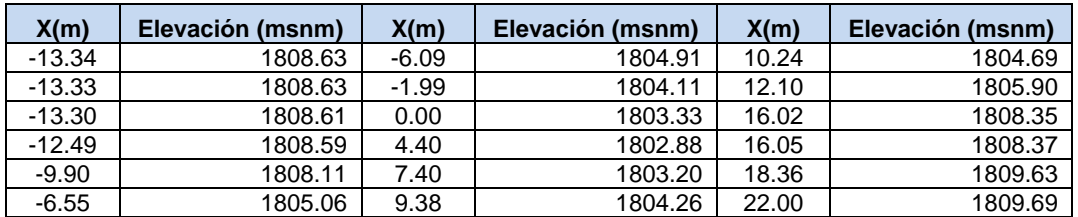

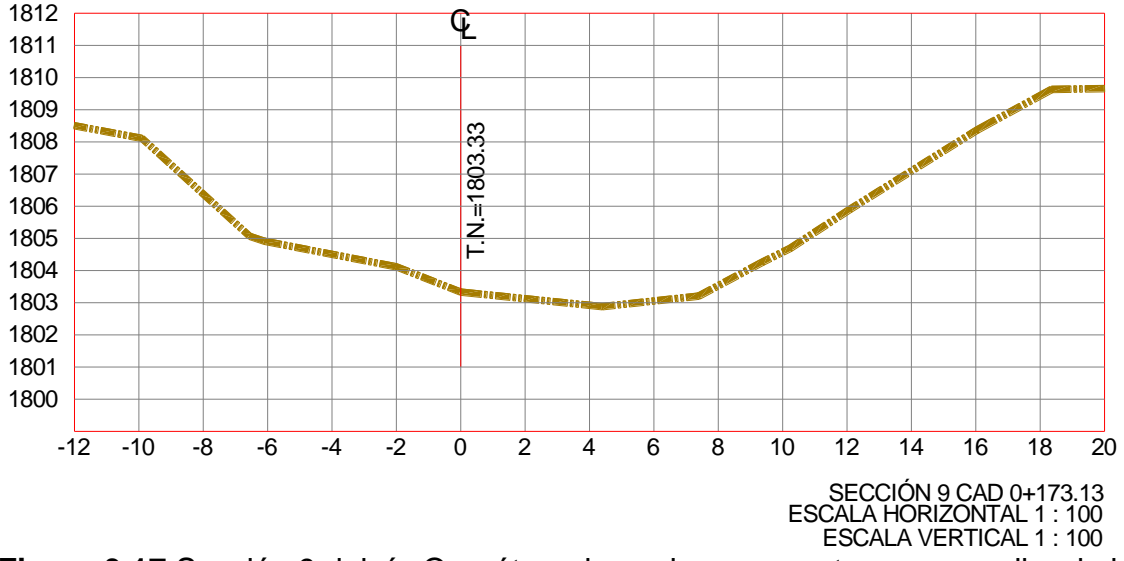

**Figura 3.17** Sección 9 del río Querétaro, la cual se encuentra aguas arriba de la sección del sensor.
### **3.1.5.2 Modelo hidráulico en HEC\_RAS**

Para obtener los niveles de agua en el cauce, provocados por la avenida máxima ordinaria, se utilizó el paquete de computo hidráulico HEC-RAS que permite la simulación hidráulica de flujo los regimen permanente y transitorio en una dimensión. El régimen utilizado fue el de régimen permanente y el paquete es capaz de modelar esta componente en flujo subcrítico, flujo supercrítico y en flujo mixto (subcrítico y supercrítico).

El modelo se simuló adoptando el flujo subcrítico aguas arriba del punto donde se localiza el puente y flujo normal aguas abajo; lo anterior debido a que la información con que se cuenta no incluye puntos de control en el cauce. Para este caso la condición de frontera que se utilizó fue la pendiente del cauce que es de 0.008.

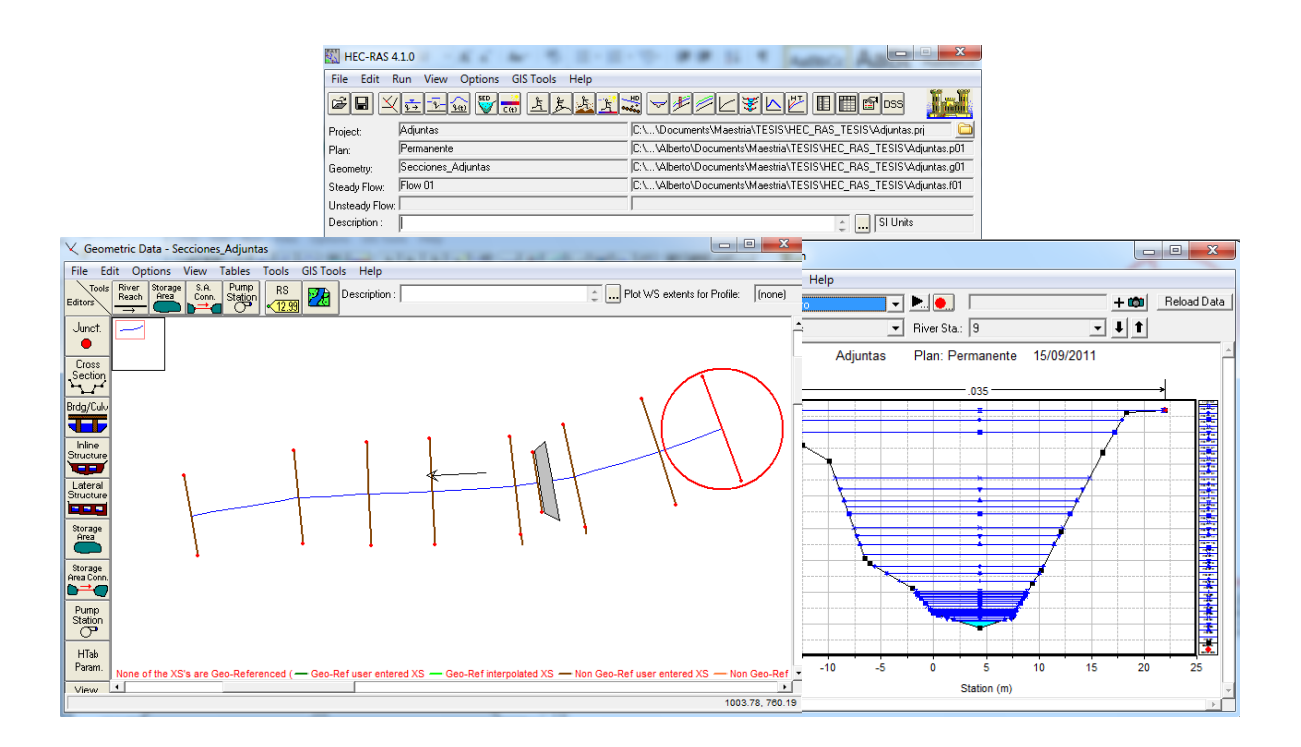

**Figura 3.18** Modelo Hidráulico del Río Querétaro en el sitio denominada las Adjuntas.

Los parámetros utilizados en los cálculos fueron los siguientes:

Gasto de diseño: Se utilizaron diferentes gastos con el fin de obtener la cuerva elevaciones\_gastos, los gastos que se utilizaron fueron  $1m^3/s$ , 5 $m^3/s$ ,  $10m^3/s$ ,  $20m^3/s$ ,  $30m^3/s$ ,  $40m^3/s$ ,  $60m^3/s$ ,  $80m^3/s$ ,  $100m^3/s$ ,  $120m^3/s$ ,  $140m^3/s$ , 160m<sup>3</sup>/s, 180m<sup>3</sup>/s, 200m<sup>3</sup>/s, 240m<sup>3</sup>/s, 280m<sup>3</sup>/s, 320m<sup>3</sup>/s, 360m<sup>3</sup>/s, 400m<sup>3</sup>/s, 440m $3$ /s, 480m $3$ /s y 520m $3$ /s. Estos gastos se ingresaron en el modelo como gasto permanente y con él se obtuvieron las elevaciones y niveles de la superficie libre del agua en cada sección.

Coeficiente de rugosidad n de Manning: Se adoptó un valor de 0.035 que se seleccionó de acuerdo a las características de alineación, vegetación, obstáculos, boleos, ancho y pendiente del cauce del tramo. Para esto, se usó el procedimiento de consulta de fotografías de cauces con similares características al tramo en estudio y de tablas análogas; además de observaciones de campo.

Secciones del cauce: La simulación hidráulica se realizó a través de 9 secciones de cauce en un recorrido de 173.13 metros para las cuales se obtuvo su nivel de superficie libre del agua.

### **3.1.6 Aplicación del modelo hidrológico en HEC\_HMS 3.1.6.1Armado del Modelo Hidrológico**

Para construir un modelo hidrológico en el software HMS se capturan en la computadora las características de los siguientes componentes:

- 1) Cuencas: Para cada cuenca:
	- a. Características físicas: Área y conexión con otras cuencas.
	- b. Método para estimar la pérdida (infiltración) y parámetros asociados.
	- c. Método para transformar la lluvia en escurrimiento: usualmente algún método basado en hidrogramas unitarios.
	- d. Método para estimar el flujo base.
- 2) Estructuras hidráulicas: Además de los niveles necesarios y conexiones, de acuerdo al tipo de estructura se requiere:
	- a. Tubería: longitud, diámetro, pendiente, rugosidad.
	- b. Vaso regulador (presa): curva elevación volumen almacenado.
	- c. Vertedores: tipo, geometría y coeficiente de descarga.
	- d. Orificio: geometría y coeficiente de descarga.
	- e. Bombas: Curvas características y niveles de operación.
- 3) Lluvia de diseño: Hietograma de la lluvia.
- 4) Parámetros de simulación: El software HMS puede realizar cálculos con intervalos de tiempo desde 1 min hasta varias horas. Su selección depende del tipo de problema por analizar.
- 5) Series de tiempo o pares X-Y: Es posible capturar series de tiempo medidas para fines de comparación o también se pueden utilizar para definir el ingreso de agua a cuencas o estructuras hidráulicas. Los pares X―Y pueden ser curvas de funcionamiento de estructuras nivel - gasto o curvas elevación – área o elevación- volumen

#### **3.1.6.2 Implementación del modelo**

Pérdidas: Método del otrora Servicio de Conservación de Suelos (SCS), hoy el Servicio de Conservación de los Recursos Naturales (NRCS, por sus siglas en Inglés). Este método se basa en el Número de Escurrimiento o Número de Curva (también llamado Curva Numérica), del cual se ha comentado ya en este documento.

Transformación: Método del hidrograma unitario del NRCS. El método se basa en la estimación de un parámetro denominado "tiempo de retraso o desfase". Este método permite obtener los hidrogramas (caudal en función del tiempo) a partir de las precipitaciones. El modelo de transformación del SCS requiere de un solo parámetro, el retraso (*lag*) mismo que se calculó a partir del tiempo de concentración de las cuencas, como un 60% de éste, de acuerdo también a recomendaciones de Chow.

Tránsito: Método de Muskingum. Este método realiza un tránsito hidrológico basado en el uso de un coeficiente asociado con la velocidad de la onda de avenida y otro que induce un amortiguamiento debido a la capacidad de almacenamiento del propio tramo del río. Así, se consideró que X=0.2 y se calculó K a partir de la longitud de los tramos y tomando una velocidad de la onda de avenida de 1.5 m/s. Estos parámetros son ampliamente usados y proporcionan buenos resultados en la mayoría de los casos.

Para las simulaciones realizadas dentro de estudio no se ha considerado flujo base, por lo que los escurrimientos corresponden exclusivamente a flujo directo.

También se han considerado los almacenamientos (presas y bordos) mismos que dan al sistema hidrológico una cierta capacidad de amortiguamiento en las avenidas. En el caso de los almacenamientos, se ha considerado la información más reciente disponible. Solamente en aquellos casos en los que no se encontraron datos sobre la curva de elevaciones – capacidades, ésta se ha inferido en forma indirecta a partir de la superficie del espejo del agua y la profundidad media, datos, estos últimos, tomados de los reportes de las visitas de campo correspondientes. Es indudable que a fin de contar con información más precisa sobre este aspecto, se deberá implementar un programa de actualización de la información de presas y bordos para de esta manera utilizar las capacidades reales, seguramente reducidas a lo largo del tiempo, por los azolves acumulados

63

en los almacenamientos. El efecto de amortiguamiento actual por los vasos es tomado en cuenta dentro de la misma modelación en HEC-HMS.

### **3.1.6.3 Modelo meteorológico**

El modelo meteorológico se construyó a partir de las estaciones de la CEA y SMN, se hizo un mapa de polígonos de Thiessen para determinar el área de influencia de cada estación y con esto se introdujeron los hietogramas en el modelo.

## **3.1.6.4 Especificaciones de control**

Las corridas del modelo se llevaron a cabo considerando el mismo tiempo en que ocurrieron los eventos descritos anteriormente y un intervalo de tiempo de 10 minutos.

## **3.1.6.4 Simulación de escenarios**

La aplicación del modelo hidrológico de la cuenca se realizó bajo la consideración de dos escenarios con dos diferentes variantes: a) Condiciones actuales, para las cuales se obtuvo la potencialidad de generación de escurrimiento de las cuencas y b) Condiciones futuras, con desarrollo completo a 2025. Para ambos casos se corrieron los casos de presas y bordos al 50% de su capacidad y el caso de embalses completamente llenos, es decir, al 100% de capacidad.

# **CAPÍTULO 4**

# **RESULTADOS**

# **4.1 SELECCIÓN DE LOS EVENTOS DE PRECIPITACIÓN Y ESCURRIMIENTO**

Al analizar la base de datos de nivel en las Adjuntas se eligieron los siguientes eventos:

- 1<sup>er</sup> evento: sin humedad antecedente y de intensidad baja (Figura 4.1).
- 2<sup>do</sup> evento: con humedad antecedente y de intensidad baja (Figura 4.2).
- 3<sup>er</sup> evento: con humedad antecedente y de intensidad media (Figura 4.3).
- 4<sup>to</sup> evento: sin humedad antecedente y de intensidad media (Figura 4.4).
- 5<sup>to</sup> evento: sin humedad antecedente y de intensidad alta (Figura 4.5).

El primer evento empezó a las 20:00hrs del 7 de Enero de 2010 y la mayor cantidad de precipitación se presentó desde que inicio hasta las 20:00hrs del 8 de Enero de 2010, es decir el evento se podría decir que duro un día ya que después de esta hora solo se registró una precipitación de 0.25mm. La estación que registró la precipitación mal alta fue la de la Obrera que ocurrió el 8 de Enero de 2010 a las 13:50hrs con una precipitación de 4.40mm

El segundo evento empezó dos días después del primer evento y duro aproximadamente un día, inicio a las 23:50hrs del 12 de Enero de 2010 y término a las 21:20hrs del 13 de Enero de 2010. La estación que registró la precipitación más alta fue la de la Obrera que ocurrió el 13 de Enero de 2010 a las 00:10hrs con una precipitación de 1.4mm

El tercer evento empezó un día y medio después del segundo evento y duro aproximadamente un día, inicio a las 14:40hrs del 15 de Enero de 2010 y término a las 13:30 del 16 de Enero de 2010. La estación que registro la precipitación más alta fue la de la CEA el 15 de Enero de 2010 a las 20:10hrs y con una precipitación de 4.2mm.

El cuarto evento empezó a las 16:40hrs del 31 de Enero de 2010 y termino el 4 de Enero de 2010 a las 22:40hrs, después de esta hora siguió lloviendo pero con una altura de precipitación muy baja de 0.1mm y solo en la estación de las Adjuntas. En este evento se presentan tres picos de gran importancia el primero abarca de las 16:40hrs del 31 de Enero de 2010 a las 20:20hrs del 1 de Febrero de 2010 y la estación que registro la precipitación más alta fue la Obrera el 1 de febrero de 2010 a las 06:56hrs y con una altura de precipitación de 5.6mm. El segundo pico de gran importancia empieza a las 2:50hrs del 2 de Febrero de 2010 y termina a las 19:20hrs del 3 de Febrero de 2010, la estación que registro la precipitación más alta fue la de la Obrera el 3 de Febrero de 2010 a las 5:30hrs y con una altura de precipitación de 5.6mm. El tercer pico de gran importancia empieza a las 20:40hrs del 3 de Febrero de 2010 y termina a las 20:00hrs del 4 de Febrero de 2010, la estación que registro la precipitación más alta fue la de la Obrera el 4 de Febrero de 2010 a las 9:30hrs y con una altura de precipitación de 2.2mm. Los siguientes 6 días siguió lloviendo pero solo en la estación de las Adjuntas con una altura de precipitación muy baja de 0.1mm, al terminar estos 6 días continúo lloviendo con una altura de precipitación más alta y se registraron picos más altos a los descritos anteriormente.

El quinto evento se registró en la temporada que normalmente llueve en Querétaro en el mes de Julio, este evento no tuvo ninguna humedad antecedente, duro aproximadamente 1 día y medio, inicio a las 16.40hrs del 30 de Junio de 2010 y término a las 4.40hrs del 2 de Julio de 2010. La estación que registro la altura de precipitación más alta fue la de Jurica el 1 de Julio de 2010 a las 00:50hrs y con una altura de precipitación de 17.27mm.

En general las estaciones que registraron las precipitaciones más altas se encuentran dentro de la zona urbana de Querétaro como lo son las estaciones de la CEA, La Obra y la de Jurica.

66

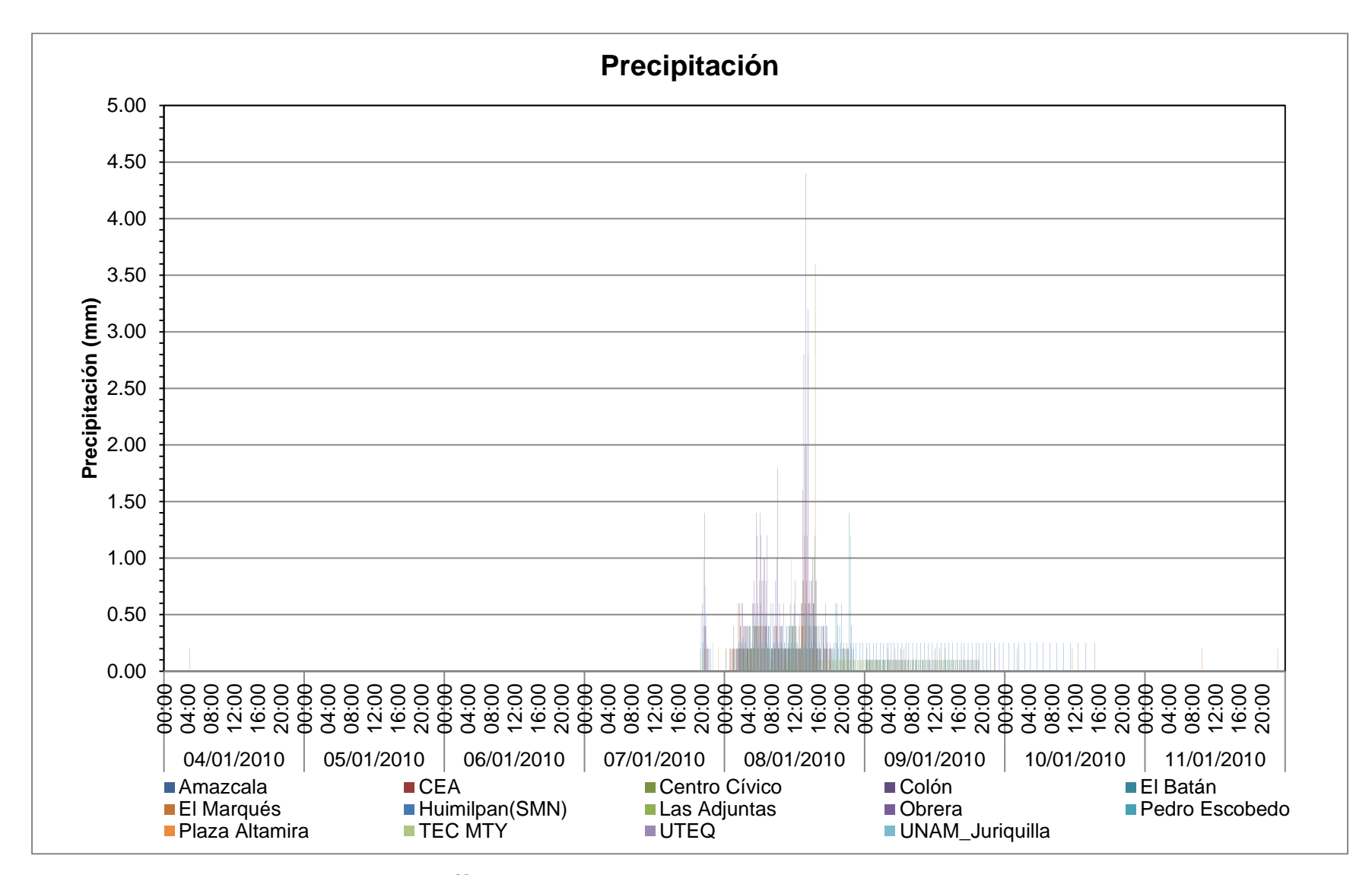

Figura 4.1 1<sup>er</sup> evento: sin humedad antecedente y de intensidad baja.

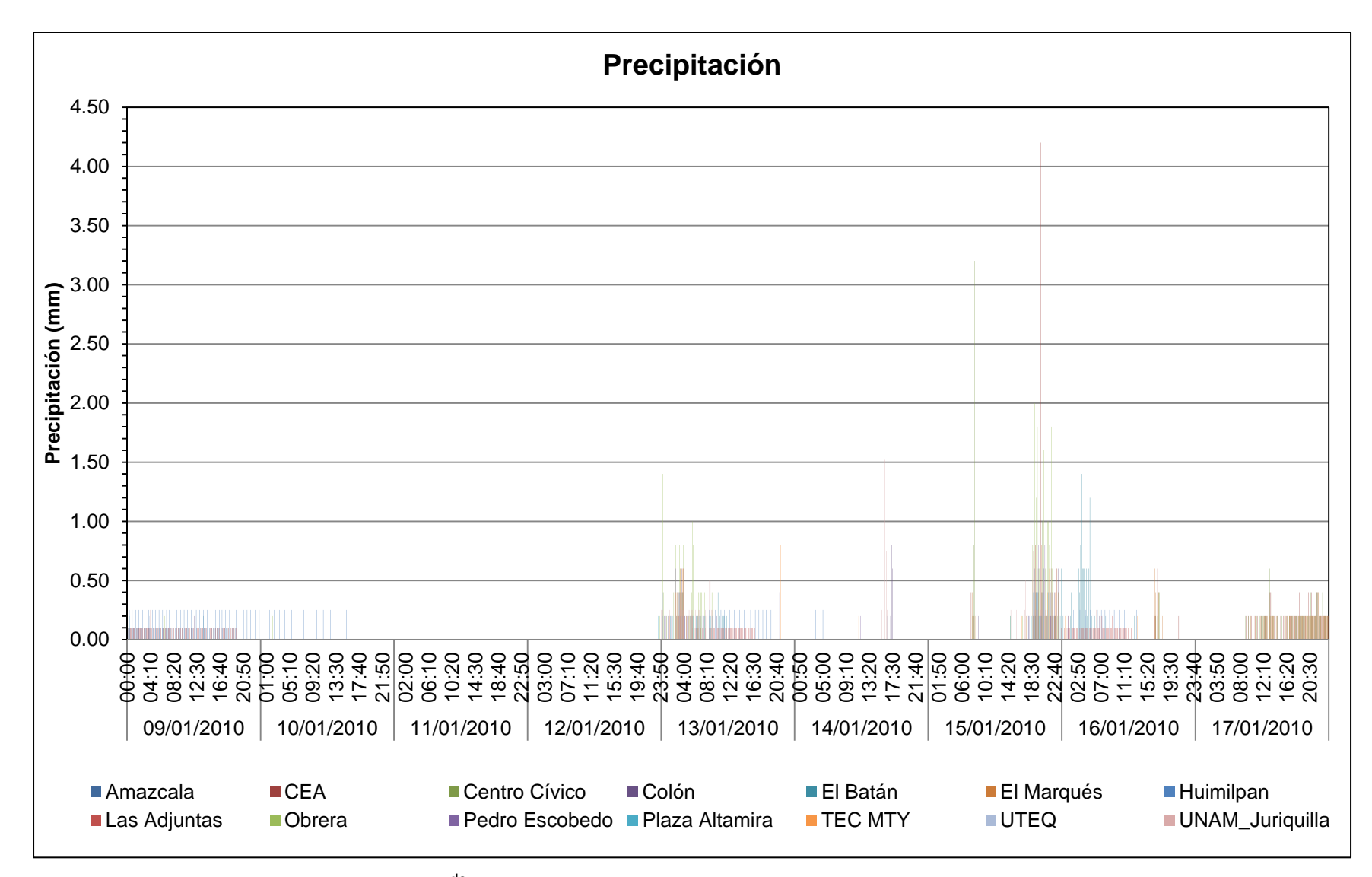

Figura 4.2 2<sup>do</sup> evento: con humedad antecedente y de intensidad baja.

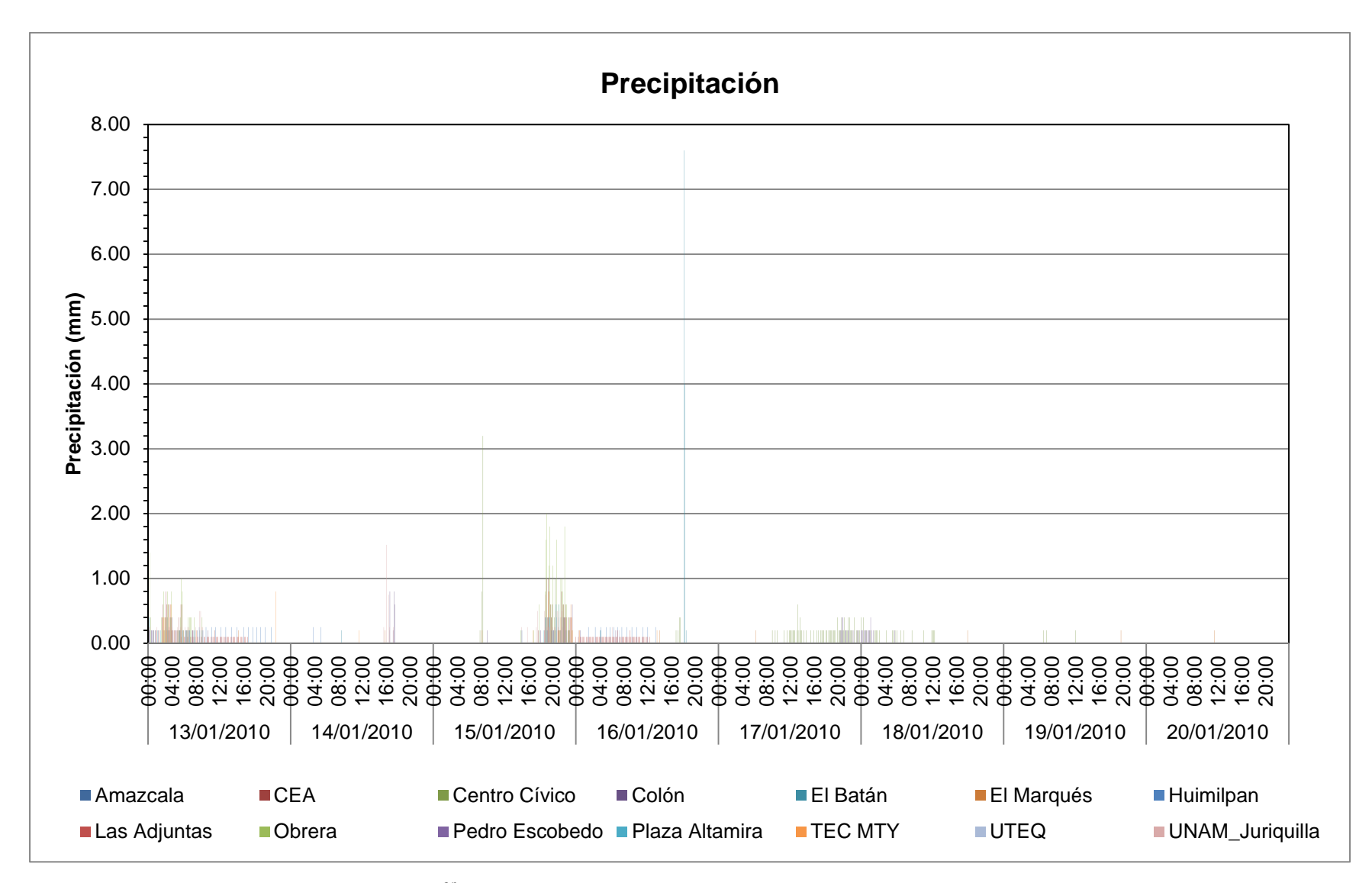

Figura 4.3 3<sup>er</sup> evento: con humedad antecedente y de intensidad media.

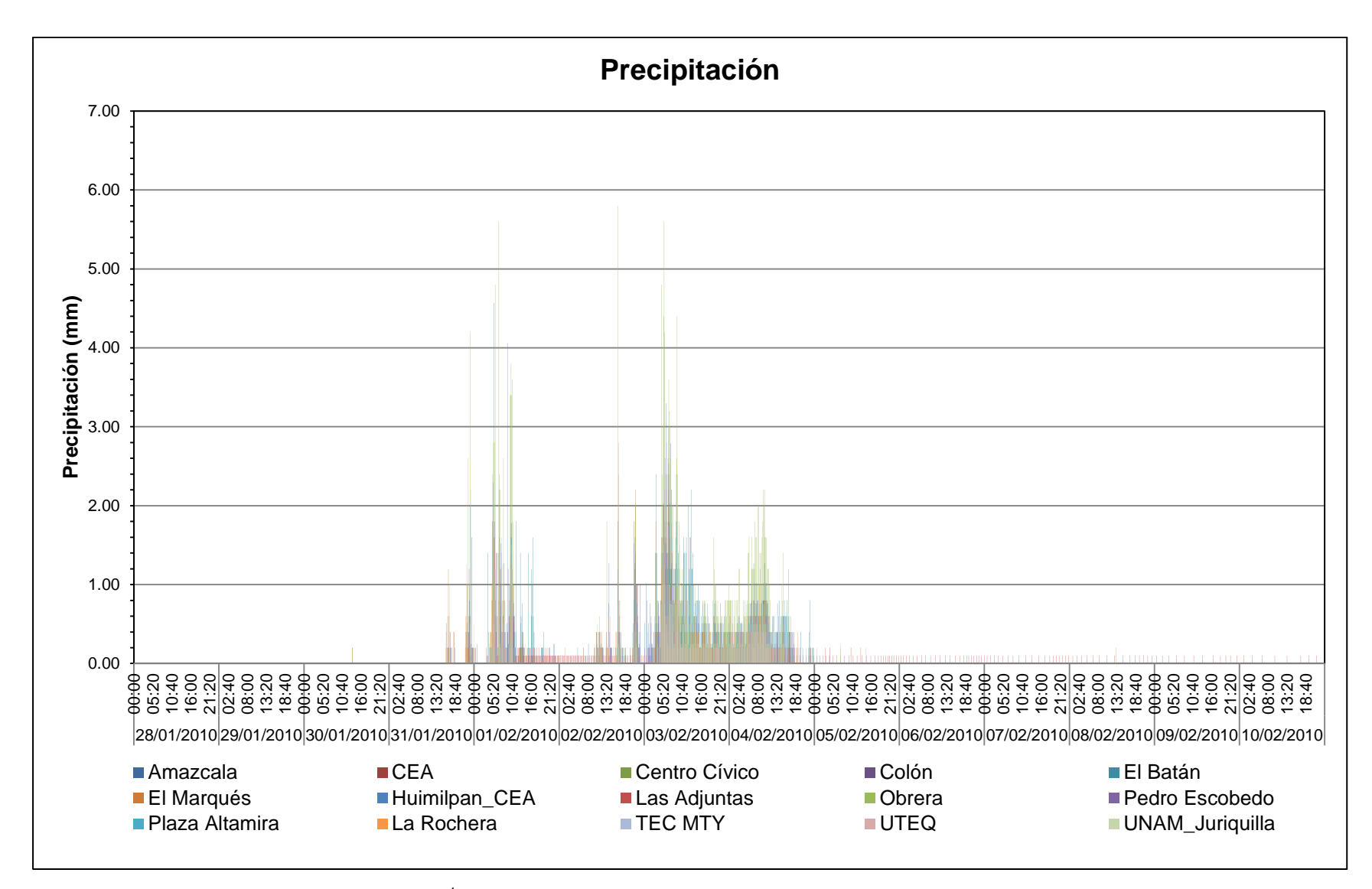

Figura 4.4 4<sup>to</sup> evento: sin humedad antecedente y de intensidad media.

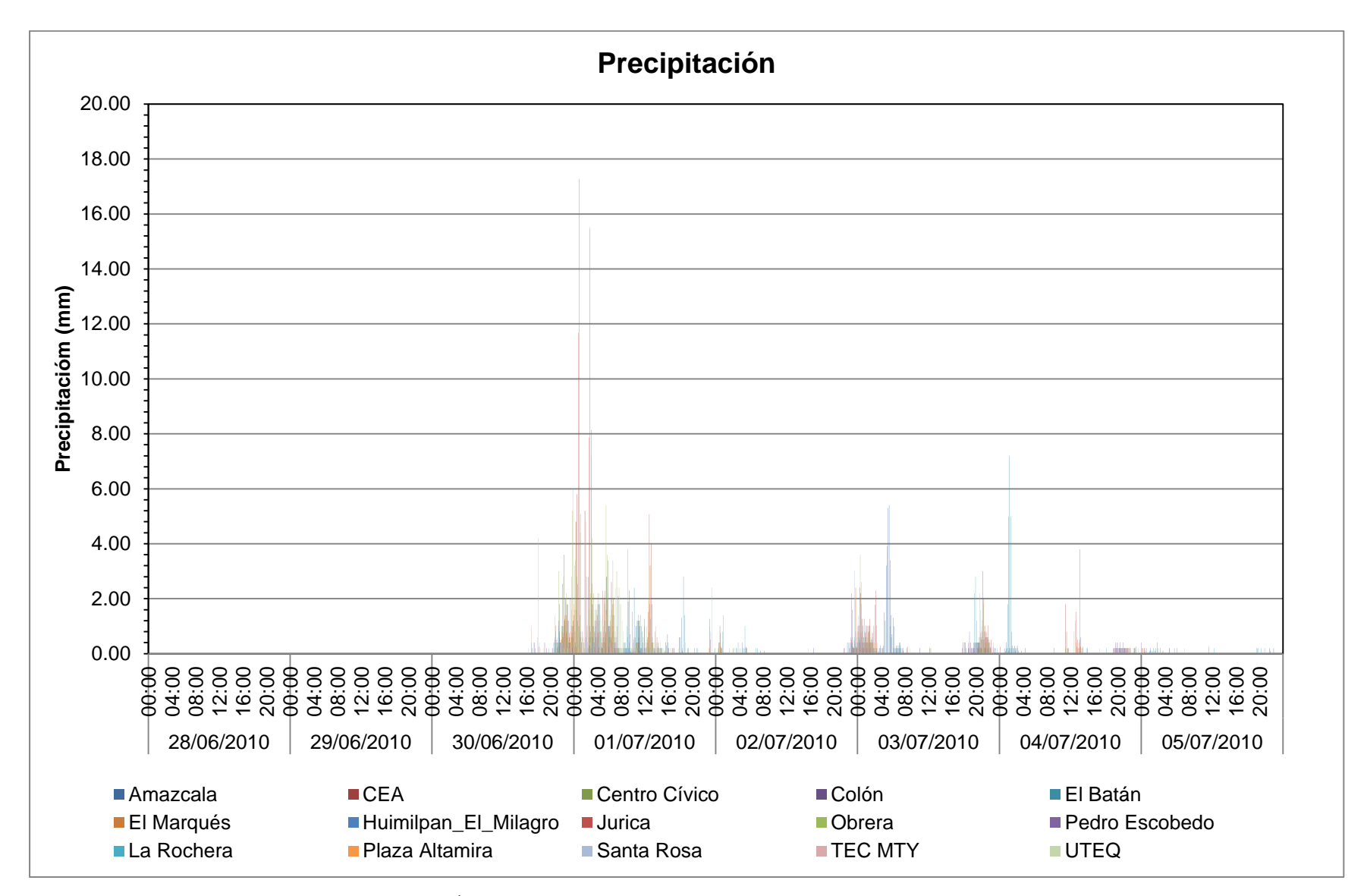

Figura 4.5 5<sup>to</sup> evento: sin humedad antecedente y de intensidad alta.

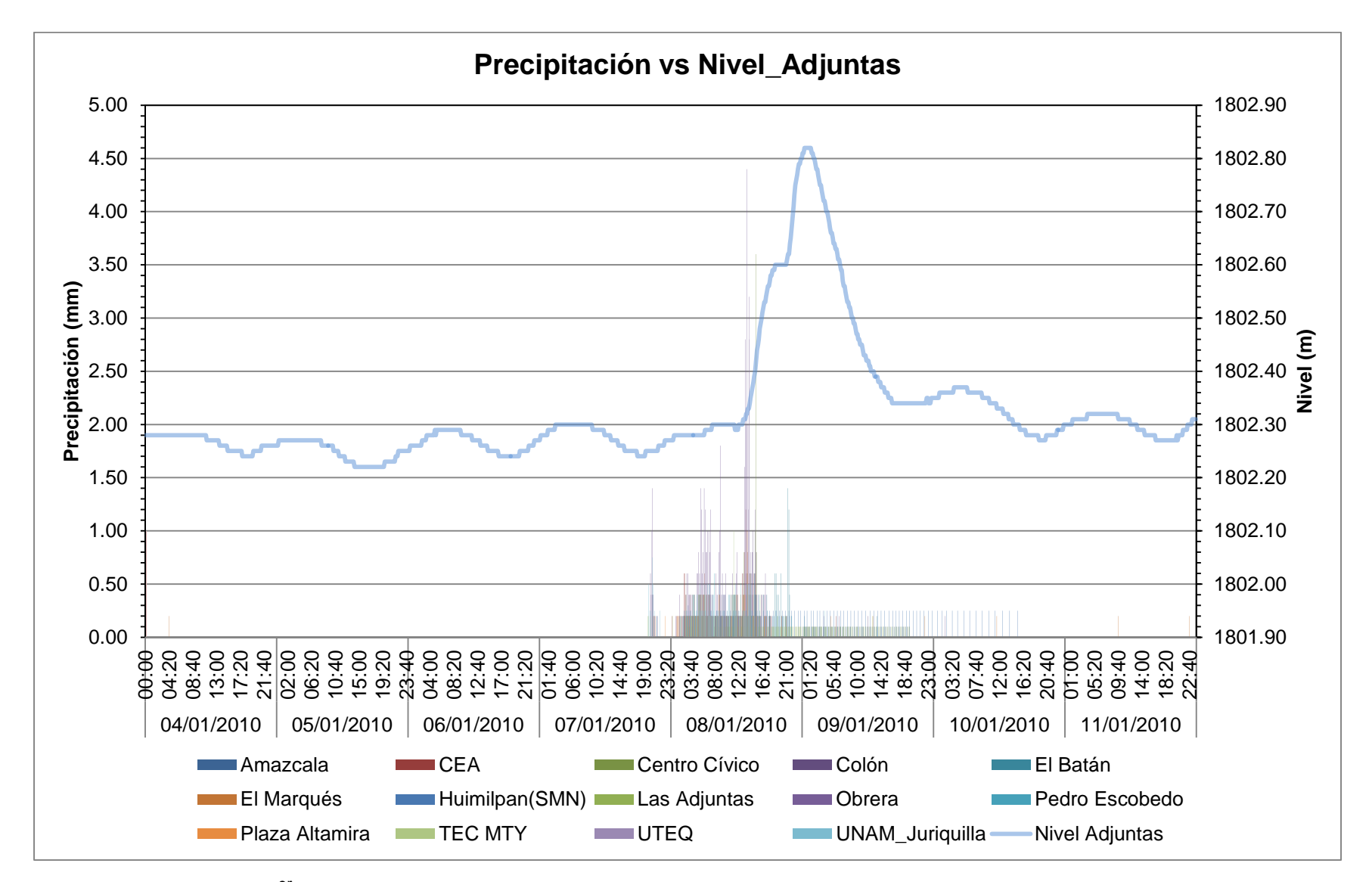

Figura 4.6 1<sup>er</sup> evento: Precipitación vs Nivel\_Adjuntas, sin humedad antecedente y de intensidad baja.

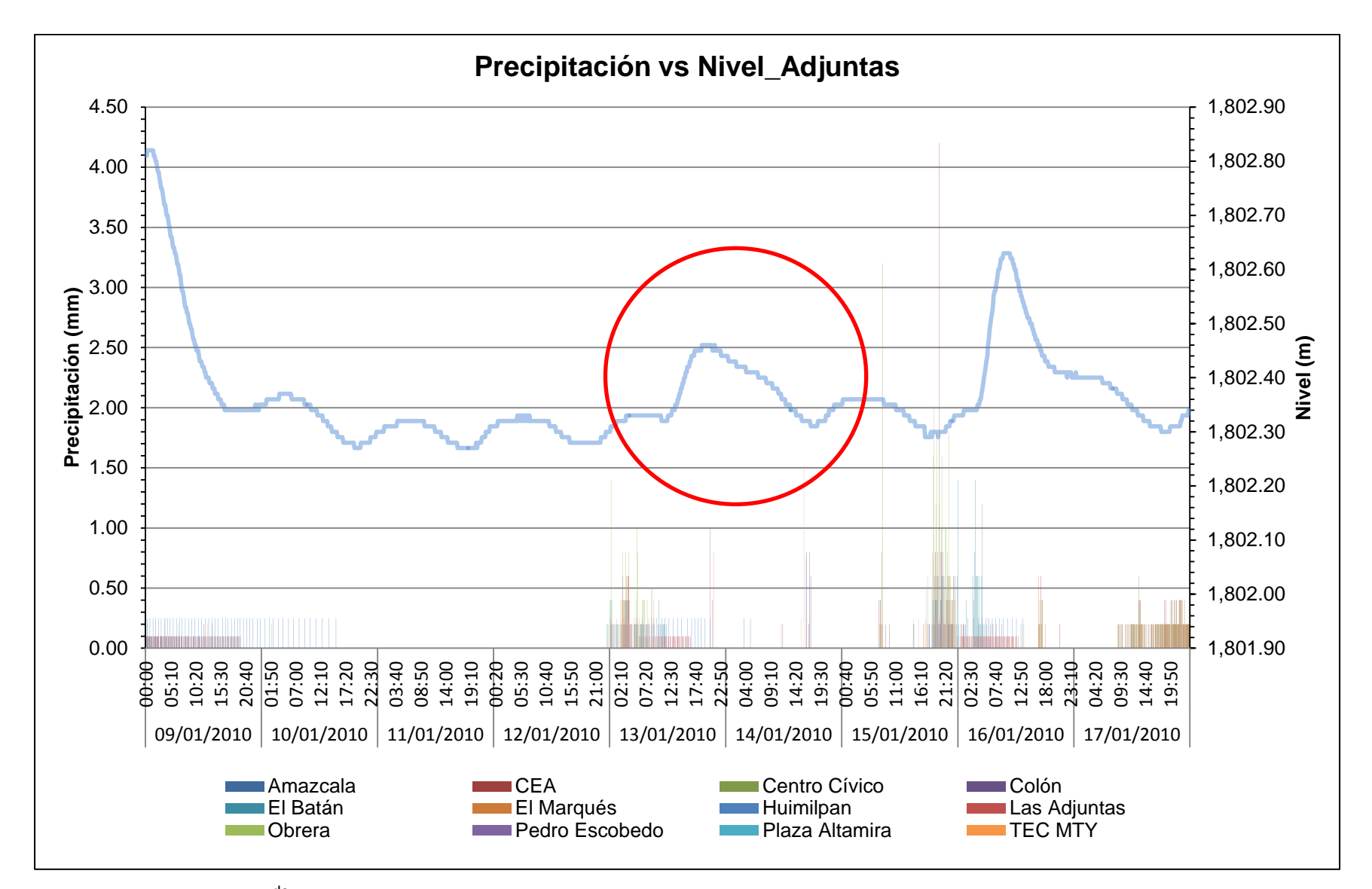

Figura 4.7 2<sup>do</sup> evento: Precipitación vs Nivel\_Adjuntas, con humedad antecedente y de intensidad baja.

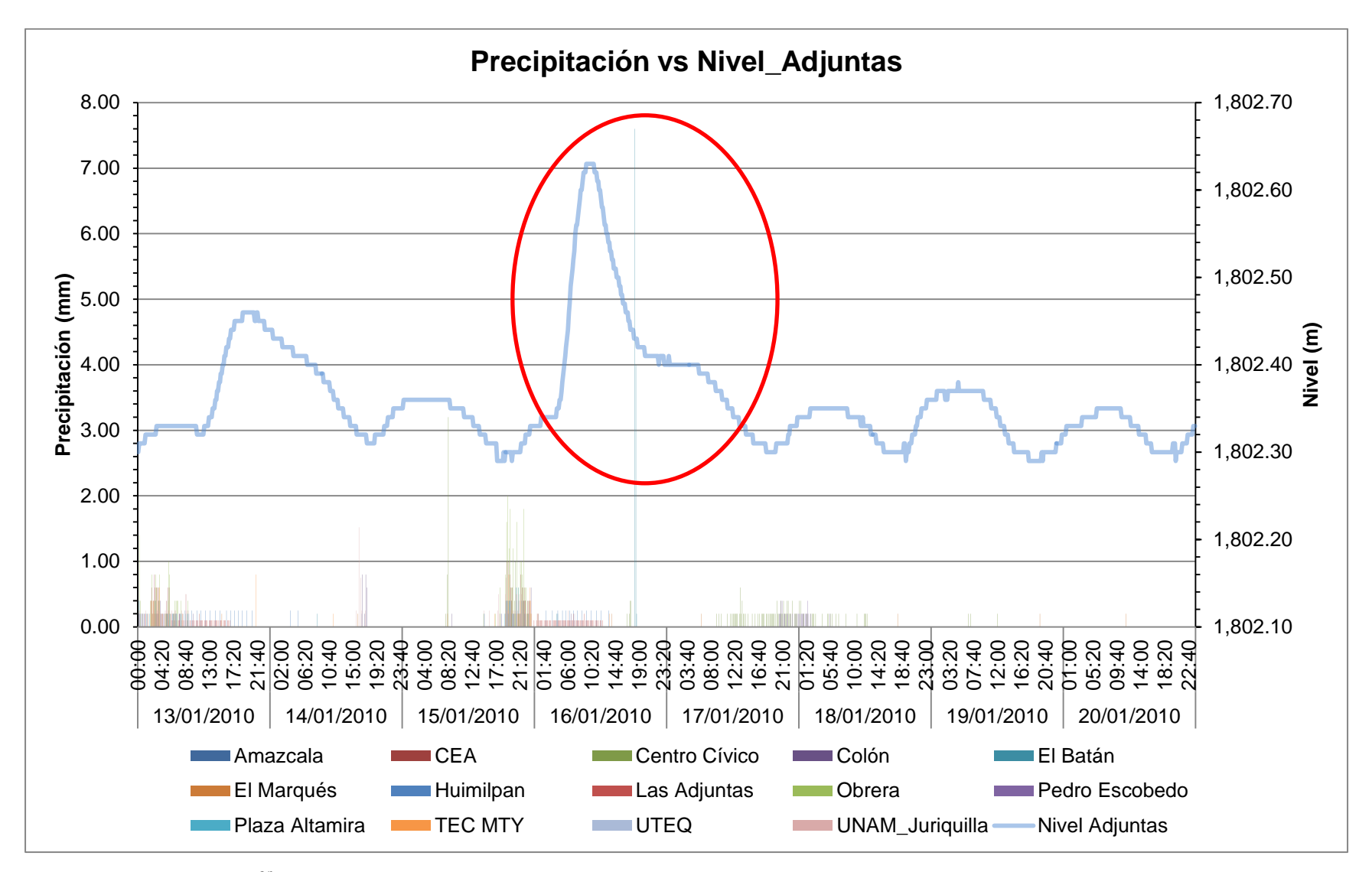

Figura 4.8 3<sup>er</sup> evento: Precipitación vs Nivel\_Adjuntas, con humedad antecedente y de intensidad media.

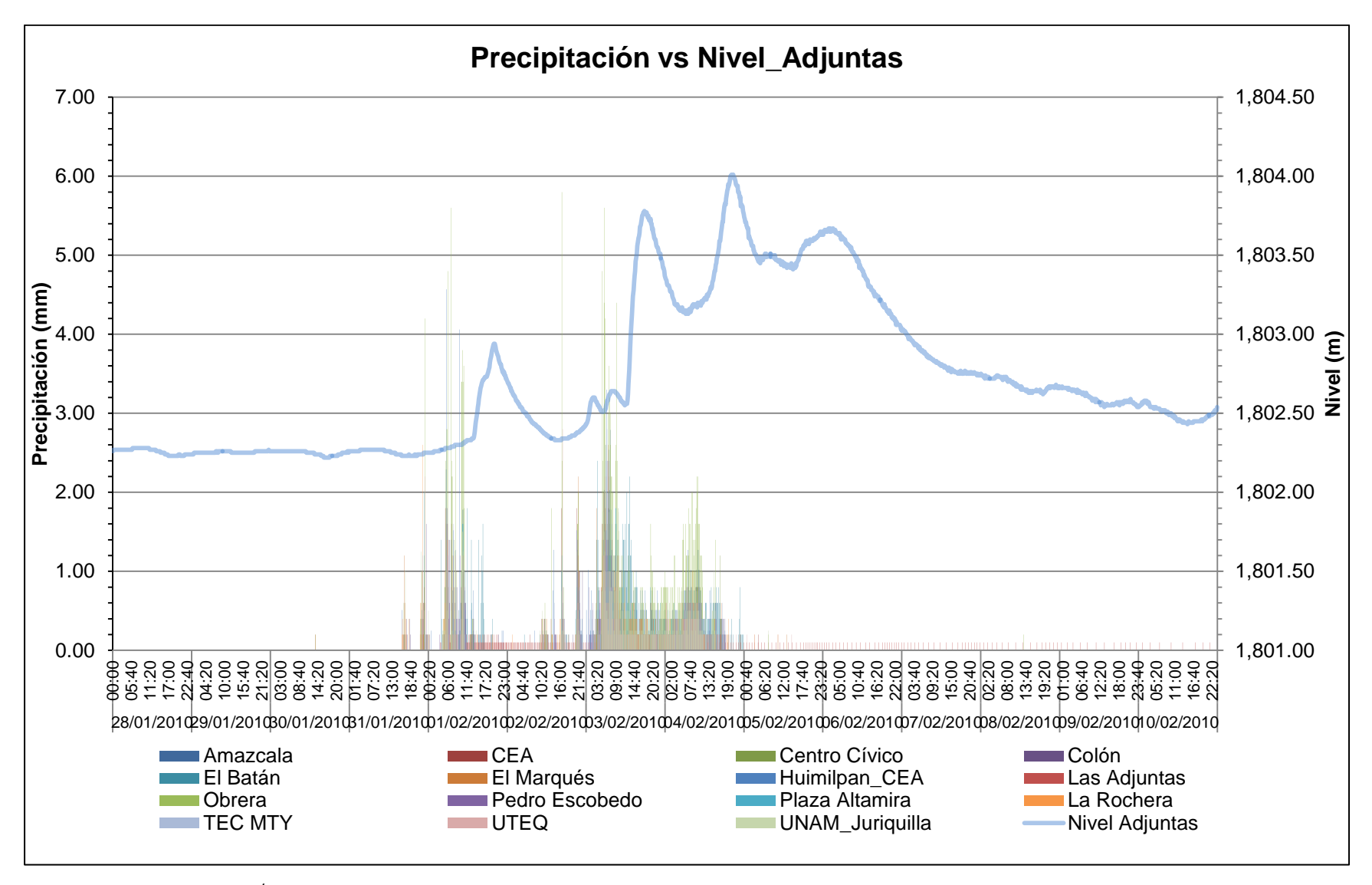

Figura 4.9 4<sup>to</sup> evento: Precipitación vs Nivel\_Adjuntas, sin humedad antecedente y de intensidad media.

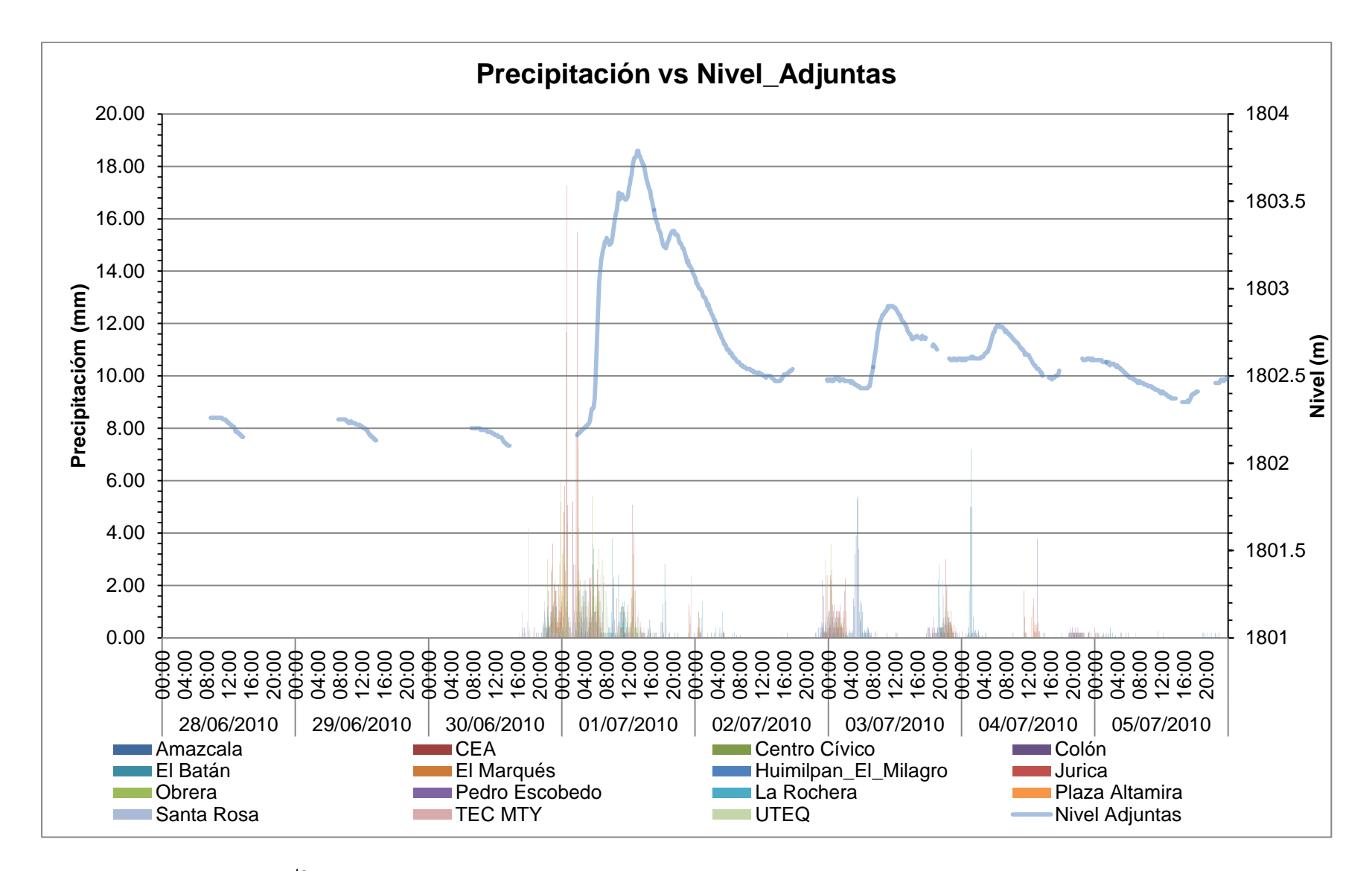

Figura 4.10 5<sup>to</sup> evento: Precipitación vs Nivel\_Adjuntas, sin humedad antecedente y de intensidad alta

## **4.2 CURVAS ELEVACIONES\_GASTOS**

Con el modelo que se construyó en HEC\_RAS se obtuvo la siguiente grafica en la cual se puede observar que el máximo gasto que puede alcanzar el Río es de 440m<sup>3</sup>/s, la curva se ajustó a una ecuación exponencial.

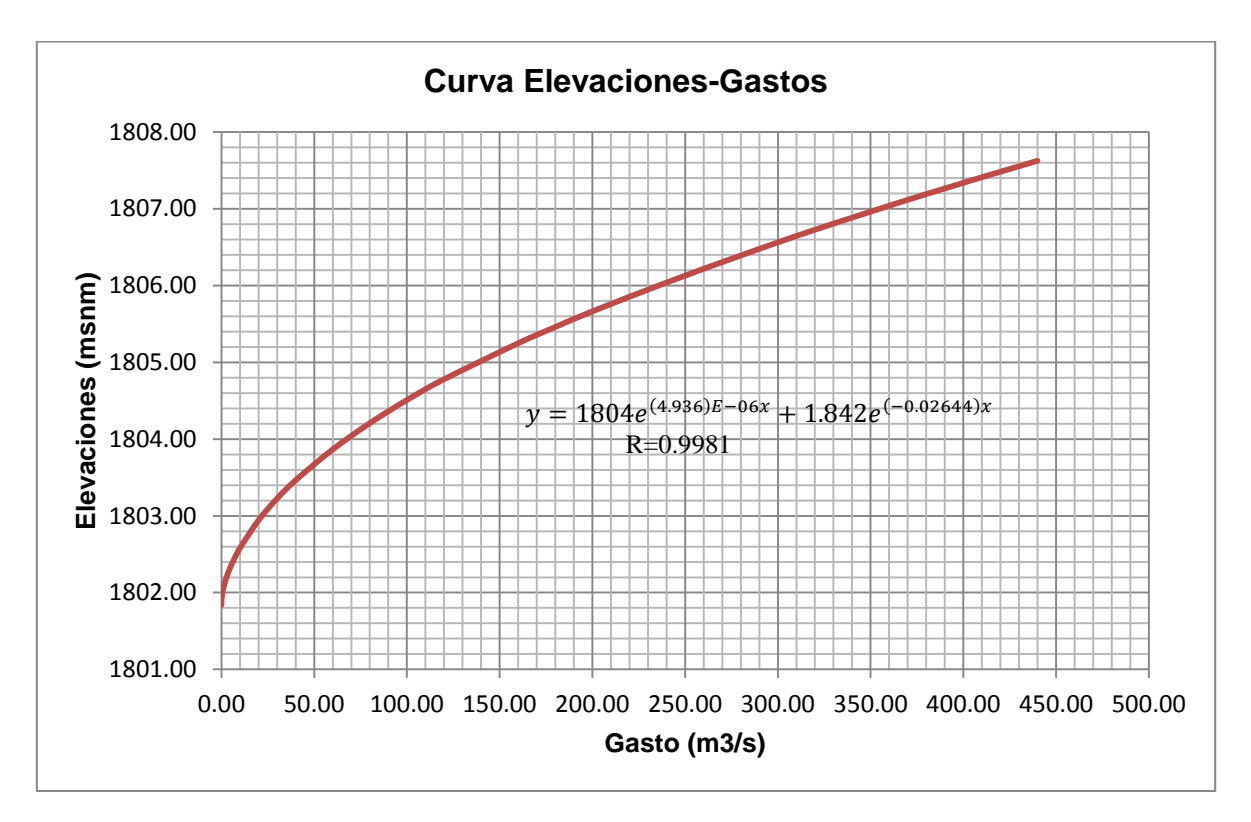

**Figura 4.11** Curva Elevaciones-Gastos HEC\_RAS

Con la sección en cual se encuentra el sensor de nivel se utilizó la ecuación de Manning para obtener la curva Elevaciones-Gastos y compararla con la que se obtuvo en HEC\_RAS, la curva obtenida con Manning tiene como gasto máximo alrededor de 600m<sup>3</sup>/s lo que es mucho mayor que el obtenido con HEC\_RAS, al principio las curvas no presentan mucha diferencia en los gasto pero como aumenta el nivel las curvas se separan más

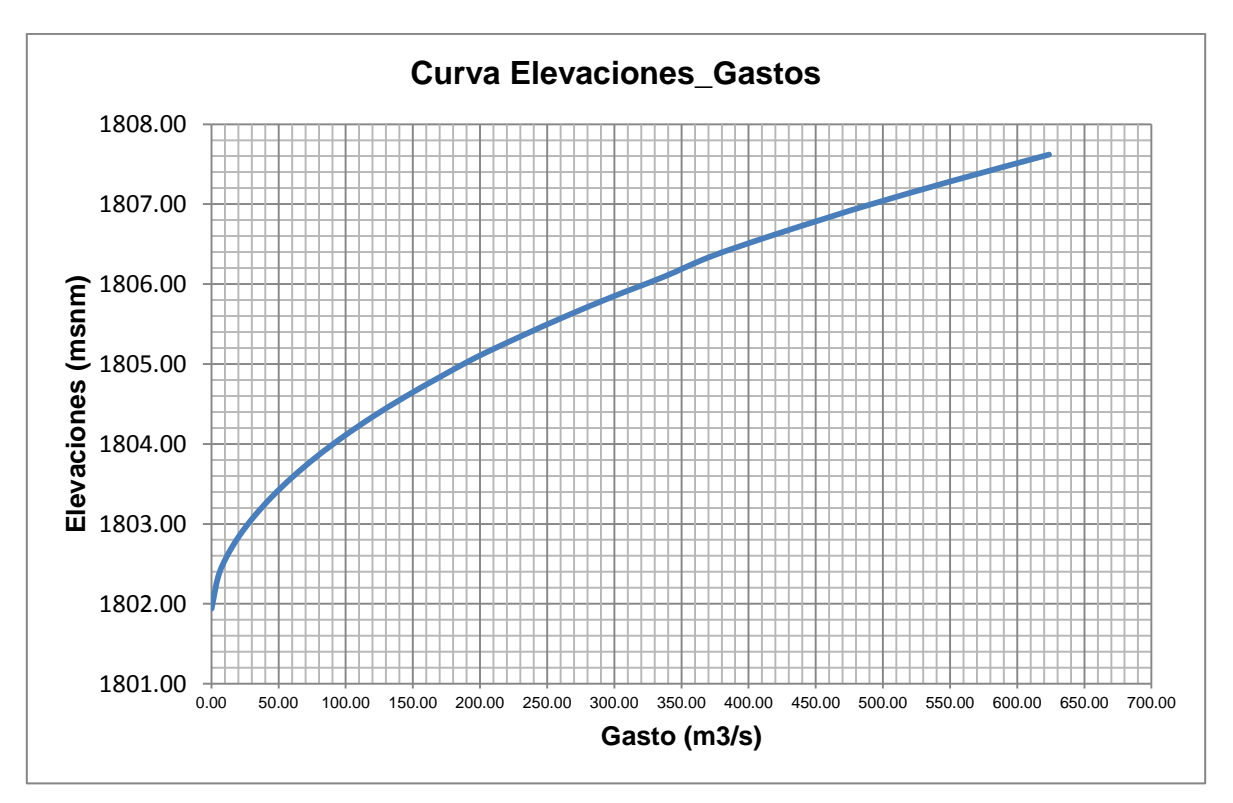

**Figura 4.12** Curva Elevaciones-Gastos Manning.

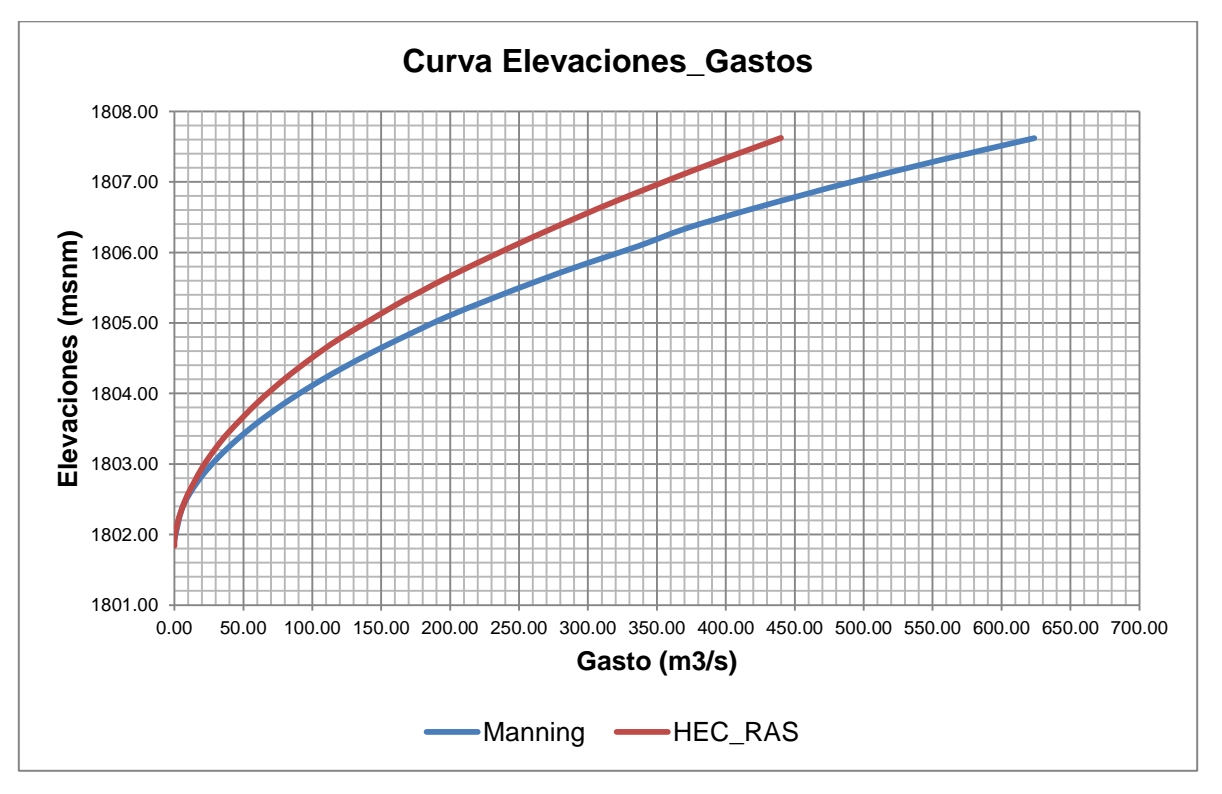

**Figura 4.13** Comparación de Curvas Elevaciones-Gastos Manning.

# **4.3 HIDROGRAMAS OBTENIDOS A PARTIR DE CURVAS ELEVACIONES-GASTOS Y NIVELES MEDIDOS.**

Se decidió utilizar la curva Elevaciones capacidades que se obtuvo a partir del modelo en HEC\_RAS ya que este modelo reproducía mejor las condiciones que se tienen en las Adjuntas. Se ajustó la curva a una ecuación exponencial y se obtuvo su ecuación para posteriormente convertir los niveles medidos en las Adjuntas por gastos los cuales se pueden apreciar de la Figura 4.14 a la 4.18.

Como se puede apreciar en las Figura 4.14 los datos de precipitación coinciden con los datos de gasto al final de la cuenca ya que existe un desfasamiento entre estos debido al tiempo que tarda el agua en acumularse y recorrer los cauces para finalmente llegar a las Adjuntas.

Tambien se puede notar que la intensidad de la precipitación coincide con la altura del pico, es decir en los eventos en donde la intensidad es pequeña no se produce un pico muy grande y en cambio en donde hay intensidades altas también hay picos altos.

Los gastos pico que se obtuvieron fue considerando el flujo base es decir el agua de drenaje que va a dar directamente al Río, así como el agua de la planta de tratamiento de San Pedro Mártir que es descargada al dren el Arenal.

79

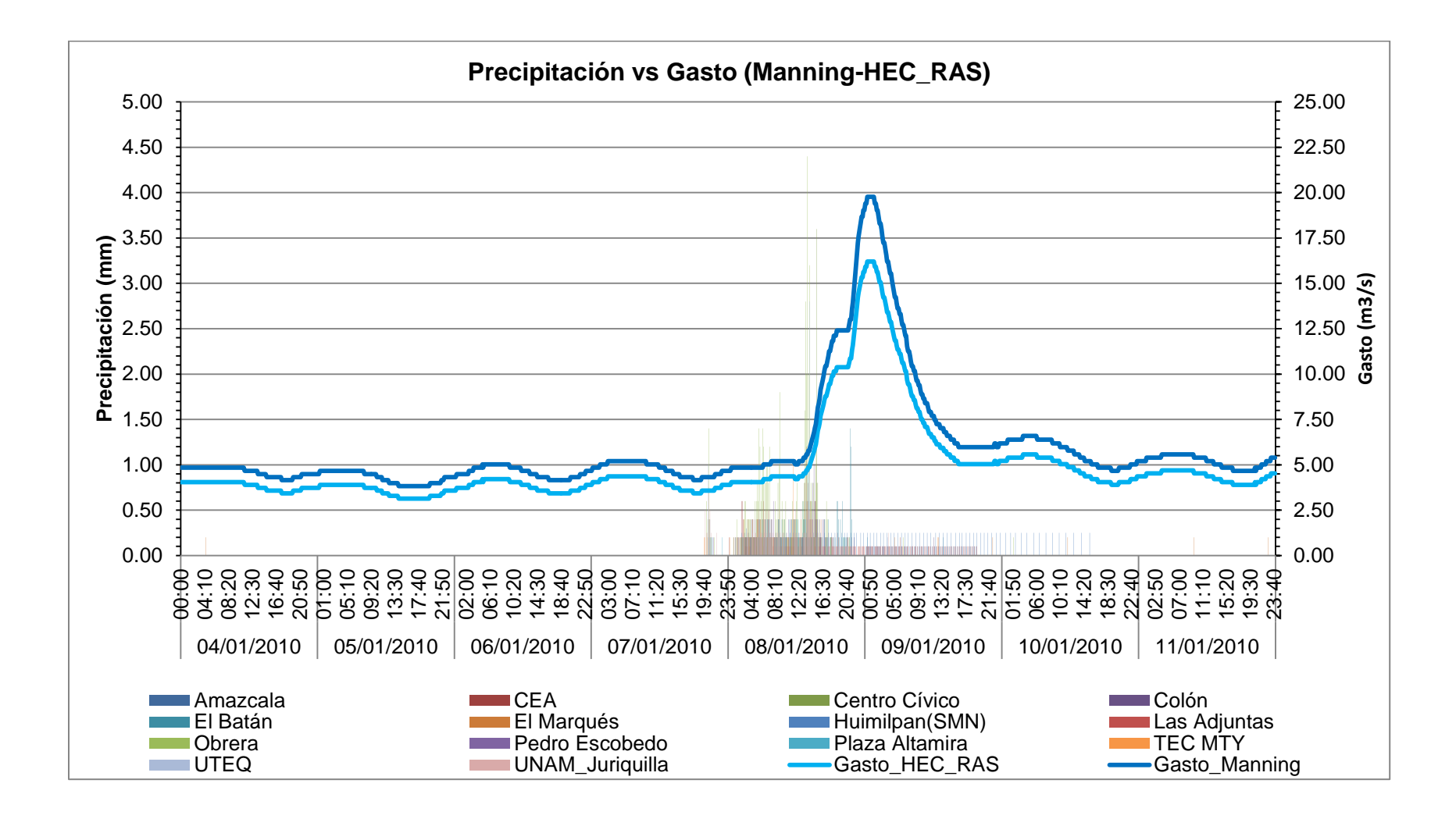

Figura 4.14 1<sup>er</sup> evento: Hidrograma de salida en las Adjuntas.

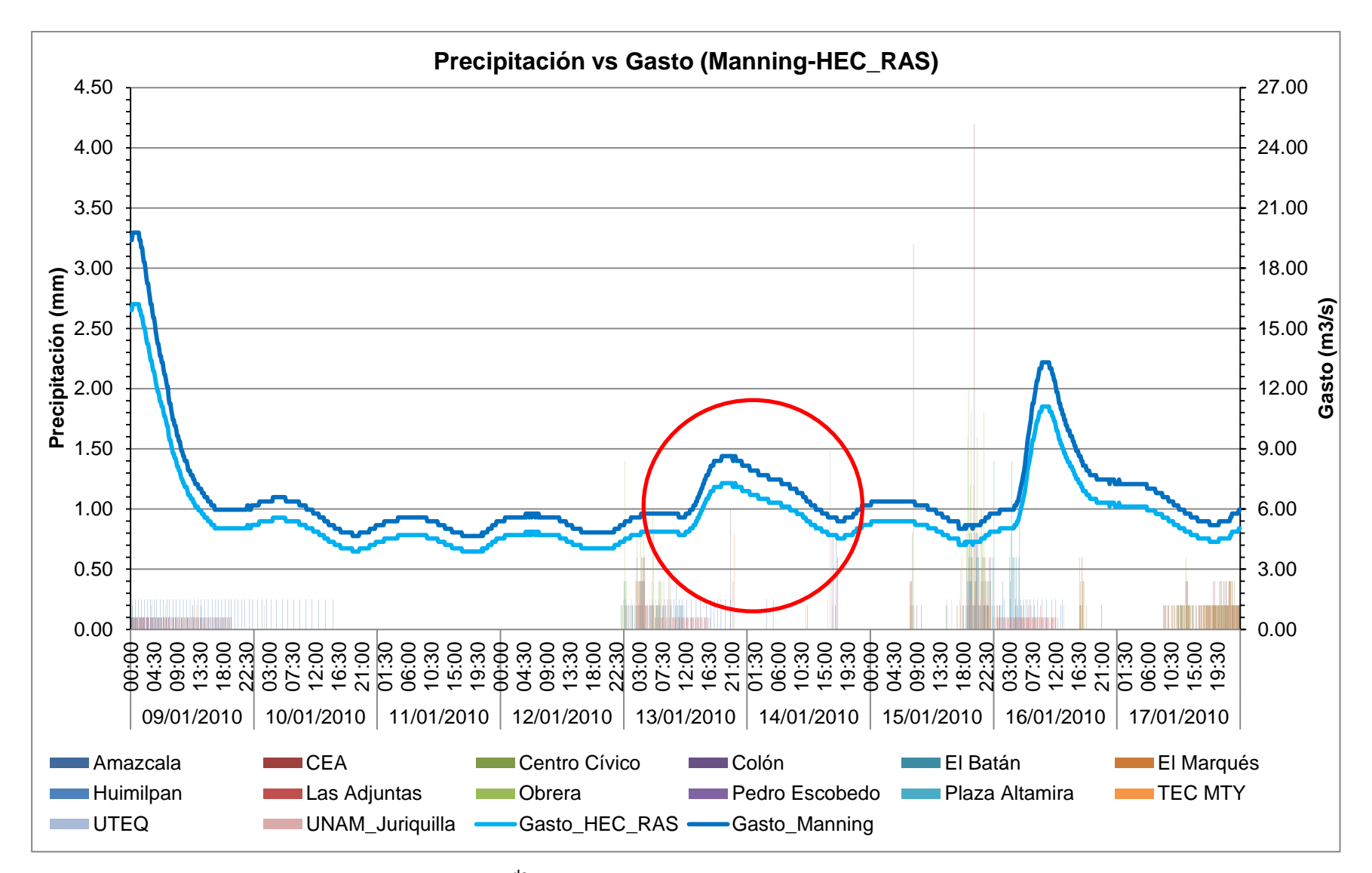

Figura 4.15 2<sup>do</sup> evento: Hidrograma de salida en las Adjuntas.

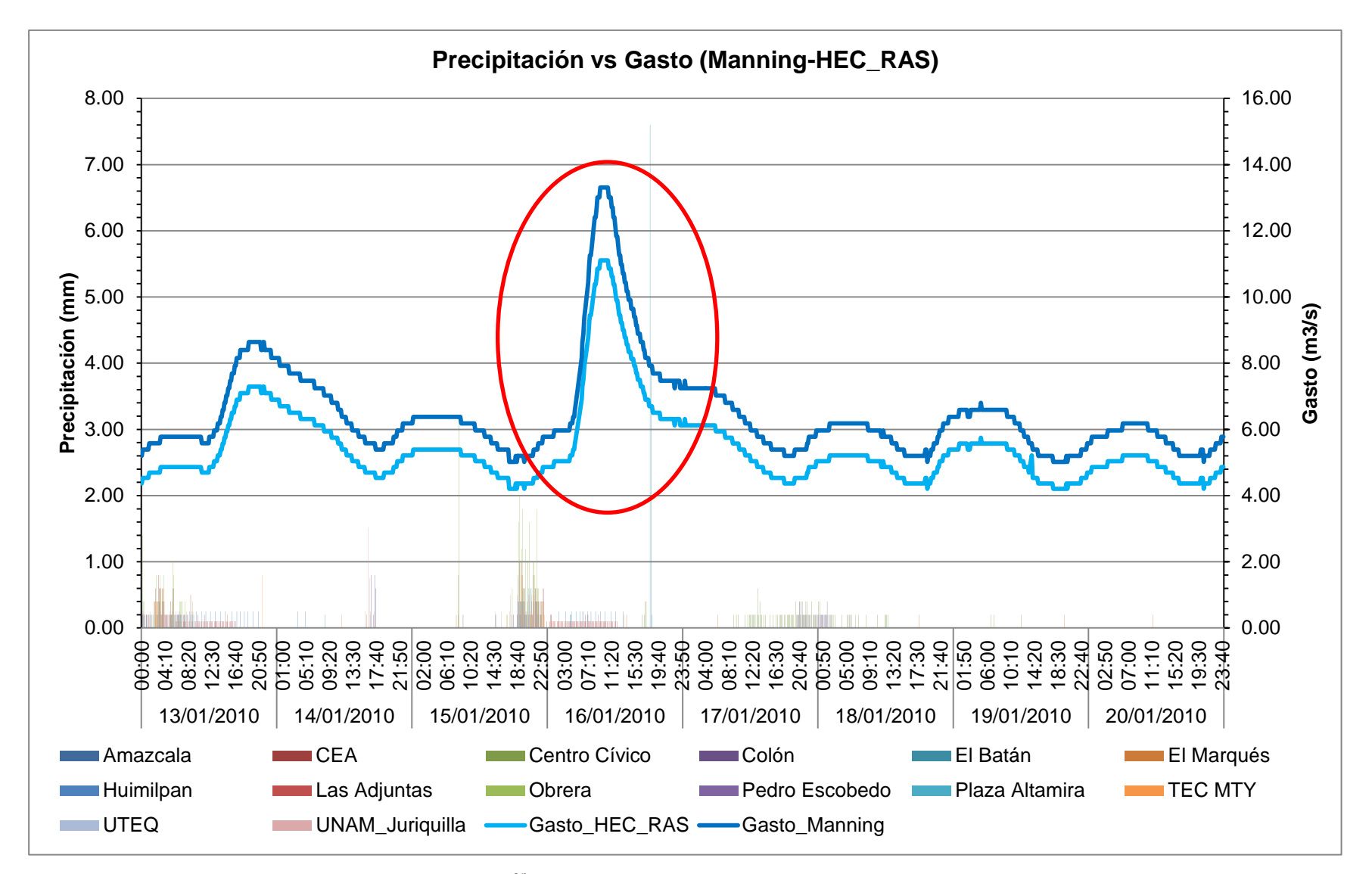

Figura 4.16 3<sup>er</sup> evento: Hidrograma de salida en las Adjuntas.

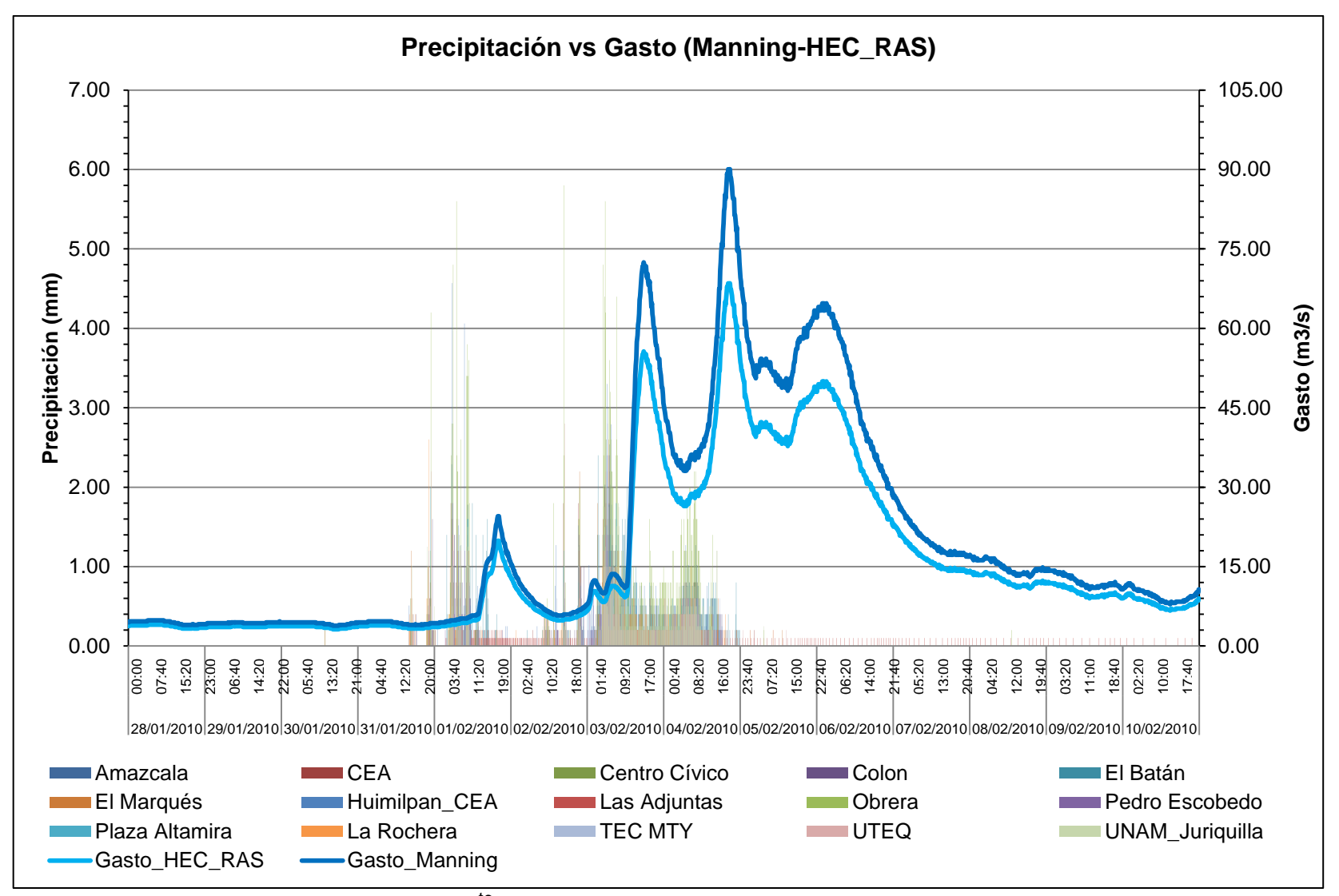

Figura 4.17 4<sup>to</sup> evento: Hidrograma de salida en las Adjuntas.

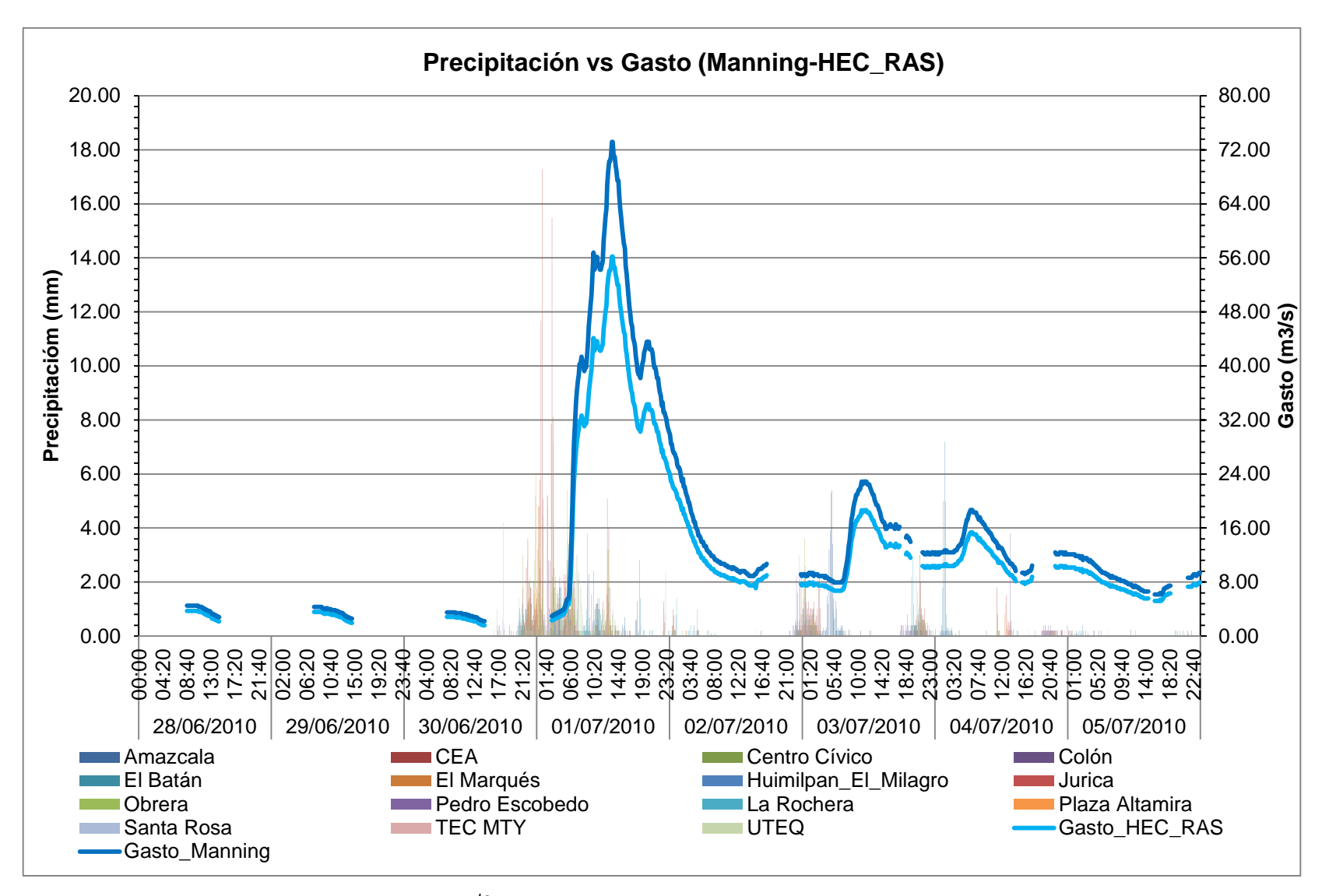

Figura 4.18 5<sup>to</sup> evento: Hidrograma de salida en las Adjuntas.

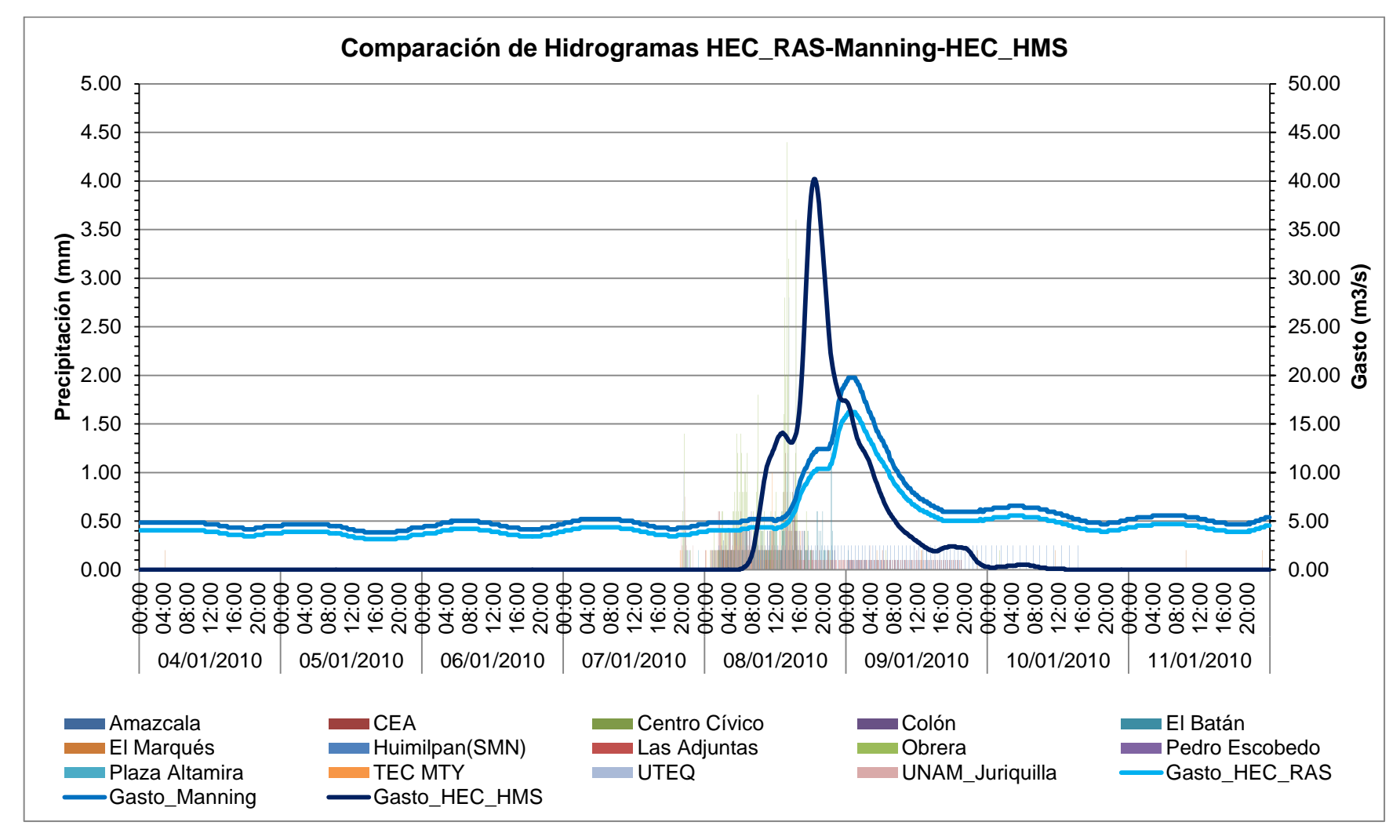

### **4.3 HIDROGRAMAS OBTENIDOS A PARTIR DEL MODELO EN HEC\_HMS.**

Figura 4.19 1<sup>er</sup> evento: Hidrograma generado por el Modelo en las Adjuntas.

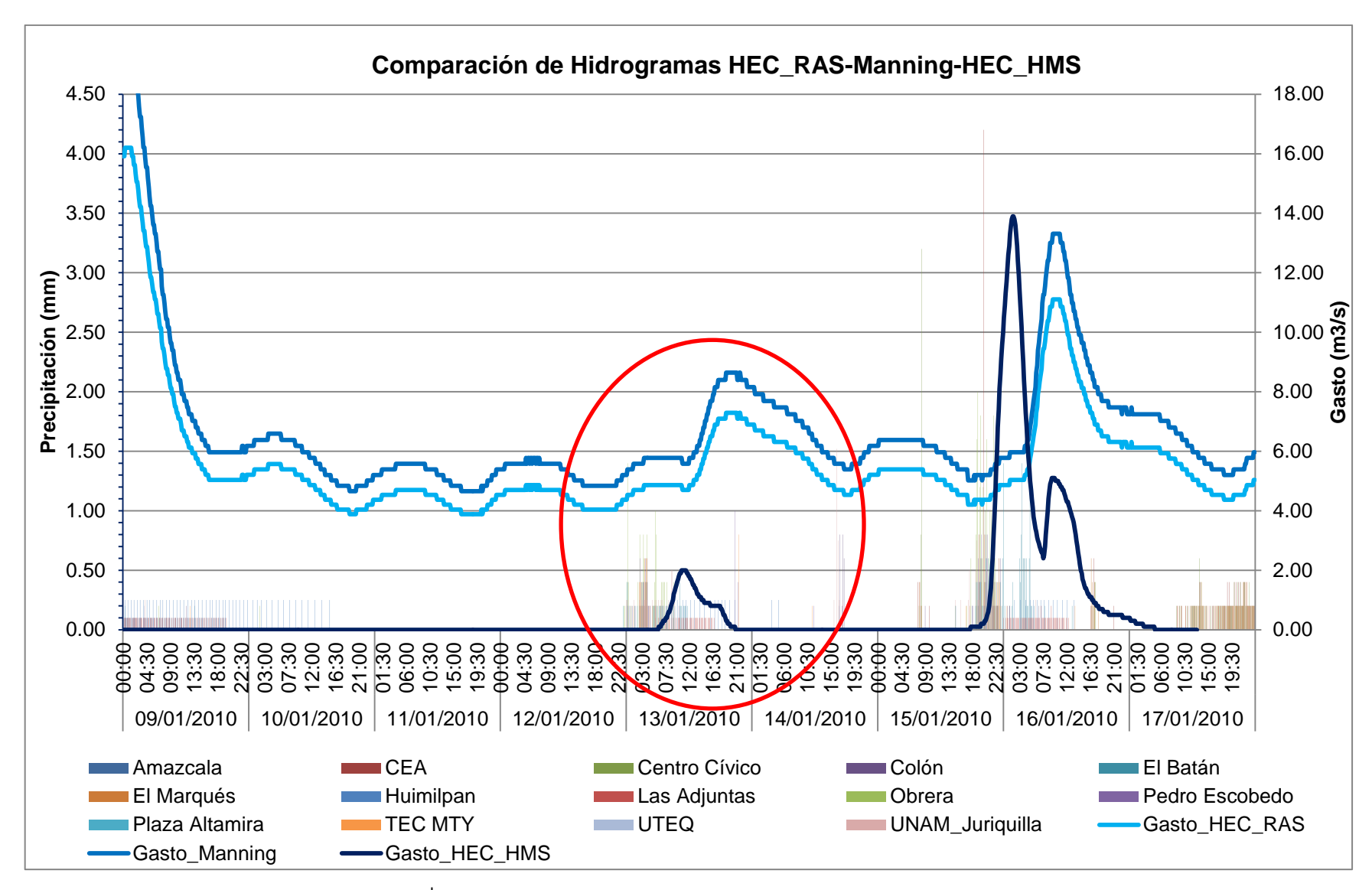

Figura 4.20 2<sup>do</sup> evento: Hidrograma generado por el Modelo en las Adjuntas.

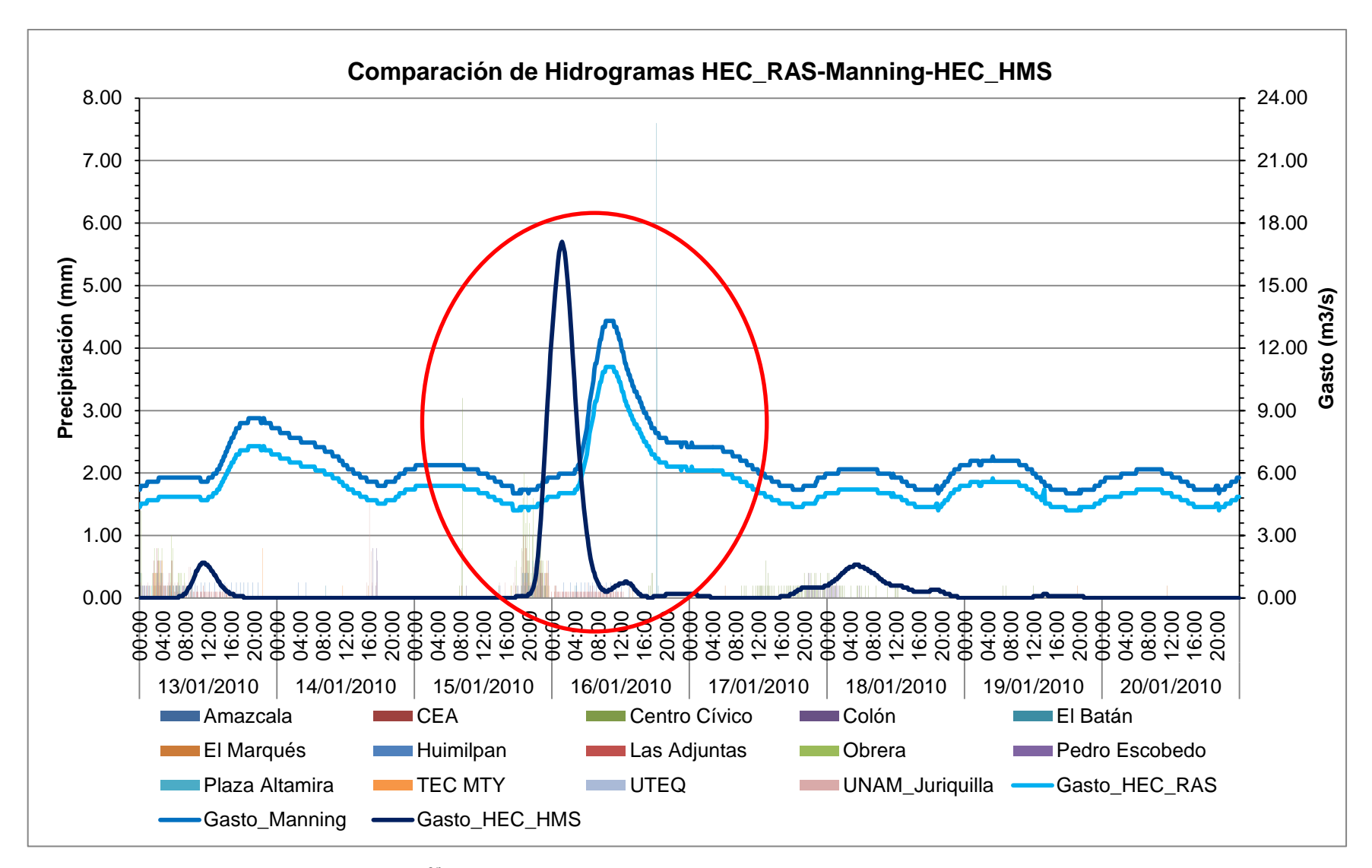

Figura 4.11 3<sup>er</sup> evento: Hidrograma generado por el Modelo en las Adjuntas.

### **4.4 CALIBRACIÓN DEL MODELO EN HEC\_HMS.**

 Se realizaron dos calibraciones a partir del modelo que se creó en HEC\_HMS en el cual se calibraron el tiempo de recesión que es 0.6 del tiempo de concentración, las abstracciones iniciales que es el agua que se infiltra cuando comienza a llover, el tiempo de concentración y los parámetros de la ecuación de Muskingum que son X y Y. Al no contar con datos de los niveles de los embalses que están en la cuenca se supuso que estaban a la mitad de su capacidad.

 En la primera calibración solo se redujo el gasto pico en un 30%, y el volumen en un 40% pero ninguno se acercaba al valor que se obtuvo con las mediciones en las Adjuntas, por lo que se decidió hacer una segunda calibración.

 En la segunda calibración se mejoró bastante el gasto pico pero ahora quedo por debajo del gasto observado en un 40%, pero en esta calibración se mejoró el volumen ya que la calibración nos arrojó un volumen de 656.4 (1000m $^3$ ) y el volumen observado a la salida de la cuenca en el sitio conocido como las Adjuntas es de 588.83 $m<sup>3</sup>$ .

 La forma del hidrograma es muy parecida en cualquiera de las calibraciones e incluso en el modelo que no está calibrado, el hidrograma presento una joroba en el inicio y es la misma forma que se puede observar en todos los hidrogramas.

 En la primera calibración el parámetro que permitió que se redujera el tiempo pico y el volumen fue las abstracciones iniciales ya que en un principio en el modelo se había considerado como nulas, otro parámetro que permitió la reducción del hidrograma fueron los usos de suelos ya que en la mayor parte de las microcuencas hubo reducciones en este parámetro, así como el tiempo de concentración que es un parámetro que aumento y con esto se logró reducir el tiempo pico.

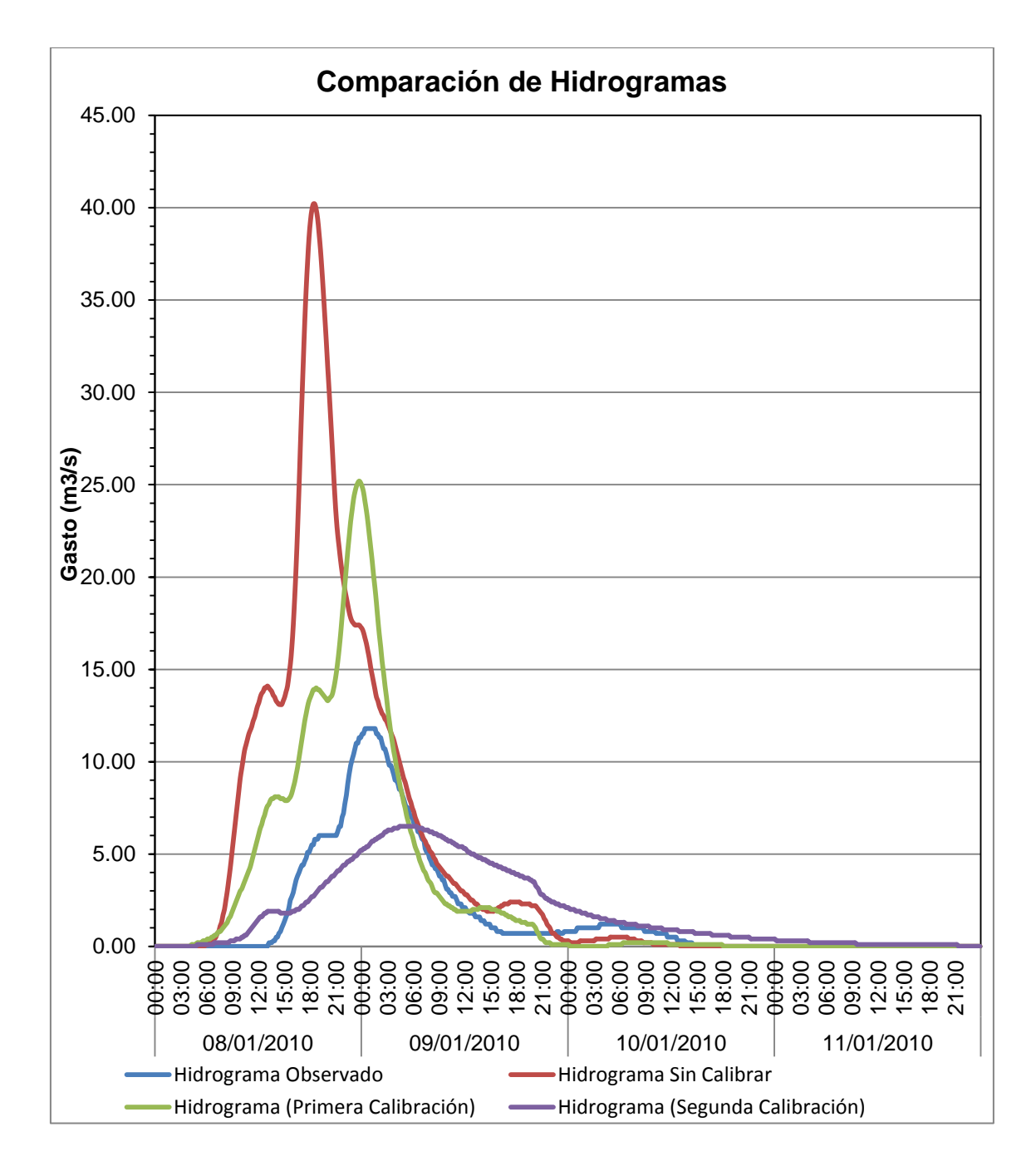

**Figura 4.12** Comparación de Hidrogramas.

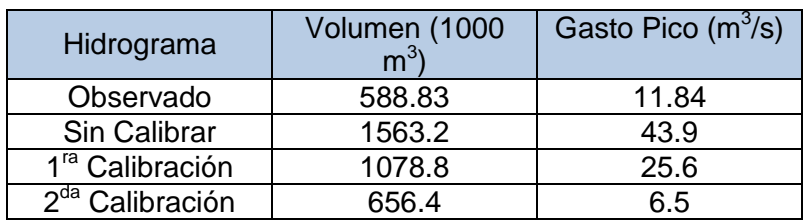

**Tabla 4.1** Resumen de volúmenes y gastos pico.

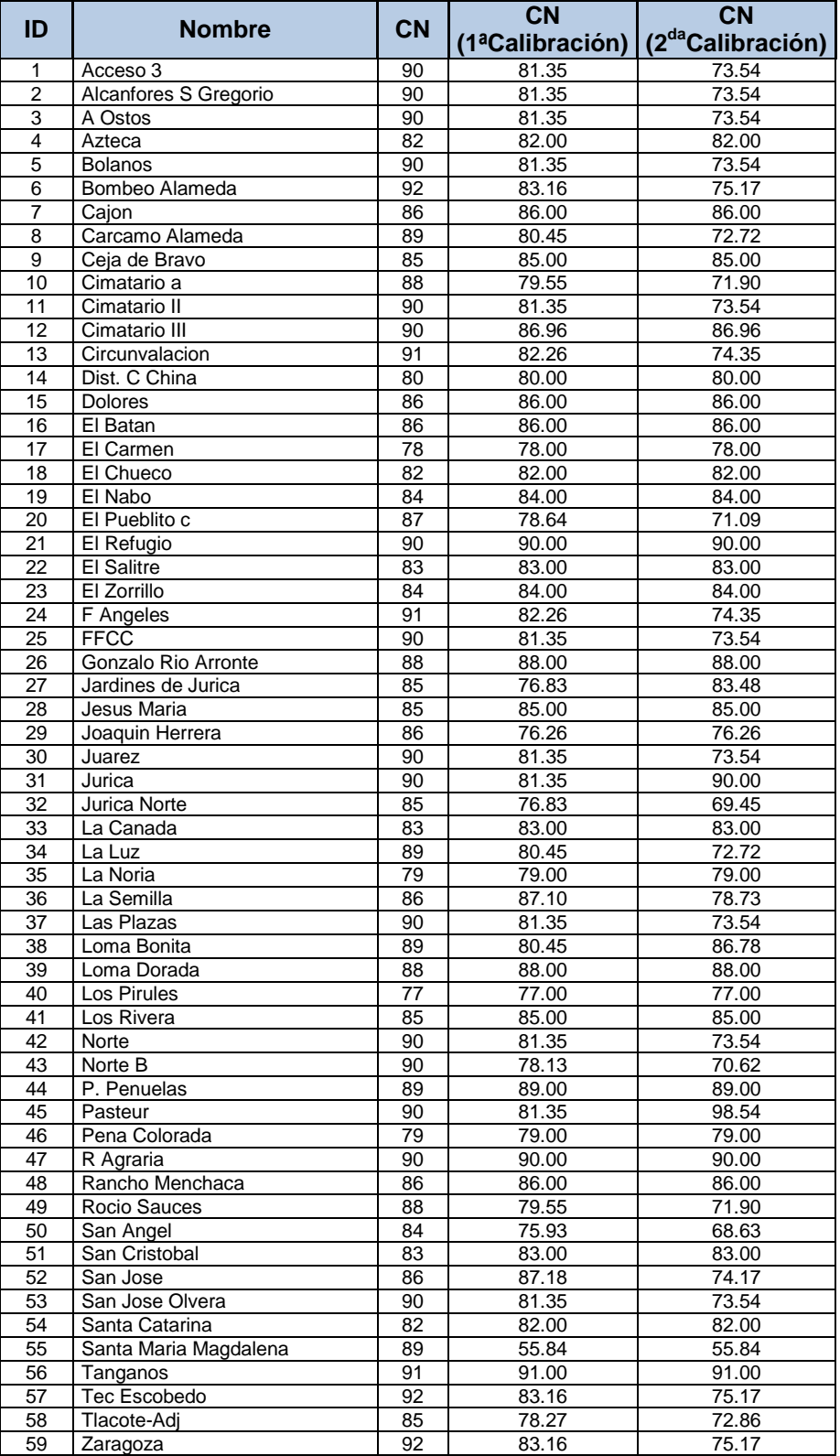

# **Tabla 4.2** Resumen de valores de CN.

| ID              | <b>Nombre</b>              | <b>SCS Lag</b>  | <b>SCS Lag</b>   | <b>SCS Lag</b>   |
|-----------------|----------------------------|-----------------|------------------|------------------|
|                 |                            |                 | (1ªCalibración)  | (2daCalibración) |
| $\mathbf{1}$    | Acceso 3                   | 36.00           | 10.24            | 10.45            |
| $\overline{2}$  | Alcanfores S Gregorio      | 60.00           | 17.07            | 39.04            |
| 3               | A Ostos                    | 42.00           | 11.95            | 3.56             |
| 4               | Azteca                     | 42.00           | 42.00            | 42.00            |
| 5               | <b>Bolanos</b>             | 30.00           | 102.25           | 776.84           |
| 6               | Bombeo Alameda             | 24.00           | 6.83             | 10.40            |
| 7               | Cajon                      | 66.00           | 66.00            | 66.00            |
| 8               | Carcamo Alameda            | 40.00           | 7.74             | 7.88             |
| 9               | Ceja de Bravo              | 114.00          | 114.00           | 114.00           |
| 10              | Cimatario a                | 60.00           | 36.90            | 56.42            |
| 11              | Cimatario II               | 84.00           | 286.30           | 653.40           |
| 12              | Cimatario III              | 45.00           | 5.93             | 3.93             |
| 13              | Circunvalacion             | 45.00           | 228.87           | 779.89           |
| $\overline{14}$ | Dist. C China              | 60.00           | 60.00            | 60.00            |
| 15              | Dolores                    | 48.00           | 48.00            | 48.00            |
| 16              | El Batan                   | 60.00           | 60.00            | 60.00            |
| 17              | El Carmen                  | 144.00          | 144.00           | 144.00           |
| $\overline{18}$ | El Chueco                  | 96.00           | 96.00            | 96.00            |
| 19              | El Nabo                    | 54.00           | 54.00            | 54.00            |
| 20              | El Pueblito c              | 72.00           | 65.08            | 99.55            |
| 21              | El Refugio                 | 36.00           | 36.00            | 36.00            |
| 22              | <b>El Salitre</b>          | 42.00           | 42.00            | 42.00            |
| 23              | El Zorrillo                | 180.00          | 180.00           | 180.00           |
| 24              | F Angeles                  | 60.00           | 305.26           | 697.08           |
| 25              | <b>FFCC</b>                | 42.00           | 323.55           | 1102.40          |
| 26              | Gonzalo Rio Arronte        | 36.00           | 36.00            | 36.00            |
| 27              | Jardines de Jurica         | 36.00           | 55.07            | 56.45            |
| $\overline{28}$ | Jesus Maria                | 120.00          | 120.00           | 120.00           |
| 29              | Joaquin Herrera            | 120.00          | 410.81           | 410.80           |
| $\overline{30}$ | Juarez                     | 50.00           | 30.75            | 46.93            |
| $\overline{31}$ | Jurica                     | 72.00           | 546.75           | 546.80           |
| 32              | Jurica Norte               | 30.00           | 20.00            | 68.15            |
| 33              | La Canada                  | 132.00          | 132.00           | 10.41            |
| $\overline{34}$ | La Luz                     | 54.00           | 121.50           | 185.77           |
| 35              | La Noria                   | 102.00          | 102.00           | 102.00           |
| 36              | La Semilla                 | 42.00           | 63.56            | 63.60            |
| 37              | Las Plazas                 | 60.00           | 11.62            | 17.72            |
| 38<br>39        | Loma Bonita<br>Loma Dorada | 45.00           | 153.34           | 156.84           |
| 40              |                            | 78.00<br>150.00 | 78.00            | 78.00            |
| 41              | Los Pirules<br>Los Rivera  | 126.00          | 150.00<br>126.00 | 150.00<br>126.00 |
| 42              | Norte                      | 36.00           | 55.06            | 280.31           |
| 43              | Norte B                    | 42.00           | 323.55           | 326.58           |
| 44              | P. Penuelas                | 66.00           | 66.00            | 66.00            |
| 45              | Pasteur                    | 48.00           | 6.32             | 4.20             |
| 46              | Pena Colorada              | 126.00          | 126.00           | 126.00           |
| 47              | R Agraria                  | 36.00           | 20.64            | 7.27             |
| 48              | Rancho Menchaca            | 54.00           | 54.00            | 54.00            |
| 49              | Rocio Sauces               | 42.00           | 143.11           | 324.53           |
| 50              | San Angel                  | 42.00           | 143.10           | 143.10           |
| 51              | San Cristobal              | 132.00          | 286.48           | 323.45           |
| 52              | San Jose                   | 138.00          | 60.11            | 60.10            |
| 53              | San Jose Olvera            | 48.00           | 364.50           | 108.00           |
| 54              | Santa Catarina             | 108.00          | 108.00           | 364.50           |
| 55              | Santa Maria Magdalena      | 60.00           | 137.00           | 466.92           |
| 56              | Tanganos                   | 54.00           | 81.56            | 81.60            |
| 57              | Tec Escobedo               | 45.00           | 228.87           | 1738.20          |
| 58              | Tlacote-Adj                | 84.00           | 23.90            | 10.25            |
| 59              | Zaragoza                   | 60.00           | 11.62            | 17.76            |

**Tabla 4.3** Resumen de valores de SCS Lag.

|                 |                            | <b>Initial</b>     | <b>Initial</b>     | <b>Initial</b>                |
|-----------------|----------------------------|--------------------|--------------------|-------------------------------|
|                 |                            |                    | <b>Abstraction</b> |                               |
| ID              | <b>Nombre</b>              | <b>Abstraction</b> | (1 <sup>a</sup>    | <b>Abstraction</b>            |
|                 |                            | (mm)               | Calibración)       | (2 <sup>da</sup> Calibración) |
| 1               | Acceso 3                   |                    | 5.8                | 5.9                           |
| $\overline{2}$  | Alcanfores S Gregorio      |                    | 5.8                | 5.9                           |
| 3               | A Ostos                    |                    | $\overline{5.8}$   | 5.9                           |
| 4               | Azteca                     |                    | 11.2               | 11.2                          |
| 5               | <b>Bolanos</b>             |                    | 5.8                | 5.9                           |
| 6               | Bombeo Alameda             |                    | 4.5                | 4.6                           |
| 7               | Cajon                      |                    | 8.3                | 8.3                           |
| 8               | Carcamo Alameda            |                    | 6.4                | 6.6                           |
| 9               | Ceja de Bravo              |                    | 9.0                | 9.0                           |
| 10              | Cimatario a                |                    | 7.1                | 7.3                           |
| 11              | Cimatario II               |                    | 5.8                | 5.9                           |
| 12              | Cimatario III              |                    | 8.6                | 8.8                           |
| 13              | Circunvalacion             |                    | 5.2                | 5.3                           |
| 14              | Dist. C China              |                    | 12.7               | 12.7                          |
| 15              | <b>Dolores</b>             |                    | 8.3                | 8.3                           |
| 16              | El Batan                   |                    | 8.3                | 8.3                           |
| 17<br>18        | El Carmen<br>El Chueco     |                    | 14.3<br>11.2       | 14.3<br>11.2                  |
| 19              | El Nabo                    |                    | 9.7                | 9.7                           |
| 20              | El Pueblito c              |                    | 7.8                | 8.0                           |
| 21              | El Refugio                 |                    | 5.6                | 90.0                          |
| 22              | El Salitre                 |                    | 10.4               | 10.4                          |
| 23              | El Zorrillo                |                    | 9.7                | 84.0                          |
| 24              | F Angeles                  |                    | 5.2                | 5.3                           |
| 25              | <b>FFCC</b>                |                    | 5.8                | 5.9                           |
| 26              | Gonzalo Rio Arronte        |                    | 6.9                | 6.9                           |
| 27              | Jardines de Jurica         |                    | 9.2                | 9.4                           |
| 28              | Jesus Maria                |                    | 9.0                | 9.0                           |
| 29              | Joaquin Herrera            |                    | 18.7               | 18.7                          |
| 30              | Juarez                     |                    | 5.8                | 5.9                           |
| 31              | Jurica                     |                    | 5.8                | 81.4                          |
| $\overline{32}$ | Jurica Norte               |                    | 9.2                | 9.4                           |
| 33              | La Canada                  |                    | 10.4               | 10.4                          |
| $\overline{34}$ | La Luz                     |                    | 6.4                | 6.6                           |
| $\overline{35}$ | La Noria                   |                    | 13.5               | 13.5                          |
| 36              | La Semilla                 |                    | 7.6                | 17.2                          |
| 37              | Las Plazas                 |                    | 5.8                | 5.9                           |
| 38              | Loma Bonita<br>Loma Dorada |                    | 6.4                | 6.6                           |
| 39<br>40        | Los Pirules                |                    | 6.9<br>15.2        | 6.9<br>15.2                   |
| 41              | Los Rivera                 |                    | 9.0                | 9.0                           |
| 42              | Norte                      |                    | 5.8                | 5.9                           |
| 43              | Norte B                    |                    | 5.8                | 5.9                           |
| 44              | P. Penuelas                |                    | 6.3                | 6.3                           |
| 45              | Pasteur                    |                    | 8.9                | 2.5                           |
| 46              | Pena Colorada              |                    | 13.5               | 13.5                          |
| 47              | $R$ Agraria                |                    | 5.8                | 2.4                           |
| 48              | Rancho Menchaca            |                    | 8.3                | 8.3                           |
| 49              | Rocio Sauces               |                    | 7.1                | 7.3                           |
| 50              | San Angel                  |                    | 9.9                | 7.3                           |
| 51              | San Cristobal              |                    | 10.4               | 10.4                          |
| 52              | San Jose                   |                    | 6.1                | 6.3                           |
| 53              | San Jose Olvera            |                    | 5.8                | 5.9                           |
| 54              | Santa Catarina             |                    | 11.2               | 11.2                          |
| 55              | Santa Maria Magdalena      |                    | 6.4                | 6.6                           |
| 56              | Tanganos                   |                    | 5.2                | 5.1                           |
| 57              | <b>Tec Escobedo</b>        |                    | 4.5                | 4.6                           |
| 58              | Tlacote-Adj                |                    | 9.2                | 9.4                           |
| 59              | Zaragoza                   |                    | 10.5               | 10.8                          |

**Tabla 4.3** Resumen de valores de Initial Abstraction.

|                 |                       |      | Muskingum K   Muskingum K | <b>Muskingum K</b> |
|-----------------|-----------------------|------|---------------------------|--------------------|
| ID              | <b>Nombre</b>         | (hr) | 1ªCalibración)            | (2daCalibración)   |
| 1               | Acceso 3              | 1.3  | 0.4                       | 0.6                |
| $\overline{2}$  | Alcanfores S Gregorio | 0.8  | 0.1                       | 0.5                |
| 3               | A Ostos               | 1.1  | 1.7                       | 1.7                |
| 4               | Azteca                | 1.1  | 1.1                       | 1.1                |
| 5               | <b>Bolanos</b>        | 1.1  | 1.1                       | 1.1                |
| 6               | Bombeo Alameda        | 1.1  | 1.1                       | 1.1                |
| 7               | Cajon                 | 1.1  | 1.1                       | 1.1                |
| 8               | Carcamo Alameda       | 1.1  | 1.1                       | 1.1                |
| 9               | Ceja de Bravo         | 0.5  | 0.5                       | 1.1                |
| 10              | Cimatario a           | 0.5  | 0.5                       | 1.1                |
| 11              | Cimatario II          | 0.5  | 0.5                       | 8.0                |
| $\overline{12}$ | Cimatario III         | 0.5  | 0.5                       | 0.1                |
| 13              | Circunvalacion        | 0.5  | 0.5                       | 0.1                |
| 14              | Dist. C China         | 0.5  | 0.5                       | 0.5                |
| 15              | Dolores               | 0.5  | 0.4                       | 0.4                |
| 16              | El Batan              | 0.8  | 0.8                       | 0.8                |
| 17              | El Carmen             | 0.8  | 0.8                       | 0.8                |
|                 |                       |      |                           |                    |
| 18              | El Chueco             | 0.8  | 0.8                       | 0.8                |
| 19              | El Nabo               | 0.5  | 0.4                       | 0.5                |
| 20              | El Pueblito c         | 1.2  | 1.1                       | 0.7                |
| 21              | El Refugio            | 1.2  | $1.\overline{2}$          | 0.5                |
| 22              | El Salitre            | 1.2  | 1.2                       | 1.2                |
| 23              | El Zorrillo           | 1.2  | 1.2                       | 1.2                |
| 24              | F Angeles             | 0.5  | 0.4                       | 0.9                |
| 25              | <b>FFCC</b>           | 0.7  | 0.7                       | 0.7                |
| 26              | Gonzalo Rio Arronte   | 0.5  | 0.4                       | 1.5                |
| 27              | Jardines de Jurica    | 0.5  | 0.1                       | 0.0                |
| 28              | Jesus Maria           | 0.5  | 0.1                       | 0.1                |
| 29              | Joaquin Herrera       | 0.5  | 0.2                       | 0.2                |
| 30              | Juarez                | 0.5  | 0.5                       | 0.5                |
| 31              | Jurica                | 0.4  | 0.4                       | 0.4                |
| $\overline{32}$ | Jurica Norte          | 0.4  | 0.4                       | 0.4                |
| 33              | La Canada             | 0.4  | $\overline{3.0}$          | 6.9                |
| 34              | La Luz                | 0.4  | 2.0                       | 2.1                |
| 35              | La Noria              | 0.4  | 2.0                       | 2.1                |
| 36              | La Semilla            | 0.4  | 1.4                       | 3.1                |
| 37              | Las Plazas            | 0.4  | 2.0                       | 3.1                |
| 38              | Loma Bonita           | 0.4  | 2.0                       | 2.1                |
| 39              | Loma Dorada           | 0.4  | 0.4                       | 0.4                |
| 40              | Los Pirules           | 0.4  | 0.4                       | 0.4                |
| 41              | Los Rivera            | 0.4  | 3.0                       | 6.9                |
| 42              | Norte                 | 0.4  | 0.9                       | 2.1                |
| 43              | Norte B               | 0.4  | 0.4                       | 0.4                |
| 44              | P. Penuelas           | 0.4  | 0.2                       | 0.6                |
| 45              | Pasteur               | 0.4  | 0.3                       | 0.3                |
| 46              | Pena Colorada         | 0.4  | 0.4                       | 0.4                |
| 47              | R Agraria             | 0.4  | 0.2                       | 0.2                |
| 48              | Rancho Menchaca       | 0.4  | 0.2                       | 0.2                |
| 49              | Rocio Sauces          | 0.4  | 0.2                       | 0.2                |
| 50              | San Angel             | 0.4  | 0.4                       | 0.2                |
| 51              | San Cristobal         | 0.4  | 0.2                       | 0.2                |
| 52              | San Jose              | 0.4  | 0.4                       | 0.3                |
| 53              | San Jose Olvera       | 0.4  | 0.4                       | 0.3                |
| 54              | Santa Catarina        | 0.4  | 0.4                       | 0.4                |
| 55              | Santa Maria Magdalena | 0.4  | 0.6                       | 2.9                |
| 56              | Tanganos              | 0.4  | 0.4                       | 1.2                |
| 57              | Tec Escobedo          | 0.4  | 0.4                       | 0.3                |
| 58              | Tlacote-Adj           | 1.3  | 0.4                       | 0.6                |
| 59              | Zaragoza              | 0.8  | 0.1                       | 0.5                |

**Tabla 4.3** Resumen de valores de Muskingum K.

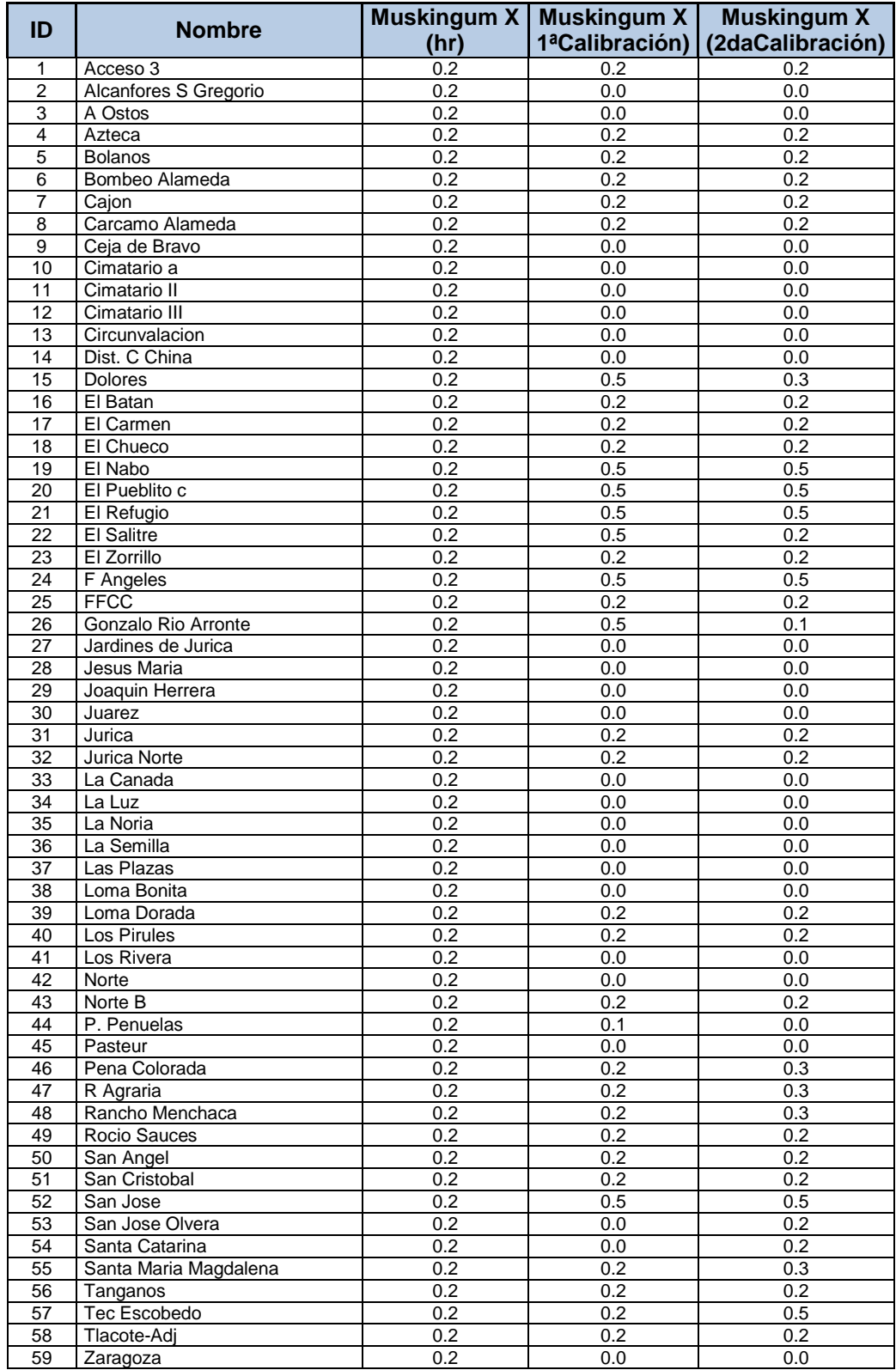

# **Tabla 4.3** Resumen de valores de Muskingum X.

## **4.5 PRESAS AL 50% Y 100% DE SU CAPACIDAD**

Al tener calibrado se procedió a hacer simulaciones con diferentes capacidades de almacenamiento como lo son al 50% y 100%. Los resultados se muestran en la Figura 4.13 y en la Tabla 4.3.

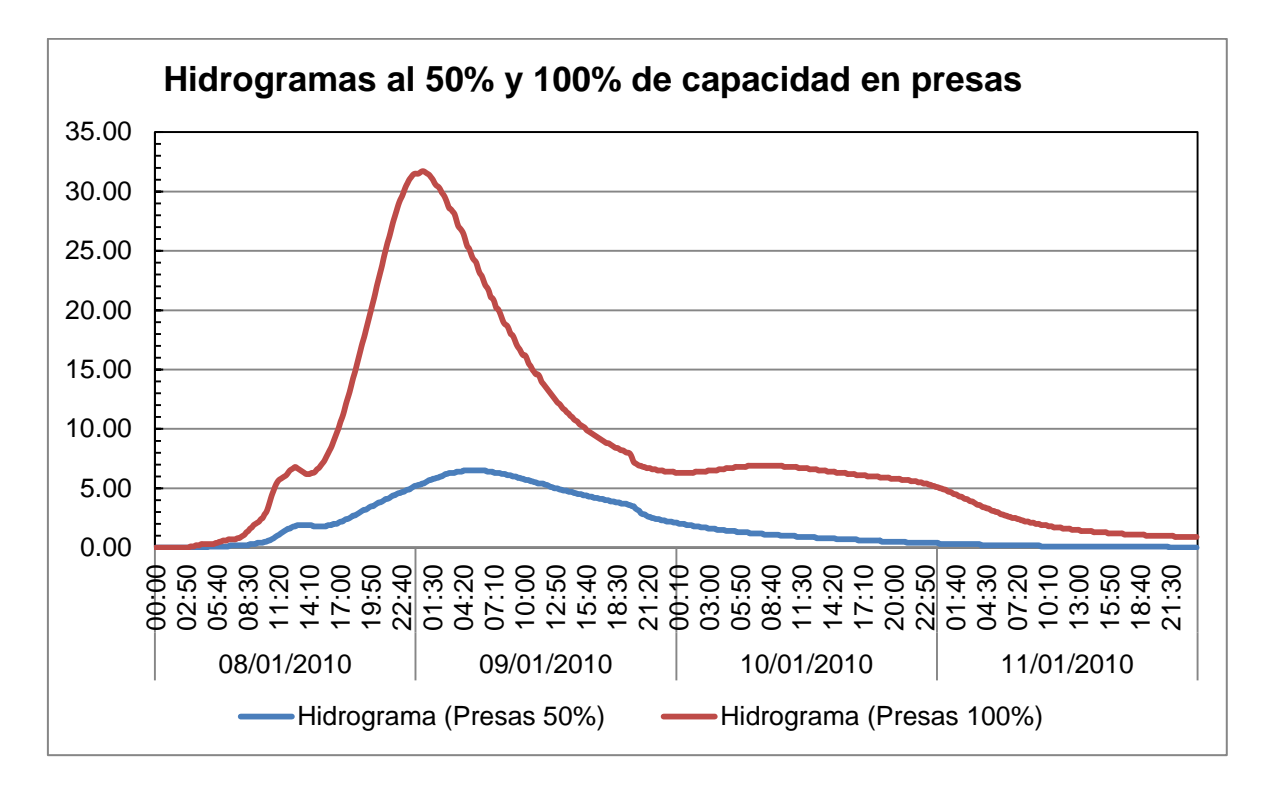

**Figura 4.13** Comparación de Hidrogramas al 50% y 100% de capacidad.

**Tabla 4.3** Resumen de volúmenes y gasto pico para almacenamientos al 50% y 100% de capacidad.

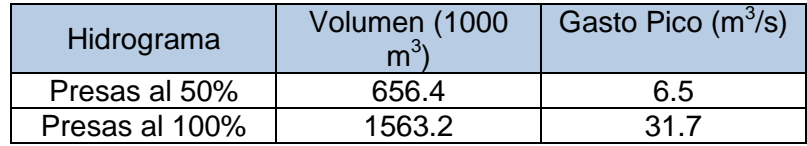
## **CAPÍTULO 5**

## **CONCLUSIONES**

En la actualidad la CEA y el SMN tienen instrumentada la cuenca, la CEA tiene estaciones meteorológicas en la zona urbana de la ciudad de Querétaro, así como en el municipio de Pedro Escobedo, El Marques, Corregidora y Huimilpan, en estos últimos municipios solo tiene instalado una estación meteorológica por cada uno. Se tiene que tener una mayor cobertura de la cuenca con estaciones meteorológicas para tener una mejor distribución espacial de la lluvia y con este generar mejores modelos que se acerquen más a la realidad.

En el caso de los sensores de nivel que existen a la salida de la cuenca como lo son el de la CEA y la CONAGUA tienen que tener más mantenimiento para que generen mejores datos, ya que el sensor de la CEA no está midiendo correctamente y el sensor de la CONAGUA mide bien pero hay lapsos de tiempo generalmente en la noche en los cuales deja de medir y precisamente es en la noche cuando ocurren los eventos. También se tiene que definir una sección constante en las Adjuntas en este punto donde se encuentran los niveles y darle un pendiente constante, con este y los sensores de nivel funcionando correctamente se pueden tener con mayor certeza el volumen de agua que escurre en este punto.

Otro punto importante para una buena calibración es saber con precisión los niveles de los almacenamientos, ya que en este trabajo se supusieron niveles, pero teniendo los niveles de los almacenamientos, se puede hacer una mejor calibración ya que así se sabe con precisión el nivel de los almacenamientos para los diferentes eventos, también es importante tener curvas EAC (Elevaciones Áreas Capacidades) actualizadas de los embalses ya que se a veces se tienen curvas muy antiguas las cuales no reflejan la capacidad actual de los almacenamientos.

Es importante saber el volumen de agua que corre por los drenes y que se almacena en los almacenamientos ya que con estos datos se puede hacer una mejor calibración del modelo hidrológico de la cuenca del Río Querétaro, en el presente trabajo no se tenían datos de los niveles de los almacenamientos por lo que se supuso que los almacenamientos estaban al 50% y fue así como se calibro el modelo.

Se hizo una primera calibración en la cual se pudo reducir el tiempo pico, pero todavía quedo muy alto en comparación con el hidrograma observado, por lo que se decidió hacer una nueva calibración en la nueva calibración se logró mejorar el volumen de almacenamiento ya que este dio muy parecido al observado.

## **REFERENCIAS**

Abbot, M. B., Refsgaard, J. C., (1996). Distributed Hydrological Modeling, Kluwer Academy Publishers, Netherlands, 321 pp.

Aparicio, F. 1992. Fundamentos del ciclo hidrológico, Editorial Limusa

- Al-Abed N., and Al-Sharif M. 2007. Hydrological Modeling of Zarqa River Basin Jordan Using the Hydrological Simulation Program – FORTRAN (HSPF) Model. Revista Water Resour Manage, Octubre de 2007.
- Bergstrom Sten y Graham Phil L.1998.On the scale problema in hydrological modelling. Journal hydrology. Vol 211 pag 253-265
- Bertoni, J.C. (2003). *Hidrología Avanzada*. *Notas de clases*. Curso de Postgrado.
- Beven, K. J. ,1996 . A discussion of distributed modelling, en Refsgaard. J. C. y M B Abboti (eds.), Distribufed Hydrological Modelling, Dordrecht: Kluwer Academic.
- Beven, K. J., Kirkby, M. J., (1979). A physically based, variable contributing area model of basing hydrology, Hydrology Science Bulleting, 24(1), 43- 69.
- Bouvier, C., M.R. Domínguez y M.G. Fuentes (1994), "MERCEDES, un modelo de pronóstico de avenidas para cuencas heterogéneas", rev. Tlaloc-AMH, Septiembre 1994.
- Boyle, D. P., Gupta, H. V., Sorooshian, S., (2000). Toward improved calibration of hydrologic models: Combining the strengths of manual and automatic methods, Water Resources Research, vol. 36, No. 12, 363-3674 pp.
- Carvajal L. F., and Roldán E. 2007. Calibración del modelo LLuvia-Escorrentia Agregado GR4J. Aplicación: Cuenca del Río Aburrá. Revista Dyna, Febrero de 2007.
- Cuo L., P. Lettenmaier, Dennis V. Mattheussen Bernt, Storck Pascal and Wiley Matthew. 2008. Hydrologic prediction for urban watersheds with the Distributed Hydrology–Soil–Vegetation Model. Journal Hydrological Processes, Julio 2008.

Chow Ven Te. *Hidrología Superficial.* Addison Wesley, 1997.

- Crawford, N. H., Linsley, R. K., (1966). Digital simulation in hydrology: Stanford Watershed Model IV, Technical Report No. 39, Stanford University, Palo Alto California.
- Duan, Q., Sorooshian, S., Gupta, V. (1992). Effective and efficient global optimization for conceptual rainfall-runoff models. Water Resources Research Vol. 28, Nº 4 pp. 1015-1031. EEUU.
- Gay, A. (2005). La Tecnología, el Ingeniero y la Cultura. EdicionesTEC –Centro de Cultura Tecnológica. Pags. 145-169. Córdoba. Argentina.
- Hillel, D. (1980). Environmental soil physics.
- Holz P. Hydroinformatics Systems. IAHR-EGW Summer School 2000 Institut für Bauinformatik Brandeburg University of Technology at Cottbus, Germany, 2000.

Idrisi Kilimanjaro, 2005. Clark Labs, <http://www.clarklabs.org/>

- Jaton, J. F., (1980). Hydrologie de Surface première partie Écoulements de Surface et Débits de Crues, École Polytechnique Fédérale de Lausanne,Lausanne.
- Kite G. W. y Kouwen, 1992 .N., *Watershed modeling using land classifications,* Water Resour. Res., 28(12), 3193-3200.
- Klemes, V., (1986). Operational testing of hydrological simulations models. Hydrological Sciences Journal, 31, 13-24.
- Krajewski Witold, F. Ntelekos Alexandros A. y Goska Radoslaw 2006 . A GISbased methodology for the assessment of weather radar beam blockage in mountainous regions: two examples from the US, NEXRAD network, IIHR, Hydroscience & Engineering, vol. 32, n°3, 2006, pp. 283-302.
- Llamas, J., (1993). Hidrología General Principios y Aplicaciones, Servicio Editorial de la Universidad del País Vasco, España.

Maidment, D.R. 1992. "*Handbook of Hydrology*"Ed. McGraw-Hill, Inc. USA.

Pantoja, Z. Y., Marzo, M. Y., Diéguez, P., (2010), Sistemas de información geográfica para procesos de modelización hidrológica de precipitaciones, Revista Vinculando, Mayo de 2010.

Ponce M. Victor 1989. Engineering hydrology. Editorial Prentice Hall.

- Refsgaard, J. C. y B. Stom 1996 .Construction, calibration and validation of hydrological models, en Abbott, M. B. y J. C. Refsgaard (eds.), Distributed hydrological modeling, Klumer Academic, pp. 41-54
- Refsgaard, J.C., 1997. Parameterisation, calibration, and validation of distributed hydrological models. Journal of Hydrology 198, 69–97.
- Rosso, R. 1994. An introduction to spatially distributed modelling of basin response, en Rosso, R., A. Peano, l. Becchi y G. A. Bemporad (eds.), Advances fn distributed hydrology, Water Resources Publications. pp. 3-30
- Singh, V., Woolhiser, D., (2002), Matematical Moseling of Watershed Hydrology, Revista Journal of Hydrologic, Agosto 2002.
- Singh, V. P., (1995). Computer Models of Watershed Hydrology, Water Resources Publications, Colorado, U.S.A.
- Singh, V. P., (1995). Computer Models of Watershed Hydrology, Water Resources Publications, Colorado, U.S.A.
- Smith, J. A., A. J. Miller, M. L. Baeck, P. A. Nelson, G. T. Fisher, and K. L. Meierdiercks 2005. Extraordinary flood response of a small urban watershed to short duration convective rainfall, J. Hydrometeorol., in press.
- Smith, J. A., M. L. Baeck, J. E. Morrison, P. Sturdevant-Rees, D. F. Turner-Gillespie, and P. D. Bates 2002. The regional hydrology of extreme floods in an urbanizing drainage basin, J. Hydrometeorol., 3(3), 267– 282.
- Sorooshian S., Gupta V. K., 1995. "Model Calibration" in Computer Models of Watershed Hydrology, ed. V. P. Singh. Colorado: Water Resources Publications, pp. 23-68.
- Soil Conservation Service (SCS) (1964, 1972), Hydrology, SCS National Engineering Handbook, U.S. Department of Agriculture, Washington D. C.
- Todini, E. , 1989 : Flood forecasting models. Excerpta, 4, pp. 117-162.
- Torres Abello Eduardo , 2004 .Apuntes de clase sobre hidrología urbana. Pontificia universidad javeriana.
- Treviño, P.A. y R.S. Ortiz 2004, Metodología para la modelación distribuida de la escorrentía superficial y la delimitación de zonas inundables en Ramblas y<br>Ríos-Rambla Mediterráneos. Investigaciones Geográficas #35. Mediterráneos, Investigaciones Geográficas #35, Universidad de Alicante, España.
- Urcivolo A., Iturraspe R., Parson A, 2003.Conceptual Microarchitectures for Hydrologic Simulation Models. Trabajo presentado en 3ª JIISIC (Jornadas de Ingeniería de Software y del Concimiento), Valdivia, Chile,Publicado en Proceedings JIISIC 03 "Ingeniería de Software e Ingeniería de conocimiento". Pp 167- 174.
- Vaes G T, P. Willems, J. Berlamont, 2004. Areal rainfall correction coefficients for small urban catchments, Elsiever.
- Vázquez, R. F., Feyen, L., Feyen, J., Refsgaard, J. C., (2002). Effect of grid size on effective parameters and model performance of the MIKE-SHE code, Hydrological Processes, 16, 355-372.
- Ventura, R. E. (Junio 2010), La mitad de la ciudad podría inundarse, Revista Tribuna, Universidad Autónoma de Querétaro, Facultad de Ciencias Políticas y Sociales, Junio 2010.
- Vieux B.E y Vieux J.E, 2004. Statistical evaluation of a radar rainfall system for sewer system management,ELSEVIER
- Wagener, T., Wheater, H. S., Gupta, H. V., (2004). Rainfall-Runoff Modelling in Gauged and Ungauged Catchments, Imperial College Press, London, 306 Págs.
- Zhang, Y., y J. A. Smith 2003. Space-time variability of rainfall and extreme flood response in the Menomonee River basin, Wisconsin, J. Hydrometeorol., 4, 506–517.
- Llanos A. H., Bâ K. M., and Castiella C. A. 1999. Modelación hidrológica de la cuenca alta del río ega (país vasco y navarra). Revista Journal of Hydrology. Septiembre de 1999.
- Arana, Federico. Ecología para principiantes. Editorial Trillas. México, 1987.
- Chow, V.T., Maidment, D.R. y Mays, L.W. Hidrologia aplicada. MacGraw-Hill Interamericana, S. A., 1994.